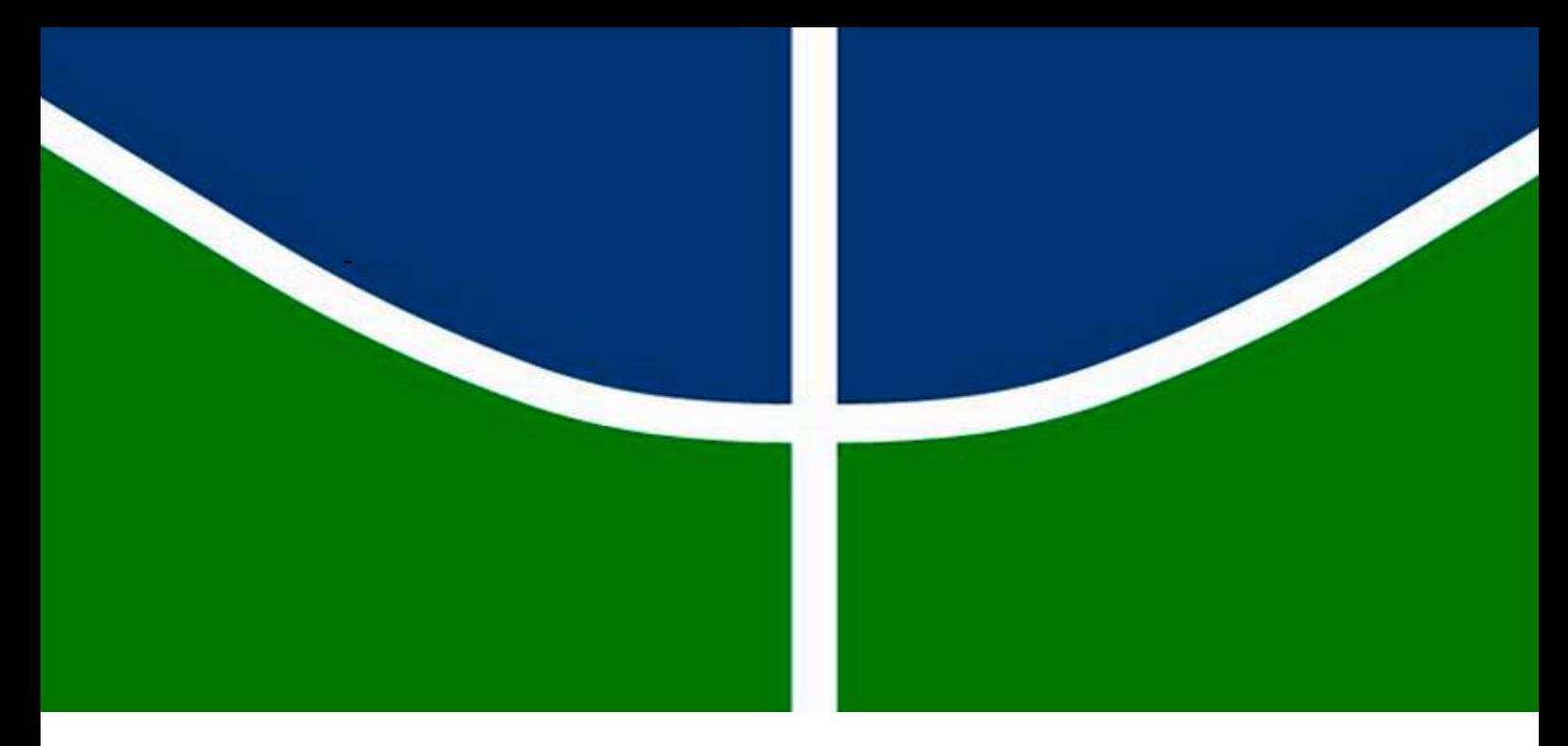

## TRABALHO DE GRADUAÇÃO

# **SINTETIZAÇÃO DE CIRCUITOS ELÉTRICOS EQUIVALENTES DE PROCESSOS ATRAVÉS DO MÉTODO TLM**

**BIANCA CÂMARA PERES**

Brasília, 04 de julho 2018

# **UNIVERSIDADE DE BRASÍLIA – UnB**

**FACULDADE DE TECNOLOGIA**

**DEPARTAMENTO DE ENGENHARIA ELÉTRICA**

UNIVERSIDADE DE BRASÍLIA

### **UNIVERSIDADE DE BRASÍLIA Faculdade de Tecnologia Departamento de Engenharia Elétrica**

### BIANCA CÂMARA PERES

## **SINTETIZAÇÃO DE CIRCUITOS ELÉTRICOS EQUIVALENTES DE PROCESSOS ATRAVÉS DO MÉTODO TLM**

Trabalho final de graduação submetido ao Departamento de Engenharia Elétrica da Faculdade de Tecnologia da Universidade de Brasília como parte dos requisitos necessários para a obtenção do grau de Engenheiro Eletricista.

\_\_\_\_\_\_\_\_\_\_\_\_\_\_\_\_\_\_\_\_\_\_\_\_\_\_\_\_\_\_\_\_\_\_\_\_\_\_\_\_\_\_\_\_\_\_\_\_\_\_\_\_\_\_\_\_\_\_\_\_\_\_\_\_\_\_\_\_\_\_\_

\_\_\_\_\_\_\_\_\_\_\_\_\_\_\_\_\_\_\_\_\_\_\_\_\_\_\_\_\_\_\_\_\_\_\_\_\_\_\_\_\_\_\_\_\_\_\_\_\_\_\_\_\_\_\_\_\_\_\_\_\_\_\_\_\_\_\_\_\_\_\_

\_\_\_\_\_\_\_\_\_\_\_\_\_\_\_\_\_\_\_\_\_\_\_\_\_\_\_\_\_\_\_\_\_\_\_\_\_\_\_\_\_\_\_\_\_\_\_\_\_\_\_\_\_\_\_\_\_\_\_\_\_\_\_\_\_\_\_\_\_\_\_

#### **APROVADO POR:**

**Prof. Francisco Damasceno Freitas, Dr. (ENE/UnB) (Orientador)**

**Prof. Alcides Leandro da Silva, Dr. (ENE/UnB) (Examinador interno)**

**Prof. Leonardo Rodrigues A. X. de Menezes, Dr. (ENE/UnB) (Examinador interno)**

Brasília, 04 de julho 2018.

### **FICHA CATALOGRÁFICA**

### PERES, BIANCA CÂMARA

Sintetização de Circuitos Elétricos Equivalentes de Processos Através do Método TLM. [Distrito] Federall 2018. xi,74p.,210x297mm(ENE/FT/UnB,EngenheiroEletricista,EngenhariaElétrica,2018). Trabalho de Graduação Universidade de Brasília, Faculdade deTecnologia. Departamento de Engenharia Elétrica

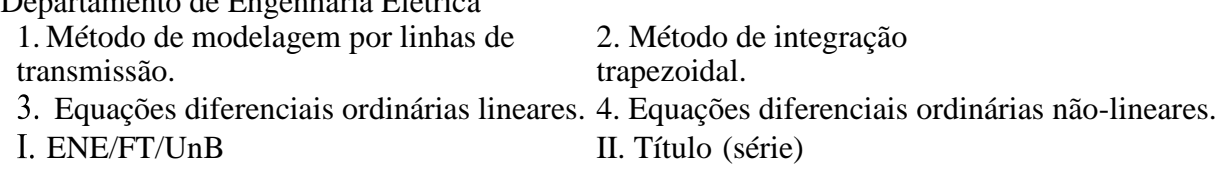

### **REFERÊNCIA BIBLIOGRÁFICA**

PERES, B. C. (2018). Sintetização de Circuitos Elétricos Equivalentes de Processos Através do Método TLM. Trabalho de Graduação em Engenharia Elétrica, Publicação 2018, Departamento de Engenharia Elétrica, Universidade de Brasília, Brasília, DF, 74p.

### **CESSÃO DE DIREITOS**

AUTOR: Bianca Câmara Peres.

TÍTULO: Sintetização de Circuitos Elétricos Equivalentes de Processos Através do Método TLM.

GRAU: Graduação em Engenharia Elétrica ANO: 2018.

É concedida à Universidade de Brasília permissão para reproduzir cópias deste trabalho de graduação e emprestar ou vender tais cópias somente para propósitos acadêmicos e científicos. O autor reserva outros direitos de publicação e nenhuma parte deste trabalho pode ser reproduzida sem a autorização por escrito do autor.

\_\_\_\_\_\_\_\_\_\_\_\_\_\_\_\_\_\_\_\_\_\_\_\_\_\_\_\_\_\_ Bianca Câmara Peres Departamento de Eng. Elétrica (ENE) - FT Universidade de Brasília (UnB) Campus Darcy Ribeiro CEP 70919-970 - Brasília - DF – Brasil

## **AGRADECIMENTOS**

Agradeço a Deus que me concedeu sabedoria, força de vontade e determinação permitindo que eu superasse cada dificuldade ao longo da minha graduação.

A meu pai Arnaldo e minha mãe Tereza que sempre foram compreensivos e me deram todo o suporte necessário. Por me educarem da melhor maneira e me guiarem a conquista da minha aprovação neste curso e durante toda a graduação, tornando mais fácil o caminho até a minha formatura.

A todos os meus professores que me forneceram todo o conhecimento necessário para me auxiliar na minha formação acadêmica desde a minha infância até a universidade. Em especial para meu orientador, Francisco Freitas, que teve paciência e disponibilizou seu tempo e conhecimento ajudando-me em cada etapa desse trabalho, tornando este desafio possível de ser realizado.

As minhas irmãs Bruna, Lídia e Lidiane que sempre me apoiaram e ajudaram da melhor maneira possível. Estando estas presentes na maior parte dos meus momentos de diversão ao longo deste período, que contribuíram para o equilíbrio da minha saúde mental e me fortaleceram para que eu não desistisse.

A meu namorado Pedro Calile, meu incentivador, pois, sempre me fez acreditar que eu era capaz. Que esteve ao meu lado mesmo quando eu estava estressada e impaciente. Que teve paciência e soube lidar da melhor forma com este momento tão importante na minha vida fazendo parte de cada conquista.

A todos meus familiares que acreditaram e me apoiaram nesta etapa e contribuíram para a realização deste sonho.

A todos os amigos que fiz durante esta graduação, os que melhor compreendiam este momento por vivenciarem a mesma fase que eu. Que me ajudaram disponibilizando seus conhecimentos e ajudando-me a superar cada etapa. E pelas boas lembranças compartilhadas.

A todos os amigos que tive ao longo da minha vida. Cada um teve uma contribuição no que sou hoje e me proporcionaram momentos memoráveis.

Bianca Câmara Peres

### **RESUMO**

Devido à complexidade na resolução analítica de processos, há um aumento natural na demanda por modelos que simplifiquem a análise do problema e a obtenção da resposta a perturbações. A utilização de equivalência de modelo na forma de circuitos elétricos se torna uma alternativa para esta modelagem, pois muitos processos podem ser substituídos por componentes de circuitos elétricos, mantendo a integridade da resposta da análise. O objetivo deste trabalho é apresentar uma ferramenta que proporciona a transformação de equações diferenciais em modelos de circuitos elétricos por meio de modelagem de linhas de transmissão (TLM). O método tem aplicações em processos de diversas áreas da ciência. O foco do estudo é voltado à modelagem de componentes de circuitos elétricos pelo método TLM para aplicação em problemas de circuitos elétricos e na resolução de sistemas de equações diferenciais ordinárias (EDO). Na primeira parte do trabalho, a resolução de circuitos elétricos será analisada sendo utilizados circuitos elétricos RLC simples. Na sequência, a síntese e análise é ampliada para problemas de linhas de transmissão. O modelo equivalente em circuitos elétricos é também utilizado para comparações do método TLM e do método Trapezoidal de sistemas de EDO lineares e não-lineares. Os dois métodos foram utilizados para demostrar a equivalência entre estes modelos.

Palavras-chave: TLM, Circuito elétrico equivalente, Método Trapezoidal, Equações diferenciais lineares, Equações diferenciais não-lineares.

### **ABSTRACT**

Due to the complexity of the analytical resolution of processes there is an natural increased demand for models that simplify the problem analysis and provide simulation results. The use of equivalent electrical circuit in the form of models becomes an alternative for this modeling, because many projects can be replaced by electrical components maintaining the integrity of the response. From this equivalence the transmission-line modeling method (TLM) can be used in processes of different areas of science. This study will focus on electrical circuit components being modeled by TLM method for application in electrical circuit problems and in the resolution of systems of ordinary differential equations (ODE). First, for the electrical circuits resolution is analyzed an simple RLC circuit, then the analysis is expanded to problems of transmission lines. The equivalent electrical circuit model is used for resolution, using TLM method and trapezoidal rule, both for linear and nonlinear systems. Both methods were used to show the equivalence between these models.

Keywords: TLM, Equivalent electrical circuits, trapezoidal rule, Linear systems of differential equations, Non-linear systems of differential equations.

# SUMÁRIO

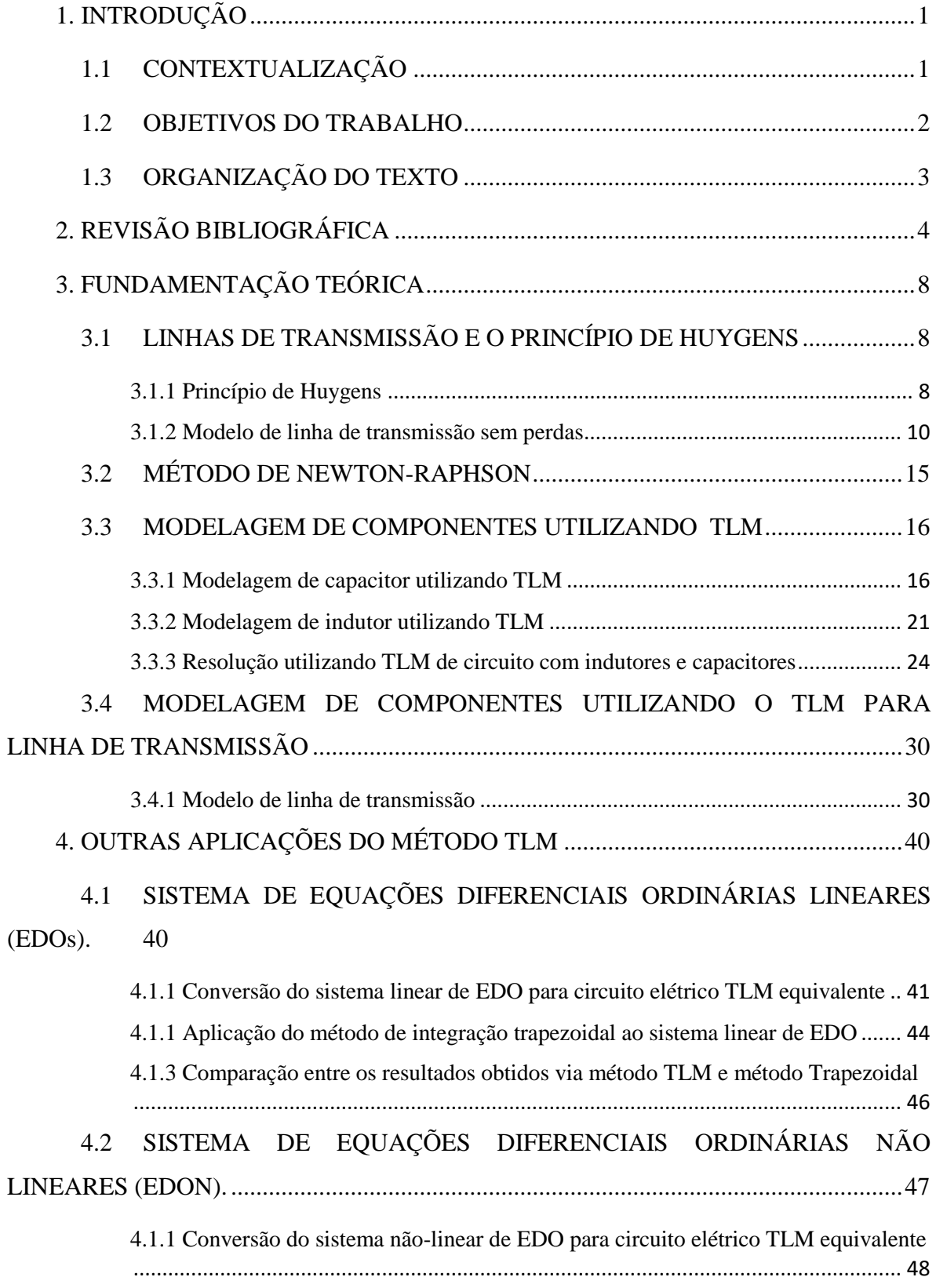

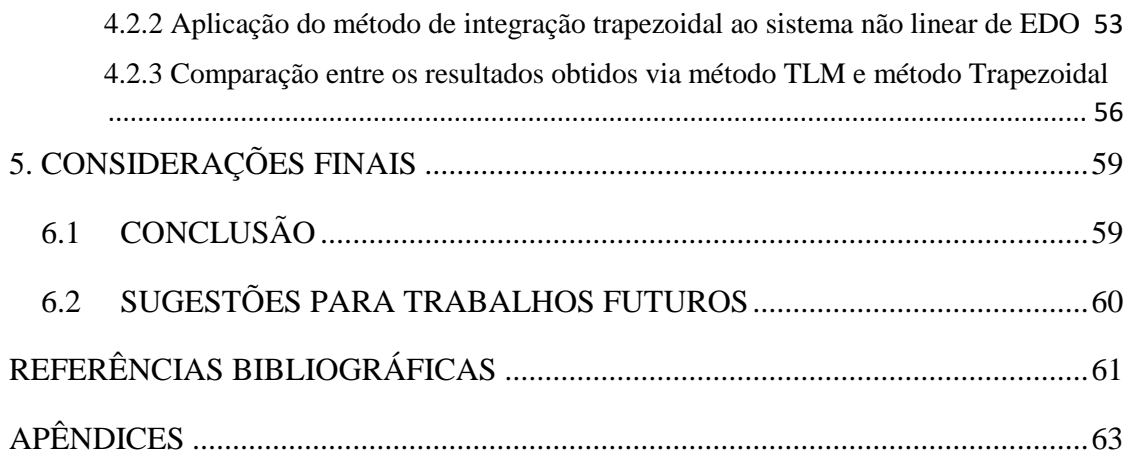

## LISTA DE FIGURAS

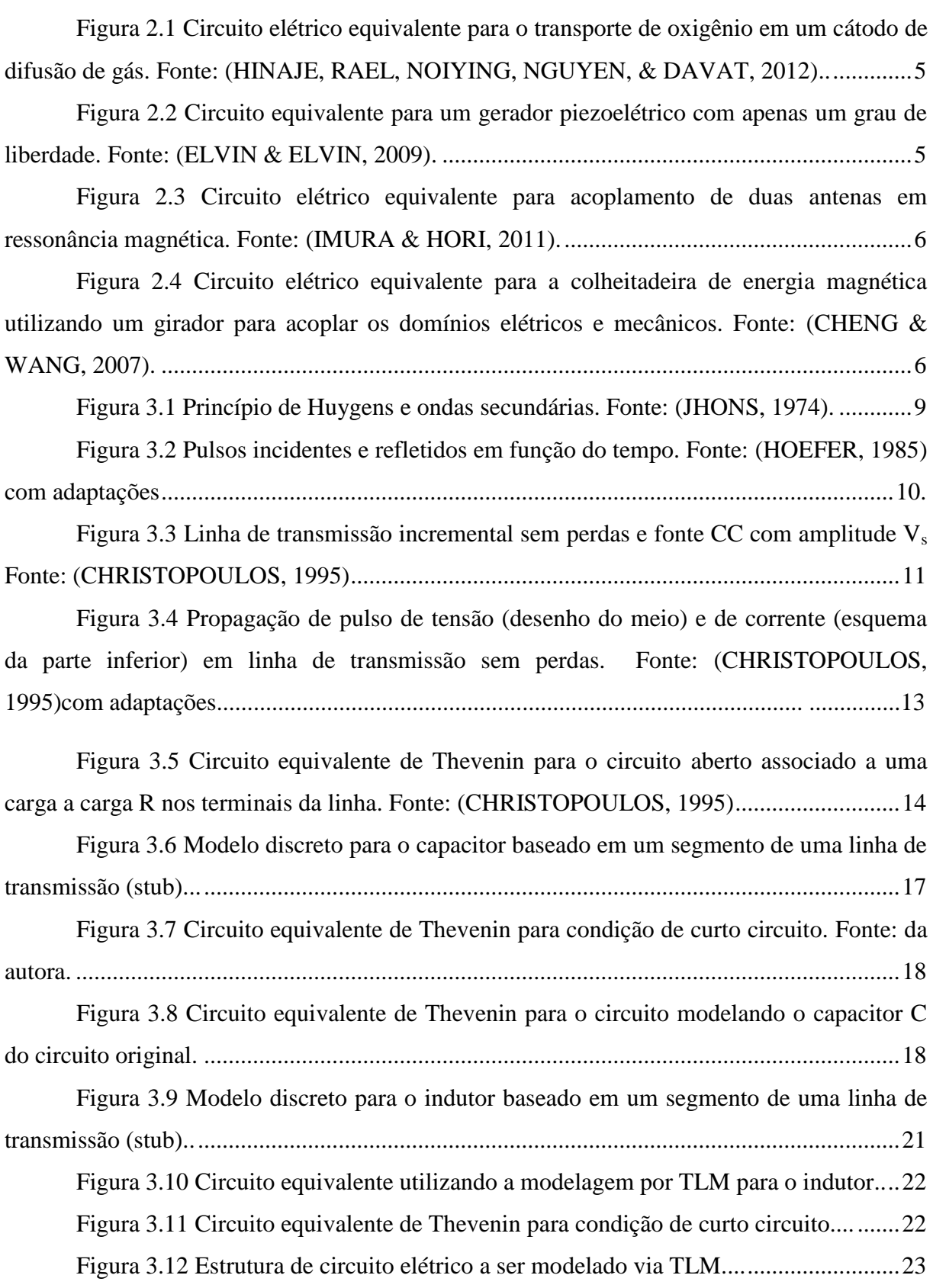

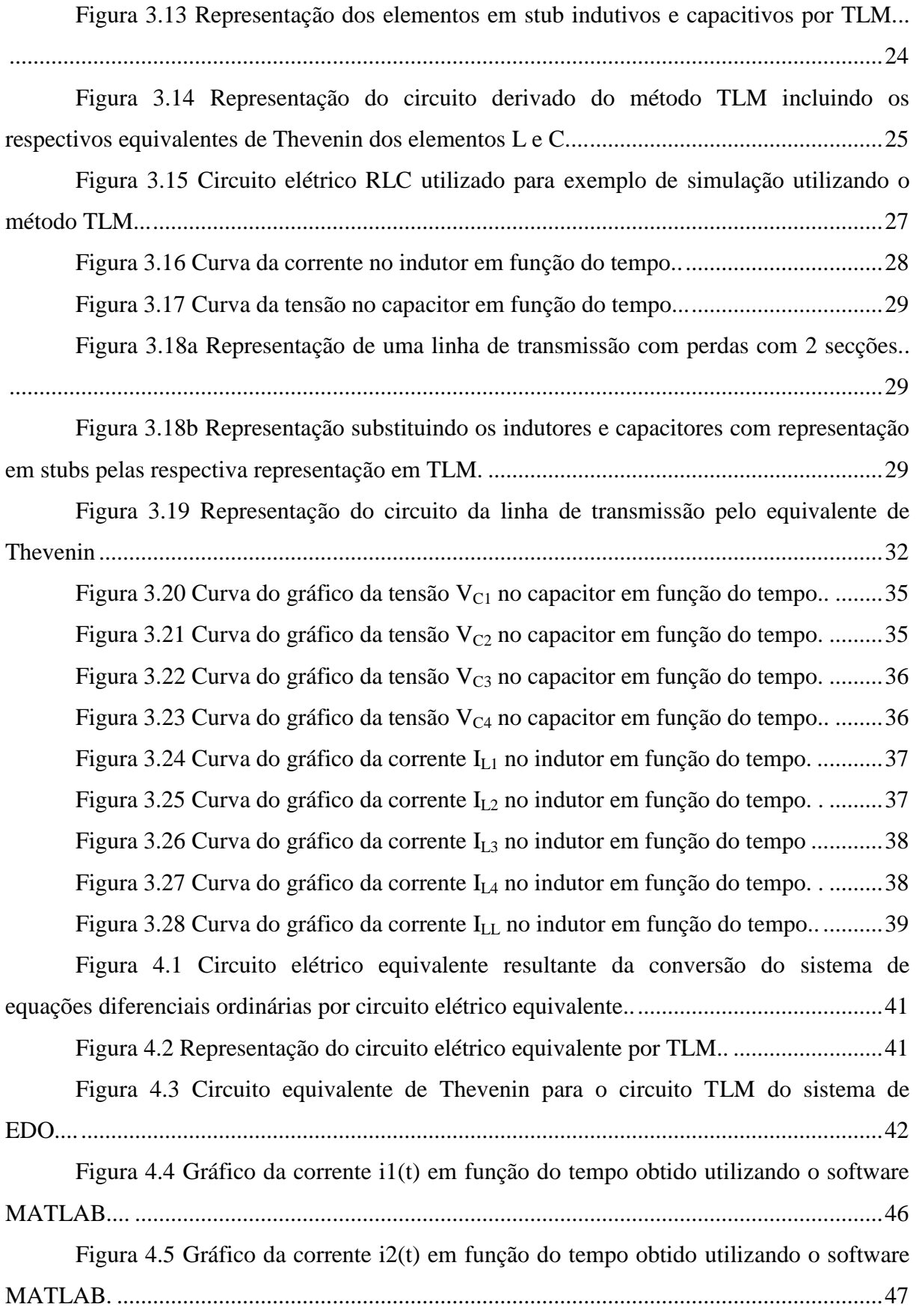

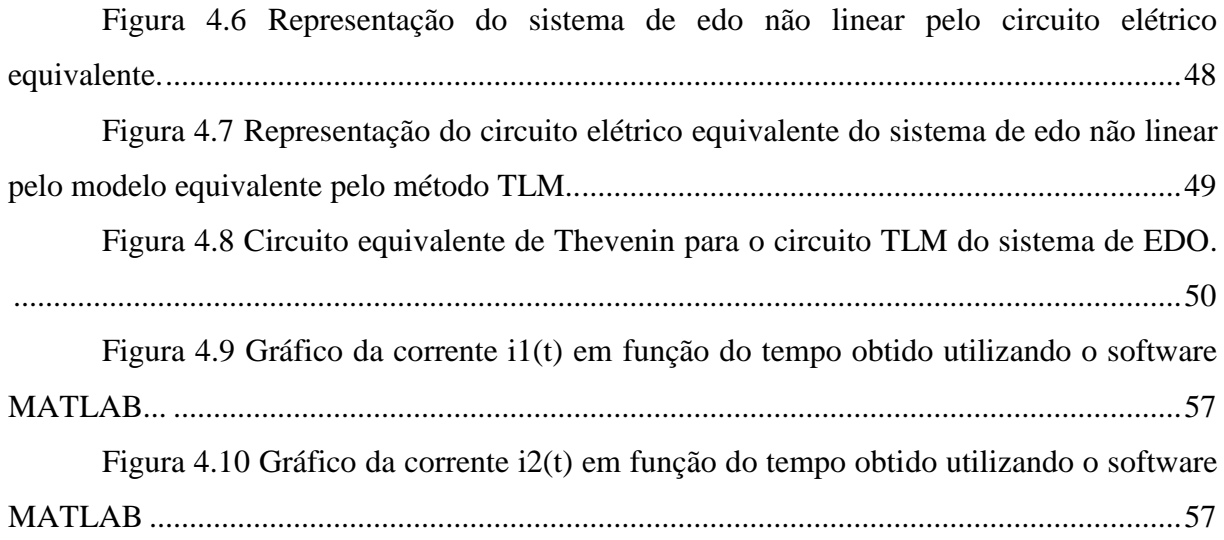

# **1. INTRODUÇÃO**

<span id="page-11-0"></span>A simulação de problemas utilizando modelagem por métodos matemáticos tem um importante papel na ciência. Isto é motivado por diversos fatores, como a falta de equipamentos para realização da maior parte dos experimentos científicos sendo necessário o auxílio de ferramentas computacionais, ou mesmo a inviabilidade de realizar tais experimentos. Assim, ferramentas computacionais baseadas em algoritmos adequadamente empregados constituem uma alternativa para simulação e análise de processos. Os métodos computacionais, quando aplicados adequadamente, permitem obter respostas considerando-se a representação de apenas um modelo da situação física analisada. Por isso, é importante o conhecimento de uma boa aproximação do modelo original, já que muitos algoritmos não apresentam a solução exata e sim uma aproximação. Para determinar o que constitui uma boa resposta é necessário saber qual o erro admitido para aquele problema. Neste caso, algumas situações exigem aproximações com erros aproximadamente nulos (GREENBAUM & CHARTIER, 2012).

Um modelo matemático capaz de expressar um sistema físico é interessante, pois, diminui a necessidade da utilização de um sistema real que muitas vezes se apresenta como uma alternativa inviável ou de alto nível de complexidade (BENDER, 2000). Os computadores modernos tornam ainda mais prática a implementação destes modelos. Afinal, são capazes de representar métodos matemáticos em softwares que facilitam a execução de diversas iterações de maneira veloz. O que permite-se obter respostas mais próximas da real, pois, facilitam a programação de comparadores para selecionar apenas respostas dentro da margem de erro admitida para o problema. O método computacional pode ser definido como a disciplina onde estudam-se ferramentas, métodos e algoritmos numéricos para a resolução de problemas nas diversas áreas das ciências exatas (SHOKRARIAN, 2009).

### <span id="page-11-1"></span>**1.1 CONTEXTUALIZAÇÃO**

O método de modelagem por linha de transmissão, do inglês, transmission line model (TLM), é uma alternativa interessante para a resolução de problemas nas mais diversas áreas de conhecimento, pois apresenta uma resolução simplificada para sistemas elétricos complexos. Este método permite a modelagem de elementos lineares em segmentos de linhas de transmissão com impedância característica por unidade de comprimento dependente apenas do intervalo de tempo para ida e volta do pulso e da impedância original do elemento que foi modelado. As extremidades do elemento são analisadas a cada passo do intervalo de tempo e as tensões incidentes e refletidas neste ponto podem ser calculadas. A curva de resposta completa é obtida a cada novo passo de tempo. Quanto mais tempo durar a simulação e quantos mais passos forem utilizados, a resposta será mais próxima do comportamento da curva da resposta original. Já para elementos não-lineares a não-linearidade é representada no sistema através de um componente não-linear.

A utilização do método TLM pode ser efetuada para a resolução de problemas de circuitos elétricos e para a solução de sistemas de equações diferencias. Sabe-se também da equivalência do método TLM com o método de integração numérica via regra trapezoidal. Um aprendizado de interesse é verificar esta equivalência por meio de simulações numéricas.

### <span id="page-12-0"></span>**1.2 OBJETIVOS DO TRABALHO**

O objetivo principal deste trabalho é avaliar o método de modelagem por linhas de transmissão (TLM) em sua respectiva utilização em sintetização de circuitos elétricos equivalentes resultantes de equações diferenciais lineares e não-lineares. Objetiva-se realizar ainda uma análise comparativa entre os resultados obtidos com o método trapezoidal. Como foco do trabalho, propõe-se:

- Estudar o modelo de linha de transmissão e o princípio de Huygens para formulação do método TLM.
- Estudar o método de Newton-Raphson para a resolução de problemas que utilizam componentes não-lineares. Após cada novo valor encontrado os métodos TLM e trapezoidal são utilizados para encontrar as respostas em função do tempo do problema.
- Sintetizar circuitos equivalente para simular resposta de tensão ou corrente, variantes no tempo.
- Utilizar a modelagem individual de cada um dos componentes citados acima (capacitor e indutor) para aplicação em um circuito que contenha ambos os componentes e resistores (circuito RLC) para a obtenção da resposta da tensão/corrente em função do tempo ao longo do circuito.
- Aplicar as modelagens de capacitores e indutores para solução de problemas com linhas de transmissões de diferentes tamanhos utilizando o método TLM.
- Utilizar a modelagem por espaço de estados para cada caso citado anteriormente para a comparação com as respostas simuladas no software MATLAB para o método TLM, utilizando função específica do MATLAB para resolução de equações de espaço de estados.
- Aplicar o método TLM e o método trapezoidal para resolução de sistemas de equações diferenciais ordinárias lineares e não-lineares genéricas.

### <span id="page-13-0"></span>**1.3 ORGANIZAÇÃO DO TEXTO**

A estrutura de organização do texto para este trabalho é a seguinte:

- No capítulo 2 realizar-se-á a revisão bibliográfica do tema. Demonstrando problemas diversos representados pelo circuito elétrico equivalente que podem utilizar dos métodos abordados por este trabalho para solucioná-los, comprovando a importância e abrangência dos métodos.
- No capítulo 3 apresentar-se-á a fundamentação teórica necessária para as modelagens e simulações deste trabalho. Incluindo a apresentação do modelo de linha de transmissão, a abordagem do método de Newton-Rapshon e a demonstração da utilização do método TLM para resolver circuitos elétricos dos mais simples, como circuitos RL, RC e RLC, a problemas mais complexos, como resolução de circuitos que simulam linhas de transmissão de comprimentos diversos.
- No capítulo 4 expor-se-á uma aplicação do método TLM. Neste trabalho, o foco é dedicado a problemas que envolvam sistemas de equações diferenciais ordinárias lineares e não lineares de sistemas dinâmicos quaisquer.
- Por fim, no capítulo 5, apresentam-se as principais conclusões e observações gerais obtidas acerca do trabalho e dos resultados obtidos através das simulações, bem como propostas de trabalhos futuros que podem servir para dar continuidade a este estudo.

## **2. REVISÃO BIBLIOGRÁFICA**

<span id="page-14-0"></span>A modelagem de sistemas consiste na utilização de um modelo com as características mais importantes, semelhantes às do sistema original. Algumas aproximações são utilizadas para tornar esses sistemas equivalentes. Sendo as mais comuns técnicas de linearização, a utilização de parâmetros concentrados, a redução de sinais externos ao sistema e a redução do número de variáveis (NISE, 2004).

Os circuitos elétricos podem ser modelados e analisados por meio, principalmente, das utilizando as bem conhecidas leis de Ohm e de Kirchoff para as tensões e para as correntes. Os blocos passivos básicos em circuitos elétricos são resistores, indutores e capacitores (BOLTON, 1995). Sabe-se que a partir destas leis encontram-se as relações entre tensãocorrente, para cada um destes componentes. As principais são:

- Resistor:  $v(t) = Ri(t)$
- Capacitor:  $v(t) = \frac{1}{c}$  $\frac{1}{c}\int_0^t i(\tau)d$
- Indutor:  $v(t) = L \frac{di(t)}{dt}$  $\boldsymbol{d}$

Ou ainda de outra forma:

- Resistor:  $i(t) = \frac{1}{R}$  $\frac{1}{R}\nu(t)$
- Capacitor:  $i(t) = C \frac{dv(t)}{dt}$ d
- Indutor:  $i(t) = \frac{1}{t}$  $\frac{1}{L}\int_0^{\tau} v(\tau) d\tau$

Para modelar outros sistemas em sistemas elétricos, em geral, são utilizados componentes de circuitos elétricos que apresentam resposta similar. Outros componentes podem ser utilizados, por exemplo, componentes como resistores não-lineares, para descrever comportamentos não lineares do sistema, tal como o funcionamento de para-raios para proteção de linhas de transmissão contra surtos-atmosféricos.

No trabalho (HINAJE, RAEL, NOIYING, NGUYEN, & DAVAT, 2012), usando-se analogia entre circuitos elétricos e modelos matemáticos, é sintetizado um circuito elétrico equivalente para simular as respostas estáticas e dinâmicas de uma célula à combustível com membrana trocadora de prótons submetida a mudanças no passo numérico que simula o comportamento da carga. O modelo de circuito elétrico utilizado está representado na figura 2.1.

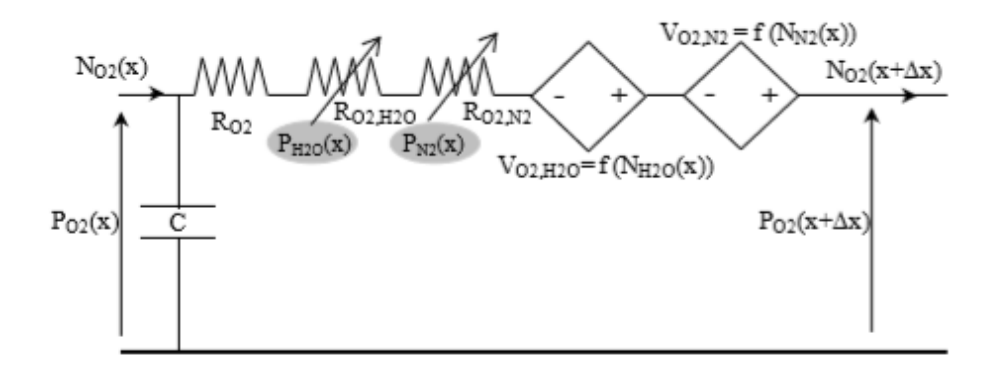

*Figura 2.1 Circuito elétrico equivalente para o transporte de oxigênio em um cátodo de difusão de gás. Fonte: (HINAJE, RAEL, NOIYING, NGUYEN, & DAVAT, 2012).*

O circuito apresenta uma resistência linear, duas resistências não-lineares, duas fontes de tensão controladas por correntes e uma capacitância. A tensão está representada por  $P_{Q2}(x)$ , que fisicamente representa a pressão parcial do oxigênio em (Pa), e a corrente está representada por N<sub>O2</sub>(x), que é a densidade molar de fluxo do oxigênio em (mol/m<sup>2</sup>s).

No trabalho (ELVIN & ELVIN, 2009) a modelagem em circuito elétrico de um gerador piezoelétrico em função do número de modos de vibração é utilizada para simplificar a obtenção da resposta do sistema em função do tempo. O circuito representado na figura 2.2 foi utilizado para representação em circuito elétrico de um gerador piezoeletrico para um gerador onde apenas os dois primeiros modos interessam. Neste sistema, o sistema mecânico é representado por um indutor, um capacitor e um resistor e o acoplamento eletromagnético é representado por um transformador ideal.

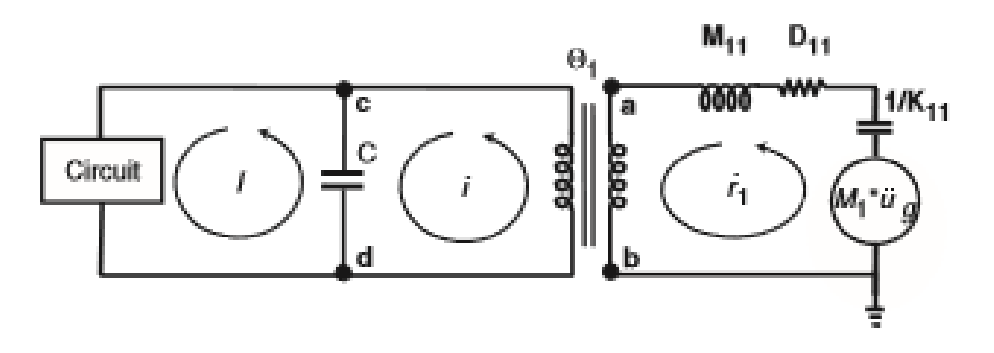

*Figura 2.2 Circuito equivalente para um gerador piezoelétrico com apenas um grau de liberdade. Fonte: (ELVIN & ELVIN, 2009).*

No trabalho (IMURA & HORI, 2011), é apresentado o circuito elétrico equivalente de duas antenas, uma transmissora e uma receptora, que são utilizadas para a transferência de energia sem fio usando acoplamento de ressonância magnética, que é alcançado quando as antenas transmissoras e receptoras estão em ressonância. A ressonância é dupla: uma ressonância-própria, acionada pela própria indutância e as capacitâncias parasitas da antena, e a outra é a ressonância externa, sendo acionada pela auto-indutância da antena com a capacitância instalada. As antenas podem ser substituídas por seu circuito equivalente, como o mostrado na figura 2.3 abaixo:

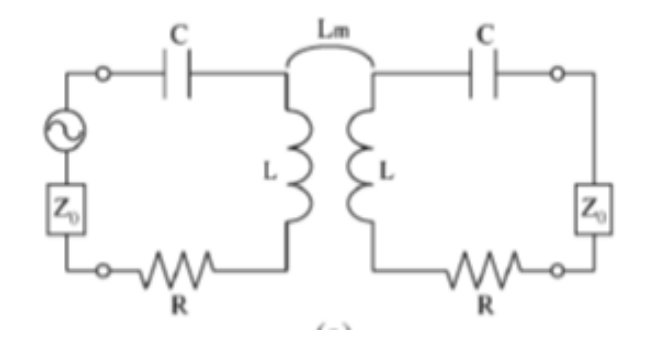

*Figura 2.3 Circuito elétrico equivalente para acoplamento de duas antenas em ressonância magnética. Fonte: (IMURA & HORI, 2011).*

No trabalho (CHENG & WANG, 2007), é apresentado o circuito elétrico equivalente para um sistema de colheitadeira que funciona a partir de energia magnética que está representado na figura 2.4. A parte direita representa o domínio mecânico e a parte esquerda representa o domínio elétrico. A vibração de entrada é modelada como uma fonte ideal de velocidade harmônica no tempo. A massa de prova é representada por um indutor com indutância igual à massa. A diferença da velocidade representa a energia armazenada na mola bem como a energia dissipada pelo amortecimento elétrico e mecânico. A mola é representada por um capacitor e o amortecedor é representado por uma resistência.

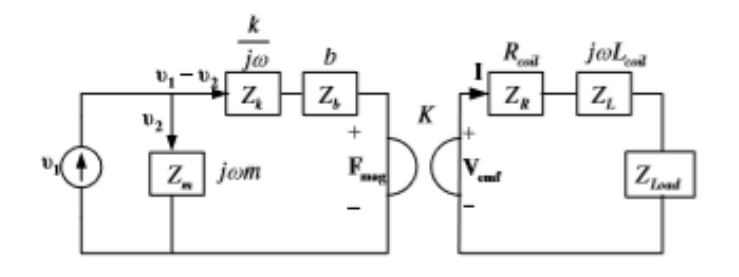

*Figura 2.4 Circuito elétrico equivalente para a colheitadeira de energia magnética utilizando um girador para acoplar os domínios elétricos e mecânicos. Fonte: (CHENG & WANG, 2007).*

Existem muitos outros artigos relacionados às mais diversas áreas de ciências de engenharia e tecnologias que podem ser encontrados nas bibliografias, que utilizam da modelagem do sistema original por circuitos elétricos. Nestes casos, a manipulação e o processamento dos sinais podem ser obtidos de maneira mais simples utilizando a análise de circuitos elétricos do que sintetizando o processo original.

Como em todos estes casos, a modelagem poderia ser utilizada para encontrar as curvas resposta dos problemas propostos. Serão apresentados nos próximos capítulos a resolução de circuitos elétricos e de sistemas de equações diferenciais lineares e não lineares modelados por circuito elétrico equivalente. As soluções são dadas de maneira semelhante ao que seriam realizadas para estes exemplos.

## **3. FUNDAMENTAÇÃO TEÓRICA**

## <span id="page-18-1"></span><span id="page-18-0"></span>**3.1 LINHAS DE TRANSMISSÃO E O PRINCÍPIO DE HUYGENS**

Para o estudo de qualquer sistema é necessário o desenvolvimento de um modelo matemático que o descreva para que seja possível realizar os estudos de suas características, desempenho, complexidade e todas as análises que possam ser realizadas a partir da formulação matemática que descreva o modelo.

No estudo do método de modelagem via TLM é importante revisar o modelo matemático que descreve a linha de transmissão, e os parâmetros utilizados na sua representação. Neste capítulo, o objetivo é analisar os aspectos básicos voltados à teoria de linhas de transmissão que contribui para a formulação do modelo TLM. Ao estudar o desempenho de modelos para simulação de linhas de transmissão, são necessárias equações no domínio do tempo. Neste contexto, enfatiza-se o princípio de Huygens, o qual permite estudar a propagação de ondas, destacando-se assim o princípio fundamental do TLM. Esta técnica é baseada justamente na propagação de sinais de tensão e de corrente ao longo do comprimento da linha que modela o componente físico em um dado intervalo de tempo.

#### **3.1.1 Princípio de Huygens**

<span id="page-18-2"></span>O princípio de Huygens estabelece que a luz tem um comportamento ondulatório, e é possível predizer onde ela se posicionaria à frente da onda em certo instante de tempo futuro. Para isto, é necessário conhecer sua posição no instante atual, dado que cada ponto da frente de onda possui a funcionalidade de uma nova fonte pontual. A ideia é que vários pontos de uma frente de onda irão gerar diversas outras ondas, que são combinadas para formar uma nova frente de onda. Se a frente de onda for esférica, sua propagação continuará sendo esférica. Se, no entanto, for um plano infinito, a propagação continuará como uma onda plana (FACCIONI, 1997).

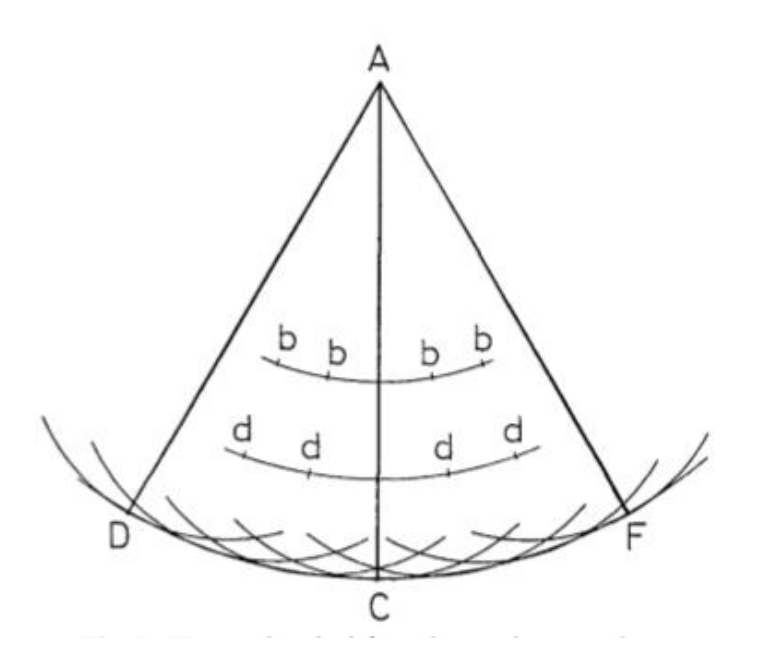

*Figura 3.1 Princípio de Huygens e ondas secundárias. Fonte: (JHONS, 1974).*

Na figura 3.1, uma frente de onda pode ser considerada para um número de radiações das quais a cada instante sobe o número de ondas secundárias formadas pelo envelope da frente de onda. E essas ondas secundárias formam um novo envelope sucessivamente (JHONS, 1974). Cada ponto representa uma fonte irradiadora em que a superposição destas irradiações forma a envoltória resultante da nova frente de onda.

A relação entre uma distância percorrida pela frente de onda  $\Delta l$  e o tempo de propagação da frente de onda de um ponto ao ponto seguinte representa a velocidade de propagação da luz, podendo ser escrita como:  $\mathbf{c} = \frac{\Delta}{\lambda}$  $\frac{\Delta t}{\Delta t}$ . Este modelo possibilita uma fundamentação base de estudo para o método TLM que será estudado a seguir.

A propagação de energia ocorre pelo processo de espalhamento em um nó, seguido do processo de conexão dessa energia com os ramos adjacentes. A cada unidade de tempo discretizado, pulsos são transmitidos de um nó aos nós vizinhos, os quais são conectados entre si através de linhas de transmissão (CHRISTOPOULOS, 1995). O pulso incidente atingirá o nó vizinho decorrido um tempo  $\Delta t$  e será refletido, atingindo outro nó, agora como um pulso incidente (HOEFER, 1985). A figura 3.2 ilustra este processo para um pulso de tensão inicial de amplitude 1 V.

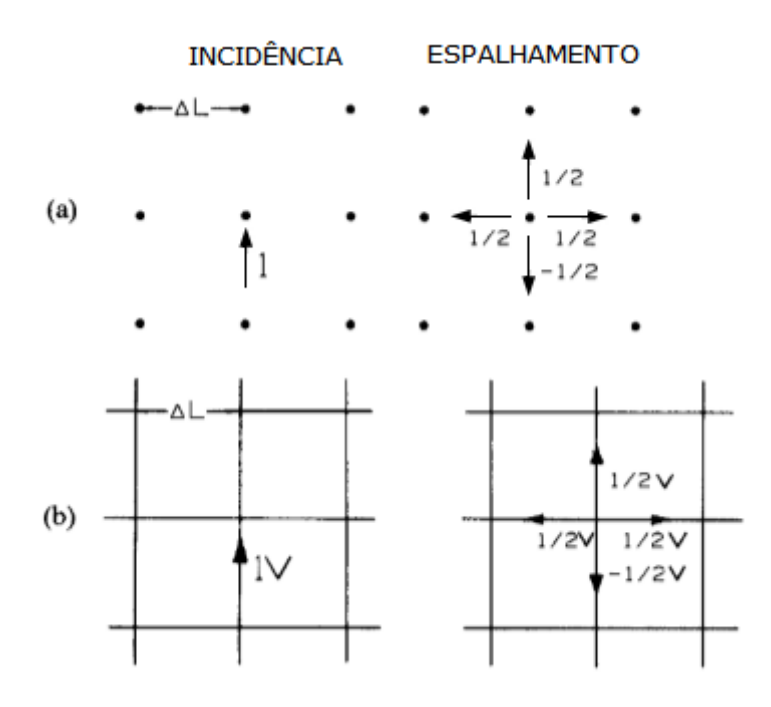

*Figura 3.2 Pulsos incidentes e refletidos em função do tempo. a) Representação de espaços bidimensionais discretizados. b) Representação em linhas de transmissão. Fonte: (HOEFER, 1985) com adaptações.*

Observa-se da figura 3.2 que cada um dos impulsos incidentes em um nó se comporta como um irradiador esférico secundário. E que as ondas procedentes de cada um dos irradiadores se combinam para formar uma nova frente de onda de acordo com o princípio de Huygens (CHRISTOPOULOS, 1995).

#### **3.1.2 Modelo de linha de transmissão sem perdas**

<span id="page-20-0"></span>Uma linha de transmissão sem perdas pode ser representada pela composição de vários pedaços de linhas incrementais, sendo estas formadas por uma indutância e uma capacitância por unidade de comprimento, C<sub>d</sub> e L<sub>d</sub>, respectivamente. A representação de uma linha sem perdas conectada a uma fonte de tensão CC na forma de um pulso, com amplitude  $V_s$ , e condições na linha para uma variação no intervalo de tempo Δt, quando a tensão da fonte incide a uma distância Δx da linha, é representada na figura 3.3 (CHRISTOPOULOS, 1995).

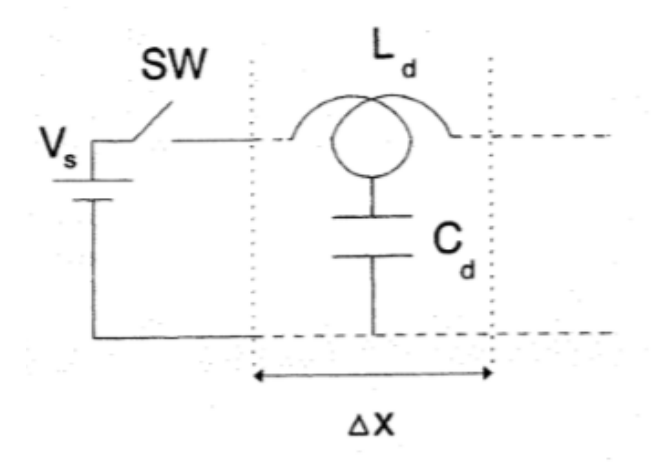

*Figura 3.3 Linha de transmissão incremental sem perdas e fonte CC com amplitude V<sup>s</sup> Fonte: (CHRISTOPOULOS, 1995).*

No circuito da figura 3.3, a variação da carga, Δq, em coulombs, pode ser calculada pelo produto da capacitância total vezes a tensão aplicada à capacitância. Neste caso, a capacitância total para um incremento  $\Delta x$  é dada por: C=C<sub>d</sub> $\Delta x$ . Portanto, a variação da carga  $\Delta$ q será dada por:  $\Delta$ q = C<sub>d</sub> $\Delta$ xV<sub>s</sub>. Por sua vez, a corrente *I* que flui através desse circuito pode ser conhecida pela variação da carga do capacitor em função do tempo. Ou seja:

$$
I = \frac{\Delta q}{\Delta t} = \frac{C_d \Delta x V_s}{\Delta t}
$$
(3.1)

A variação do espaço pela variação do tempo caracteriza a grandeza velocidade. Neste caso, a velocidade será a de propagação do pulso ao longo da linha de transmissão. Logo, assumindo a velocidade  $v = \frac{\Delta}{\Delta}$  $\frac{dx}{dt}$ , então a equação (3.1) pode ser reescrita como:

$$
I = C_d V_s v \tag{3.2}
$$

Devido à indutância da linha, determinada de modo similar ao efetuado para a capacitância, como: L=L<sub>d</sub> $\Delta x$ , a corrente estabelece uma variação de fluxo magnético,  $\Delta \phi$ , que pode ser determinado por essa indutância (para o comprimento incremental Δx) vezes a corrente:

$$
\Delta \Phi = L_d \Delta x I \tag{3.3}
$$

Substituindo a equação (3.2) em (3.3), encontra-se o fluxo magnético incremental:

$$
\Delta \Phi = L_d \Delta x C_d V_s v \tag{3.4}
$$

Aplicando-se a lei de Faraday e usando a lei de conservação do enlace de fluxo, determina-se que a variação do fluxo em relação à variação no tempo deve ser igual à tensão aplicada nos terminais da linha incremental:

$$
V_s = \frac{\Delta \Phi}{\Delta t} = \frac{L_d \Delta x C_d V_s v}{\Delta t} = L_d C_d V_s v^2
$$
\n(3.5)

Através de  $(3.5)$ , verifica-se que a tensão  $V_s$  se cancela, obtendo-se a velocidade de propagação:

$$
v = \frac{1}{\sqrt{L_d C_d}}\tag{3.6}
$$

A velocidade calculada na equação (3.6) pode ser substituída na equação da corrente (3.2). A corrente pode então ser calculada como:

$$
I = C_d V_s \frac{1}{\sqrt{L_d C_d}} = \frac{V_s}{\sqrt{L_d C_d}}
$$
\n(3.7)

Fazendo uma analogia com a lei de Ohm, em que a relação corrente-tensão é dada por I=V/Z, o denominador representa a impedância, Z, neste caso, denominada de impedância característica, Z<sub>o</sub>, calculada como:

$$
Z_o = \sqrt{\frac{L_d}{C_d}}
$$
 (3.8)

De forma análoga ao princípio de Huygens, em um circuito elétrico para uma linha de transmissão sempre que um pulso de tensão V se propaga ao longo da linha ele é associado a um pulso de corrente. Portanto, até que as condições na linha sejam afetadas por descontinuidades, a impedância de entrada na linha será Zo. Tomando por base a figura 3.3, a partir do momento em que os pulsos de tensão e de corrente percorram o comprimento  $\Delta l$  da linha e encontra uma terminação de circuito-aberto, a corrente de circuito-aberto será nula. Por conseguinte, no mesmo trecho de linha, um pulso de corrente deverá ser refletido de volta em direção à fonte com mesma magnitude, mas de sentido contrário à corrente inicial fazendo com que a corrente no terminal da linha em circuito-aberto seja nula como na figura 3.4 (CHRISTOPOULOS, 1995).

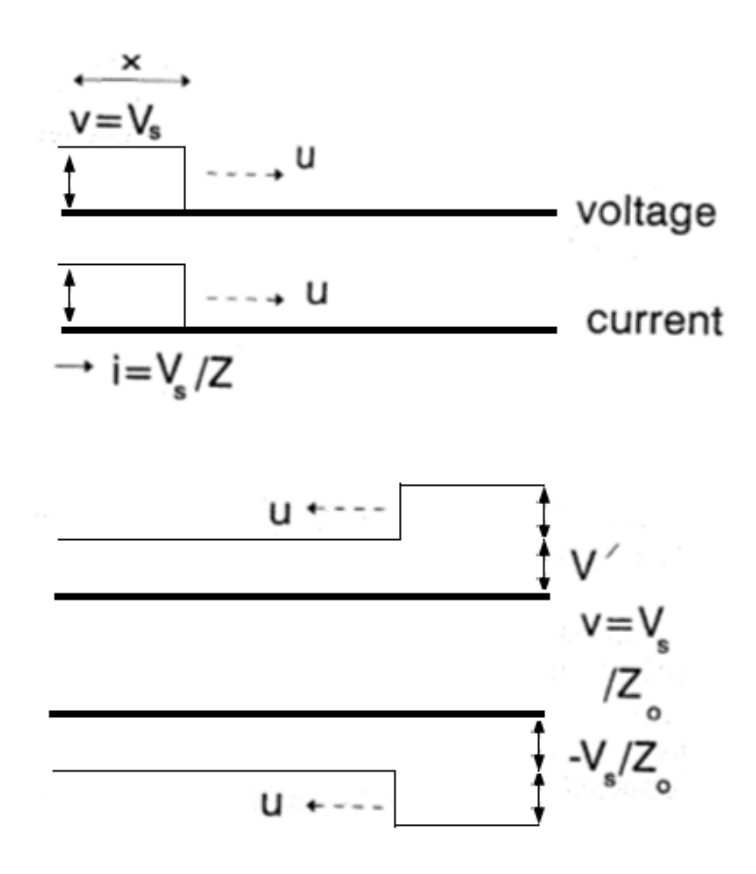

*Figura 3.4. Propagação de pulso de tensão (desenho do meio) e de corrente (esquema da parte inferior) em linha de transmissão sem perdas. Fonte: (CHRISTOPOULOS, 1995)com adaptações.*

Quando este pulso refletido V' percorrer o circuito-aberto e retornar ao terminal da fonte, a tensão ao longo da linha passa a ser incrementada por esta tensão V', ao passo que a corrente ficará nula. Isto ocorre para tempos t<sub>k</sub>=kΔt superiores a  $\Delta t = \Delta x/v$ , após a conexão da fonte. Os pulsos incidentes e refletidos nos terminais em circuito-aberto, para k>0, podem ser escritos como:

$$
V^i = V \tag{3.9a}
$$

$$
I^i = \frac{V}{Z_o} \tag{3.9b}
$$

$$
V^r = V \tag{3.9c}
$$

$$
I^r = \frac{-V}{Z_o} \tag{3.9d}
$$

Para se determinar as tensões refletidas ao ser adicionada uma carga ao circuito da figura 3.3, pode-se calcular um circuito equivalente de Thevenin para o circuito onde a fonte equivalente será a tensão de circuito-aberto 2V<sup>i</sup> do circuito e a impedância equivalente será a

impedância de entrada do circuito-aberto Zo. A figura 3.5 ilustra como fica o circuito inserindo-se o circuito equivalente de Thevenin aos terminais de uma carga resistiva R.

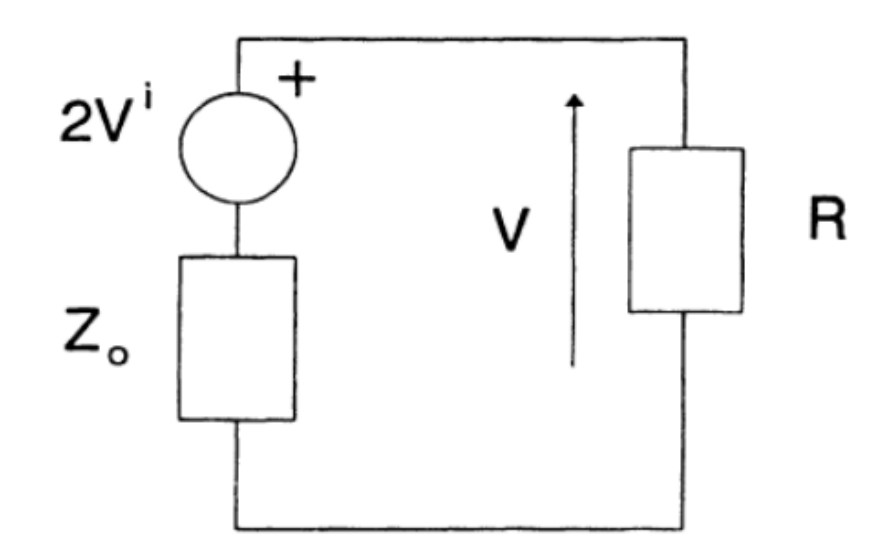

*Figura 3.5. Circuito equivalente de Thevenin para o circuito-aberto associado a uma carga R* nos terminais da linha. *Fonte: (CHRISTOPOULOS, 1995).*

Aplicando-se um divisor de tensão para obter a tensão V na carga com  $R_L = R$  do circuito, calcula-se a tensão terminal.

$$
V = 2V^i \cdot \frac{R_L}{R_L + Zo} \tag{3.10}
$$

Como a tensão refletida  $V^r$  é igual a tensão terminal menos a tensão incidente, então:

$$
V^{r} = V - V^{i} = \frac{2V^{i}R_{L}}{R_{L} + Zo} - V^{i} = \frac{2V^{i}R_{L} - V^{i}R_{L} - V^{i}Zo}{R_{L} + Zo} = \frac{V^{i}R_{L} - V^{i}Zo}{R_{L} + Zo}
$$
\n
$$
V^{r} = \frac{V^{i} \cdot (R_{L} - Zo)}{(R_{L} + Zo)}
$$
\n(3.11)

O coeficiente de reflexão na carga é dado pela razão entre a tensão refletida de tensão e a tensão incidente, ambos calculados na carga. Logo este coeficiente é:

$$
T = \frac{R_L - Zo}{R_L + Zo} \tag{3.12}
$$

### **3.2 MÉTODO DE NEWTON-RAPHSON**

<span id="page-25-0"></span>Como os circuitos elétricos podem ser compostos tanto por componentes lineares como por componentes não-lineares, será necessário o estudo de um método adicional de resolução, neste caso será estudado o método de Newton-Raphson para encontrar uma aproximação para a resposta da parte não-linear do problema.

Seja o caso de uma função escalar *g(x),* na qual se deseja determinar suas raízes. Para o método de Newton-Raphson assume-se que existem dois pontos de interpolação coincidentes,  $x_1 = a e x_2 = a$ . Sendo conhecidos os valores de g(a) e g'(a), deseja-se encontrar o polinômio linear de interpolação que aproxime g(x) a g(a) e sua primeira derivada se aproxime a g'(a) (OSTROWSKI, 1966).

$$
x = a - \frac{g(a)}{g'(a)}\tag{3.13}
$$

Como primeira aproximação, pode ser considerado  $a = x$ . Na segunda aproximação então faz-se  $x = x_1$ . Posteriormente, substituindo  $a = x_1$ , é obtida a terceira aproximação, e assim por diante. Neste caso, a equação (3.12) pode ser reescrita de maneira geral como:

$$
x_{n+1} = x_n - \frac{g(x_n)}{g'(x_n)}
$$
(3.14)

Seja  $R_n = g(x_n)$ -g(x), representado por  $R_n$ . O valor  $R_n$  é o resíduo da função para um determinado valor de estimativa inicial, a representação numérica do quanto a função  $g(x_n)$ difere do verdadeiro valor da função g(x).

Na situação quando  $g(x)$  é multidimensional, ao invés de derivadas simples, lida-se com uma matriz Jacobiana, J, que é formada por derivadas parciais da função g(x) em função da incógnita do problema. A notação pode ser representada para sistemas de qualquer dimensão, sendo que, a Jacobiana vai ser a derivada parcial de cada uma das equações do sistema por cada uma das incógnitas do problema, logo:

$$
J_n = \frac{\partial g_n(x_n)}{\partial x_n} = \begin{bmatrix} \frac{\partial g_1(x_n)}{\partial x_1} & \dots & \frac{\partial g_1(x_n)}{\partial x_n} \\ \vdots & \ddots & \vdots \\ \frac{\partial g_n(x_n)}{\partial x_1} & \dots & \frac{\partial g_n(x_n)}{\partial x_n} \end{bmatrix}
$$
(3.15)

A Jacobiana para a iteração n do problema  $(J_n)$  pode ser calculada então ao substituir as incógnitas que restarem pela estimativa inicial para aquela iteração. O incremento das variáveis a se determinar podem ser calculados como  $\Delta x_n = -J_n^{-1} R_n$ , sendo  $R_n$  o resíduo de  $g(x)$  calculado no ponto  $x_n$ . Portanto, a cada nova iteração o incremento pode ser atualizado como:

$$
x_{n+1} = x_n + \Delta x_n \tag{3.16}
$$

Como este processo é iterativo, a cada iteração um novo valor de x é obtido. Portanto, um limite é estabelecido para o erro aceitável para que as iterações terminem. A função vai se aproximando cada vez mais do valor esperado e a partir de certo ponto o valor já é muito próximo ao desejado, e pode ser utilizado sem interferir nos resultados. Neste trabalho, o valor de erro tolerado para o resíduo é de  $\varepsilon = 10^{-8}$ .

## <span id="page-26-0"></span>**3.3 MODELAGEM DE COMPONENTES UTILIZANDO TLM**

O objetivo desta seção é apresentar a modelagem via TLM para alguns componentes de circuitos elétricos que são utilizados nos modelos dinâmicos de componentes em gerais. Ênfase é dedicada aos elementos capacitor e indutor.

#### **3.3.1 Modelagem de capacitor utilizando TLM**

<span id="page-26-1"></span> A figura 3.6 ilustra esquema na qual o capacitor é transformado em linha de transmissão com terminal de carga em circuito-aberto.

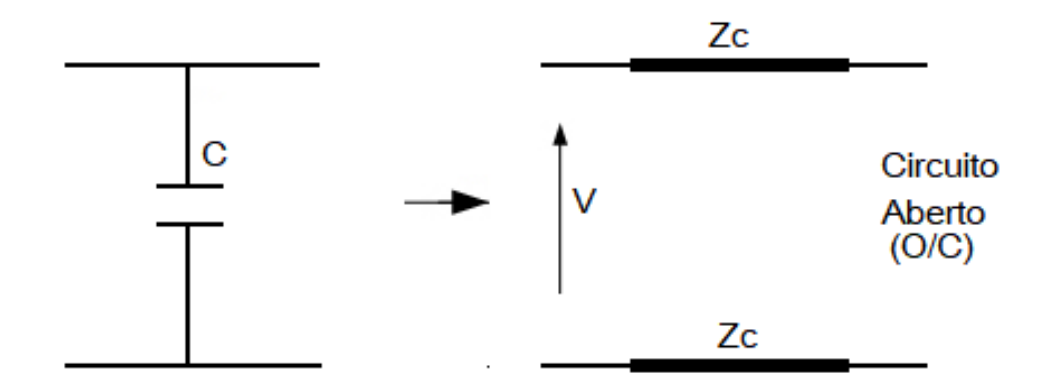

*Figura 3.6 Modelo discreto para o capacitor baseado em um segmento de uma linha de transmissão (stub).* 

<span id="page-27-0"></span>A partir das equações (3.6) e (3.7), faz-se a equivalência considerando o capacitor C e o comprimento de linha  $\Delta_l$ , assumindo que a capacitância por unidade de comprimento da linha seja  $C_d$ :

$$
C_d \Delta_l = C \tag{3.17}
$$

Já a velocidade de propagação a considerar é:

$$
\nu = \frac{\Delta_l}{\Delta_t / 2} = \frac{1}{\sqrt{L_d C_d}} = 2 \frac{\Delta_l}{\Delta_t} = 2 \frac{C/C_d}{\Delta_t} \quad \implies \nu = \sqrt{\frac{C_d}{L_d}} = \frac{2C}{\Delta_t} \tag{3.18}
$$

Neste caso, a impedância característica para o modelo stub do capacitor é dada por:

$$
Z_C = \sqrt{\frac{L_d}{C_d}} = \frac{\Delta_t}{2C}
$$
\n(3.19)

Como dispositivos reais não são modelados como puramente capacitivos, utiliza-se um erro associado à parte indutiva do capacitor para que o modelo seja mais fiel ao componente real. Este erro pode ser minimizado reduzindo o passo de integração  $\Delta_t$ . O erro associado para a indutância será dado por:

$$
L_e = L_d \Delta_l = \frac{\Delta t^2}{4C} \tag{3.20}
$$

A figura 3.7 ilustra o esquema da conversão de circuito RC modelado pelo método TLM para o instante  $t_k$ . Neste instante, a impedância característica da linha de transmissão fictícia sintetizada a partir do capacitor C é igual a  $Z_c$ . Este valor se altera, caso o passo de integração temporal  $\Delta t$  seja modificado. Neste trabalho, esse valor será assumido como constante. No instante t<sub>k</sub> as grandezas V<sub>s</sub>, I,  $V_C^i$  e  $V_C^r$  assumem valores discretos  ${}_kV_S, {}_kI, {}_kV_C^i$  e  ${}_kV_C^r$ ,

respectivamente. A grandeza discreta  ${}_{k+1}V_c^i$  corresponde a  $V_c^i$  no instante  $t_{k+1}$ . Portanto, o sub-índice k à esquerda da variável significa que o instante de tempo considerado é  $t_k$ .

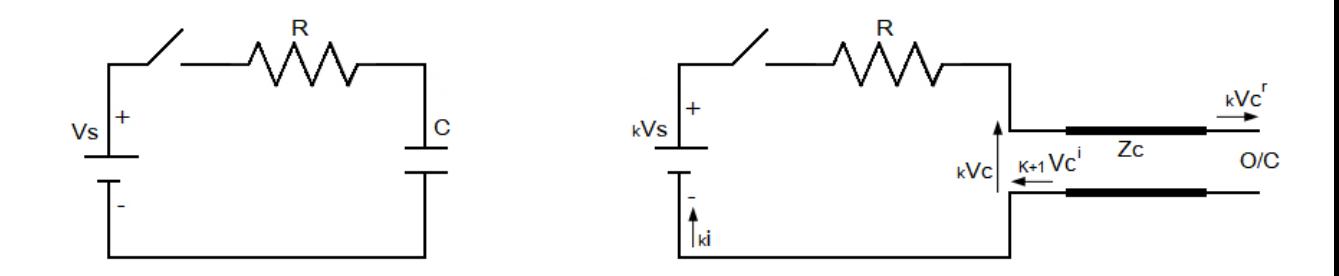

*Figura 3.7 Circuito equivalente utilizando a modelagem por TLM do capacitor para um instante de tempo*  $t_k = k\Delta_t$ 

<span id="page-28-0"></span>Para resolver este problema é necessário encontrar a impedância caracteristica do stub (segmento de linha de transmissão) de e analisar as condições de contorno para o problema. Na figura 3.7, inicialmente, a chave encontra-se aberta. Então a tensão no instante inicial, considerando condições iniciais no capacitor,  $V_c(0^-) = V_c(0^+) = 0$  V, assumindo que o capacitor esteja inicialmente descarregado e que a tensão nos seus terminais não pode ser descontínua.

A corrente para o instante inicial pode ser calculada aplicando-se a lei de Kirchhoff de tensão, sabendo-se que  $V_c(0^+) = 0$  V. Desta forma, em t=0<sup>+</sup>:

$$
_{0}i = \frac{V_{s}(0) - V_{C}(0^{+})}{R}
$$
\n(3.21)

A figura 3.8 ilustra o circuito equivalente de Thevenin para o modelo do circuito obtido pelo método TLM para o capacitor no instante de tempo  $t_k$ .

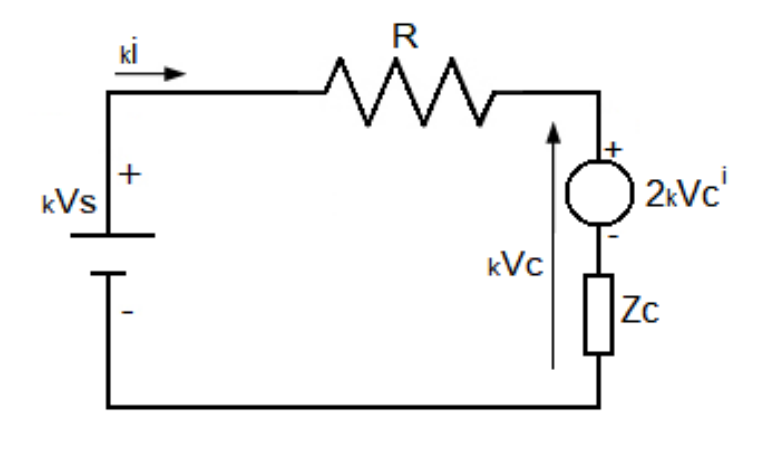

*Figura 3.8 Circuito equivalente de Thevenin para o circuito modelando o capacitor C do circuito original.*

No circuito da figura 3.8, é necessário além de V<sub>s</sub>, conhecer também o valor da tensão  $V_C^{i(0)}$ . Este valor pode ser calculado uma vez que <sub>0</sub>i é conhecido, a partir de (3.21) e sabe-se que  $_0V_C = 0$ . Desta forma, calcula-se:

$$
{}_{0}V_{C} = Z_{0}i + 2_{0}V_{C}^{i} \Rightarrow {}_{0}V_{C}^{i} = \frac{-Z_{C}}{2} \left(\frac{{}_{0}V_{S}}{R}\right)
$$
\n(3.22)

$$
{}_{0}V_{C} = {}_{0}V^{r} + {}_{0}V^{i} \Rightarrow {}_{0}V^{r} = 0 - {}_{0}V^{i}
$$
 (3.23)

Logo,

.

$$
{}_{0}V^{r} = \frac{Z_{C\ 0}V_{S}}{2R}
$$
 (3.24)

Assim, a partir do circuito da figura 3.8 determina-se para um instante  $t_k$  genérico:

$$
{}_{k}V_{C} = 2_{k}V_{C}^{i} + {}_{k}i \ Z_{C}
$$
 (3.25)

Com o valor de tensão no instante k, é possível calcular a tensão no instante seguinte na entrada do stub. Dado que a tensão refletida em determinado instante k tem o mesmo módulo e sentido que a tensão incidente na entrada do stub no instante seguinte k+1, tem-se a relação:

$$
k+1V_C^i = {}_kV_C^r \tag{3.26}
$$

Na entrada do stub, a tensão correspondente no capacitor em qualquer instante será  $_{k}V_c$ , definida como a soma da tensão incidente com a refletida neste mesmo instante. Portanto, a tensão do pulso refletido pode ser calculada da seguinte forma:

$$
_k V_c^r = _k V_c - _k V_c^i \tag{3.27}
$$

Para o instante seguinte, a partir de (3.26) tem-se:

$$
{}_{1}V_{C}^{i} = {}_{0}V_{C}^{r} = \frac{V_{S}Z_{C}}{2R}
$$
\n(3.28)

Pode-se calcular a corrente para esse novo instante de tempo como:

$$
_1i = \frac{{_1V_S} - 2\,\,{_1V_C^i}}{R + Z_C} = \frac{{_1V_S} - 2\left(\frac{{_0V_SZ_C}}{2R}\right)}{R + Z_C} = \frac{{_1V_S} - \left(\frac{{_0V_SZ_C}}{R}\right)}{R + Z_C} = \frac{{_1V_S}R - {}_0V_SZ_C}{R(R + Z_C)}
$$
(3.29)

A tensão nos terminais do capacitor para o novo instante de tempo será:

$$
{}_{1}V_{C} = 2 {}_{1}V_{C}^{i} + Z_{C}({}_{1}i) = 2 \left(\frac{V_{S}Z_{C}}{2R}\right) + Z_{C} \left(\frac{V_{S}R - V_{S}Z_{C}}{R(R + Z_{C})}\right) = \frac{V_{S}Z_{C}}{R} + \frac{V_{S}R Z_{C} - V_{S}Z_{C}^{2}}{R(R + Z_{C})}
$$
(3.30)

A tensão refletida no novo instante será:

$$
{}_{1}V_{C}{}^{r} = {}_{1}V_{C} - {}_{1}V_{C}{}^{i} = \left[\frac{{}_{0}V_{S}Z_{C}}{{}_{R} + \frac{Z_{C}({}_{1}V_{S}R - {}_{0}V_{S}Z_{C})}{R(R + Z_{C})}\right] - \left[\frac{{}_{0}V_{S}Z_{C}}{2R}\right]
$$
\n
$$
= \frac{{}_{0}V_{S}Z_{C}}{{}_{2}R} + \frac{Z_{C}({}_{1}V_{S}R - {}_{0}V_{S}Z_{C})}{R(R + Z_{C})}
$$
\n(3.31)

A tensão incidente no próximo instante, portanto, pode ser calculada como:

$$
{}_{2}V_{C}^{i} = {}_{1}V_{C}^{r} = \frac{V_{S}Z_{C}}{2R} + \frac{V_{S}R Z_{C} - V_{S}Z_{C}^{2}}{R(R + Z_{C})}
$$
(3.32)

A partir das equações apresentadas, as grandezas nos outros instantes podem ser encontrados de maneira análoga seguindo o mesmo procedimento de resolução descrito anteriormente.

#### **3.3.2 Modelagem de indutor utilizando TLM**

<span id="page-31-0"></span>Realiza-se descrição similar a seguir para o elemento de circuito indutor cuja indutância é igual a L. Para este elemento, os terminais da linha (saída do stub) é curtocircuitado. A figura 3.9 representa ilustração para se avaliar a conversão do indutor em stub com terminal de saída curto-circuitado. A linha de transmissão fictícia agora tem impedância característica Z<sub>L</sub>.

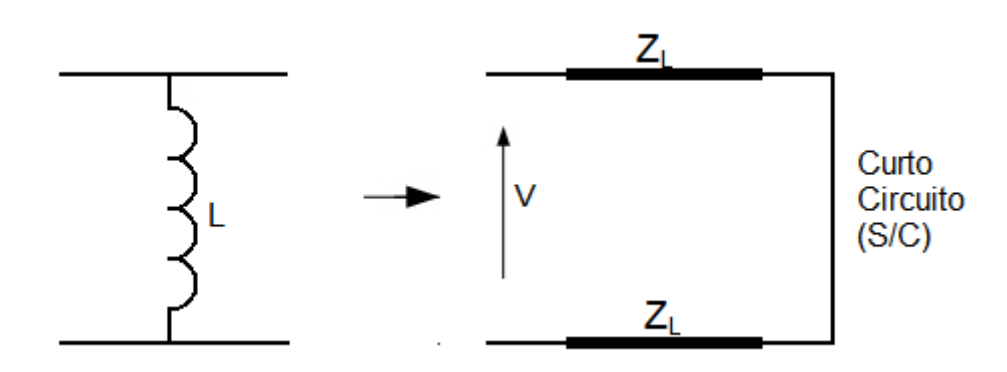

*Figura 3.9 Modelo discreto para o indutor baseado em um segmento de uma linha de transmissão (stub).*  A partir das equações (3.6) e (3.7) vistas anteriormente, define-se de maneira análoga que:

$$
L_d \Delta_l = L \tag{3.33}
$$

$$
u = \frac{\Delta_l}{\Delta_t / 2} = \frac{1}{\sqrt{L_d C_d}}
$$
\n(3.34)

A impedância característica para o modelo de stub do indutor é dada como:

$$
Z_L = \sqrt{\frac{L_d}{C_d}} = \frac{2L}{\Delta_t}
$$
\n(3.35)

No caso do indutor, o erro associado será para a capacitância fictícia da linha de transmissão, que pode ser calculada como:

$$
C_e = C_d \Delta_l = \frac{\Delta_t^2}{4L} \tag{3.36}
$$

Apresenta-se na figura 3.10, esquema e ilustrativo na forma de circuitos de como o indutor é modelado pelo método de linhas de transmissão para um circuito RL simples de uma malha.

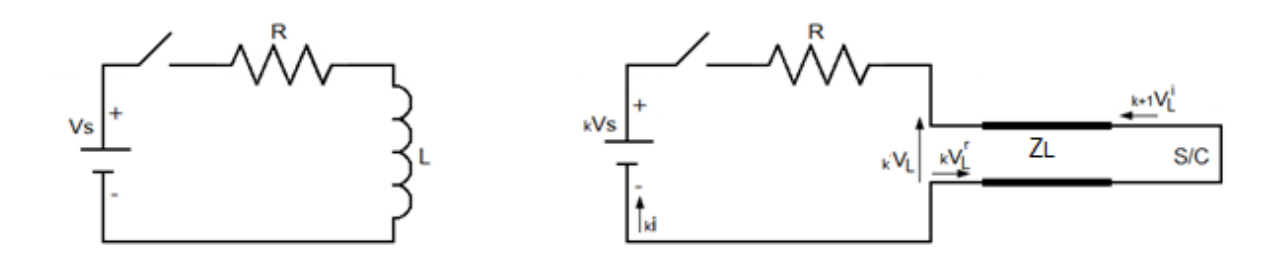

*Figura 3.10 Circuito equivalente utilizando a modelagem por TLM para o indutor.*

Para resolver este problema deve ser encontrada a impedância caracteristica ZL do stub e então, analisar as condições de contorno para o problema. Inicialmente, a chave encontra-se aberta. Como os terminais da linha encontra-se em curto-circuito, a corrente no instante inicial  $\acute{\rm e}_0 i$  (0<sup>-</sup>) =  $_0 i$  (0<sup>+</sup>) = 0 A, já que a corrente não pode ter descontinuidade no indutor. A partir desta informação, calcula-se a tensão para o instante inicial <sub>k</sub>V<sub>L</sub> nos terminais do indutor, que é a mesma tensão na entrada da linha fictícia. Sabe-se que, como a chave está aberta inicialmente, a tensão no indutor no instante inicial é dependente apenas da tensão na fonte. Logo, em  $t=0^+$ , imediatamente após a chave ser fechada, a tensão na entrada da linha é  $0V_L = V_S$ .

O circuito equivalente de Thevenin para o instante k pode ser esquematizado conforme indicado na figura 3.11.

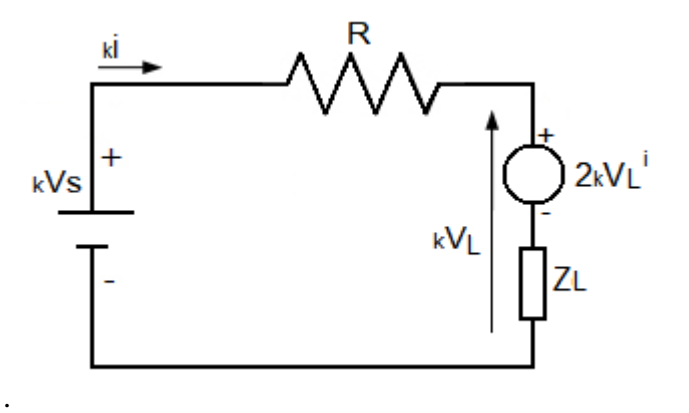

*Figura 3.11 Circuito equivalente de Thevenin para condição de curto circuito.* 

De maneira análoga ao que foi realizado para o capacitor, para o indutor tem-se na entrada da linha:

$$
_{k}V_{L} = 2_{k}V_{L}^{i} + _{k}i Z_{L}
$$
 (3.37)

No indutor, com o terminal de saída da linha em curto-circuito, é possível perceber que a tensão refletida em determinado instante k tem mesmo módulo, mas sentido contrário ao da tensão refletida ao instante seguinte k+1, ou seja:

$$
k+1V_L^i = -kV_L^r \tag{3.38}
$$

A tensão do pulso refletido pode ser calculado da seguinte forma, conhecendo  $_kV_L$  e  $_{k}V_{L}^{\text{ i}}$ :

$$
kV_L^r = kV_L - kV_L^i \tag{3.39}
$$

Com a tensão  $_0V_L$  do indutor, a partir das condições de contorno e a corrente do circuito, encontra-se a tensão incidente no instante inicial:

$$
{}_{0}V_{L}^{i} = \frac{{}_{0}V_{S} - Z_{L}({}_{0}i)}{2} = \frac{{}_{0}V_{S} - (Z_{L} * 0)}{2} = \frac{{}_{0}V_{S}}{2}
$$
(3.40)

Logo, a tensão refletida no instante inicial será:

$$
{}_{0}V_{L}^{r} = {}_{0}V_{L} - {}_{0}V_{L}^{i} = {}_{0}V_{S} - \left(\frac{{}_{0}V_{S}}{2}\right) = \frac{{}_{0}V_{S}}{2}
$$
\n(3.41)

Para o instante seguinte  $k=1$ , conforme (3.38) tem-se:

$$
{}_{1}V_{L}^{i} = -{}_{0}V_{L}^{r} = -\frac{{}_{0}V_{S}}{2}
$$
\n(3.42)

Pode-se calcular a corrente para o novo instante de tempo:

$$
_1i = \frac{{}_1V_s - 2\ {}_1V_L^i}{R + Z_L} = \frac{{}_1V_s - 2\left(-\frac{{}_0V_s}{2}\right)}{R + Z_L} = \frac{{}_1V_s + \ {}_0V_s}{R + Z_L} \tag{3.43}
$$

A tensão no indutor para o novo instante de tempo será:

$$
{}_{1}V_{L} = 2 {}_{1}V_{L}^{i} + Z_{L}({}_{1}i) = 2 \left( -\frac{0V_{S}}{2} \right) + Z_{L} \left( \frac{1V_{S} + 0V_{S}}{R + Z_{L}} \right) = -V_{S} + \left( \frac{Z_{L}({}_{1}V_{S} + 0V_{S})}{R + Z_{L}} \right)
$$
(3.44)

A tensão refletida no novo instante será:

$$
{}_{1}V_{L}^{r} = {}_{1}V_{L} - {}_{1}V_{L}^{i} = -{}_{1}V_{S} + \left(\frac{2 {}_{1}V_{S}Z_{L}}{R + Z_{L}}\right) - \left(-\frac{1}{2}\right) = -\frac{1V_{S}}{2} + \left(\frac{2 {}_{1}V_{S}Z_{L}}{R + Z_{L}}\right)
$$
(3.45)

Portanto a tensão incidente no próximo instante pode ser calculada:

$$
{}_{2}V_{L}^{i} = -{}_{1}V_{L}^{r} \tag{3.46}
$$

23

A partir das equações apresentadas, as grandezas nos outros instantes podem ser encontradas de maneira analóga seguindo o mesmo procedimento de resolução descrita.

#### **3.3.3 Resolução utilizando TLM de circuito com indutores e capacitores**

<span id="page-34-0"></span>Agora que o indutor e o capacitor podem ser modelados pelo modelo stub utilizando o método TLM, podem ser aplicadas ambas as modelagens em um mesmo circuito para resolver circuitos com mais componentes. A figura 3.12 exemplifica um circuito com esses elementos de circuito.

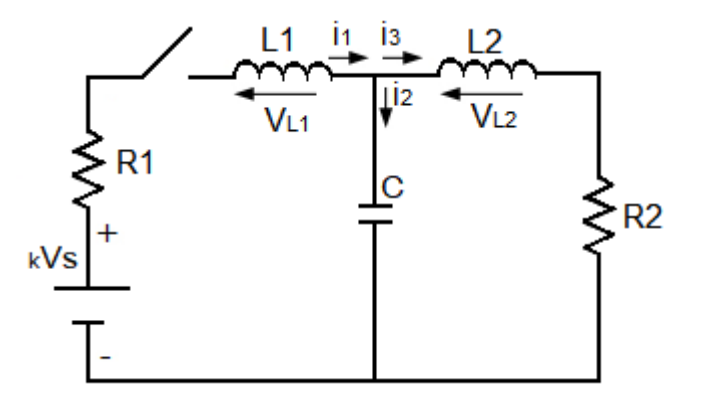

*Figura 3.12 Estrutura de circuito elétrico a ser modelado via TLM.*

<span id="page-34-1"></span>Na figura 3.13 os indutores e o capacitor do circuito da figura 3.12 foram substituídos pelos respectivos TLM:

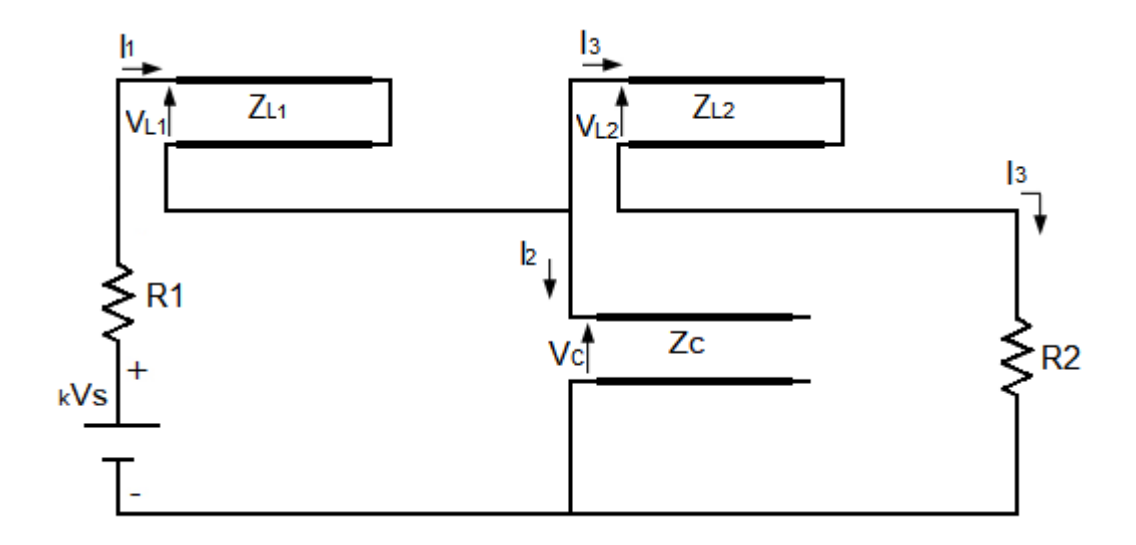

<span id="page-34-2"></span>*Figura 3.13 Representação dos elementos em stub indutivos e capacitivos por TLM.*

Para resolver este problema deve-se encontrar as impedâncias caracteristicas do stub para o indutor L<sup>1</sup> e L2 e para o capacitor C, então, as condições de contorno para o problema são analisadas. Inicialmente, a chave encontra-se aberta. Assumindo que indutores e capacitores encomtram-se descarregados, omo o capacitor é substituido por linha com circuito-aberto e os indutores são substituidos por linhas com terminais em curto-circuito, as correntes iniciais serão nulas. Logo,  $_0i_1(0) = 0_ii_2(0) = 0_ii_3(0) = 0$ .

Em seguida, calcula-se a tensão para o instante inicial. Como a chave está aberta, a tensão no indutor  $L_1$  será a própria tensão da fonte de tensão e para o indutor  $L_2$  e para o capacitor C as tensões serão nulas. Ou seja, em t=0<sup>+</sup>,  $_0V_{L1} = 0V_s$ ,  $_0V_{L2} = 0$  e  $_0V_c = 0$ .

Com os valores das tensões e as correntes do circuito, a partir das condições de contorno, encontram-se as tensões incidentes no instante inicial:

$$
{}_{0}V_{L1}^{i} = \frac{{}_{0}V_{S} - Z_{L1}({}_{0}i_{1})}{2} = -\frac{{}_{0}V_{S} - (Z_{L1} * 0)}{2} = \frac{{}_{0}V_{S}}{2}
$$
(3.47)

$$
{}_{0}V_{L2}^{i} = \frac{Z_{L2}({}_{0}i_{2})}{2} = \frac{(Z_{L2} * 0)}{2} = 0 V
$$
\n(3.48)

$$
{}_{0}V_{C}^{i} = \frac{Z_{C}({}_{0}i_{2})}{2} = \frac{(Z_{C} * 0)}{2} = 0 V
$$
\n(3.49)

Logo, a tensão refletida no instante inicial será:

$$
{}_{0}V_{L1}^{r} = {}_{0}V_{L1} - {}_{0}V_{L1}^{i} = {}_{0}V_{S} - \left(\frac{{}_{0}V_{S}}{2}\right) = \frac{{}_{0}V_{S}}{2}
$$
\n(3.50)

$$
{}_{0}V_{L2}^{r} = {}_{0}V_{L2} - {}_{0}V_{L2}^{i} = 0 - 0 = 0 V
$$
\n(3.51)

$$
{}_{0}V_{C}^{r} = {}_{0}V_{C} - {}_{0}V_{C}^{i} = 0 - 0 = 0 V
$$
\n(3.52)

Para o instante seguinte, tem-se:

$$
{}_{1}V_{L1}^{i} = -{}_{0}V_{L1}^{r} = -\frac{{}_{0}V_{S}}{2}
$$
\n(3.53)

$$
{}_{1}V_{L2}^{i} = -{}_{0}V_{L2}^{r} = 0V
$$
\n(3.54)

$$
{}_{1}V_{C}^{i} = {}_{0}V_{C}^{r} = 0V
$$
\n(3.55)

Agora, o circuito pode ser representado pelo modelo equivalente de Thevenin para um instante de tempo  $t_k$ , conforme ilustrado na figura 3.14. A este circuito, aplica-se a lei das malhas, definindo-se as correntes de malha  $I_1$  e  $I_2$ .
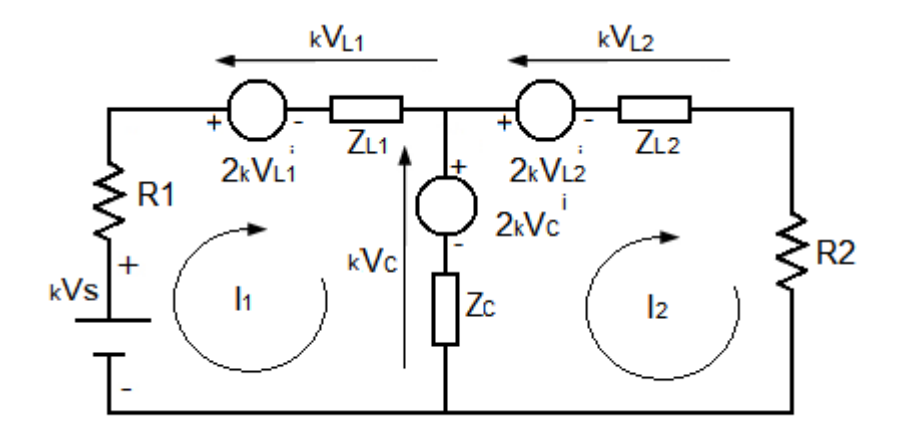

*Figura 3.14 Representação do circuito derivado do método TLM incluindo os respectivos equivalentes de Thevenin dos elementos L e C.*

As novas correntes podem ser calculadas através da resolução do circuito de Thevenin pela segunda lei de Kirrchhoff (lei das malhas).

Analisando as malhas do circuito para o instante k, tem-se:

$$
\begin{cases}\n{}_{k}V_{s} - 2_{k}V_{L1}^{i} - Z_{L1}I_{1} - 2_{k}V_{C}^{i} - Z_{C}(I_{1} - I_{2}) = 0 \\
2_{k}V_{C}^{i} - 2_{k}V_{L2}^{i} - (Z_{L2} + R_{2})I_{2} - Z_{C}(I_{2} - I_{1}) = 0\n\end{cases}
$$
\n(3.56)

Para organizar as equações, são mantidas as correntes do lado esquerdo e as tensões do lado direito da igualdade, em seguida as correntes I<sub>1</sub> e I<sub>2</sub> são evidenciadas:

$$
\begin{cases}\n(Z_{L1} + Z_C)I_1 - Z_C I_2 = {}_kV_s - 2({}_kV_{L1}^i + {}_kV_C^i) \\
-Z_C I_1 + (Z_{L2} + Z_C + R_2)I_2 = 2({}_kV_C^i - {}_kV_{L2}^i)\n\end{cases}
$$
\n(3.57)

As equações podem ser reescritas na forma matricial:

$$
\begin{bmatrix} (Z_{L1} + Z_C) & -Z_C & |I_1| = \begin{bmatrix} kV_s - 2(kV_{L1}^i - kV_C^i) \\ -Z_C & (Z_{L2} + Z_C + R_2) \end{bmatrix} * \begin{bmatrix} I_1 \\ I_2 \end{bmatrix} = \begin{bmatrix} kV_s - 2(kV_{L1}^i - kV_C^i) \\ 2(kV_C^i - kV_{L2}^i) \end{bmatrix}
$$
(3.58)

Calculando-se as tensões sobre os elementos  $L_1$ ,  $L_2$  e C, determina-se:

$$
_{k}V_{L1} = 2_{k}V_{L1}^{i} + Z_{L1}(_{k}I_{1})
$$
\n(3.59)

$$
_{k}V_{L2} = 2_{k}V_{L2}^{i} + Z_{L2}(_{k}I_{2})
$$
\n(3.60)

$$
{}_{k}V_{C} = 2 {}_{k}V_{C}^{i} + Z_{C}({}_{k}I_{1} - {}_{k}I_{2})
$$
\n(3.61)

No instante t=0, as tensões refletidas na entrada da linha são:

$$
{}_{0}V_{L1}^{r} = {}_{0}V_{L1} - {}_{0}V_{L1}^{i}
$$
\n(3.62)

$$
{}_{0}V_{L2}^{r} = {}_{0}V_{L2} - {}_{0}V_{L2}^{i}
$$
\n(3.63)

$$
{}_{0}V_{C}^{r} = {}_{0}V_{C} - {}_{0}V_{C}^{i} \tag{3.64}
$$

Consequentemente, as tensões incidentes para o novo instante  $t_{k+1}$  serão:

$$
k+1V_{L1}^{i} = -kV_{L1}^{r} \tag{3.65}
$$

$$
{}_{k+1}V_{L2}^i = -{}_k V_{L2}^r \tag{3.66}
$$

$$
k+1V_C^i = {}_kV_C^r \tag{3.67}
$$

A partir da resolução descrita acima, foi utilizado o software de simulação MATLAB para se determinar a resposta da tensão no capacitor e a corrente no indutor para o circuito RLC apresentado na figura 3.15. Neste circuito, utilizou-se uma fonte de tensão contínua com amplitude 10 V e passo de discretização temporal  $\Delta t=0,1$  s. Os parâmetros utilizados para o circuito foram:

- $R1 = 2\Omega$
- $R2 = 2\Omega$
- $R3 = 1\Omega$
- $R4 = 2\Omega$
- $L = 1H$
- $C=\frac{1}{2}$  $rac{1}{2}F$

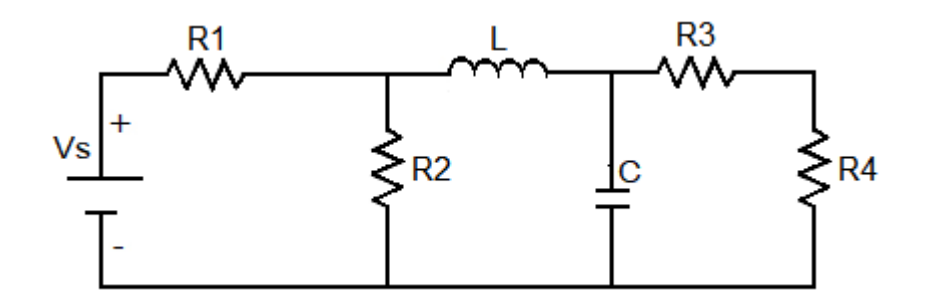

*Figura 3.15 Circuito elétrico RLC utilizado para exemplo de simulação utilizando o método TLM.*

Foram efetuadas simulações de duas formas: utilizando o método TLM, como descrito previamente, e simulando o circuito considerando uma representação por espaço de estado, mas na forma contínua. Neste último caso, equações diferenciais representando o circuito são colocadas na forma:

$$
\dot{x}(t) = Ax(t) + Bu(t) \tag{3.68}
$$

$$
y(t) = Cx(t) + Du(t) \tag{3.69}
$$

As curvas para as tensões no capacitor e a corrente no indutor estão apresentadas nas figuras 3.16 e 3.17, juntamente com a curva para a mesma tensão e corrente calculadas a partir da solução por espaço de estados (foi utilizada diretamente a *built-in function* ss (statespace) do MATLAB para esta última simulação).

As matrizes resultantes do circuito em tempo contínuo são:

$$
A = \begin{bmatrix} -1 & -1 \\ 2 & -\frac{2}{3} \end{bmatrix} \quad B = \begin{bmatrix} \frac{1}{2} \\ 0 \end{bmatrix}
$$
(3.70)  

$$
D = 0
$$
(3.71)

em que as variáveis de estado são a corrente no indutor,  $I_L$ , e a tensão  $V_C$  no capacitor. Portanto, a matriz C foi convenientemente definida para ter como saída, ou  $I_L$ , neste caso com C=[1 0]; ou  $V_c$ , com C=[0 1].

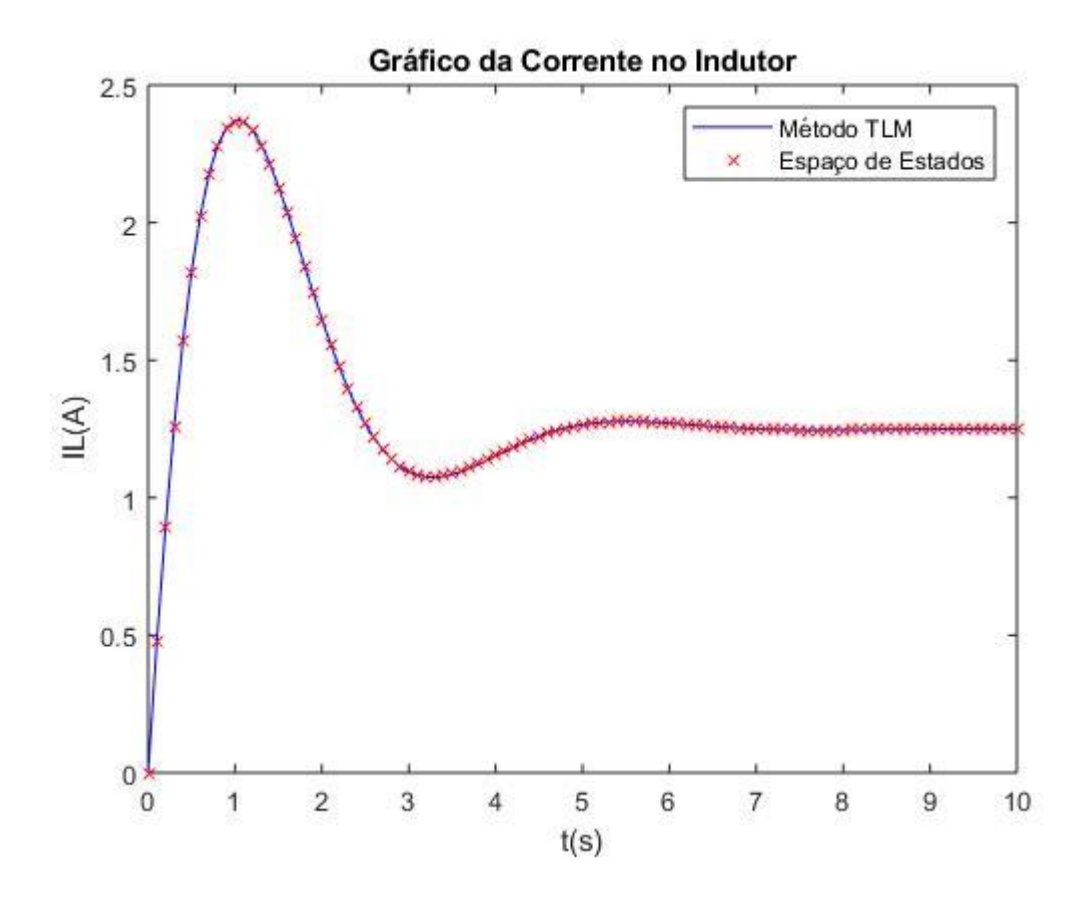

*Figura 3.16 Curva da corrente no indutor em função do tempo.*

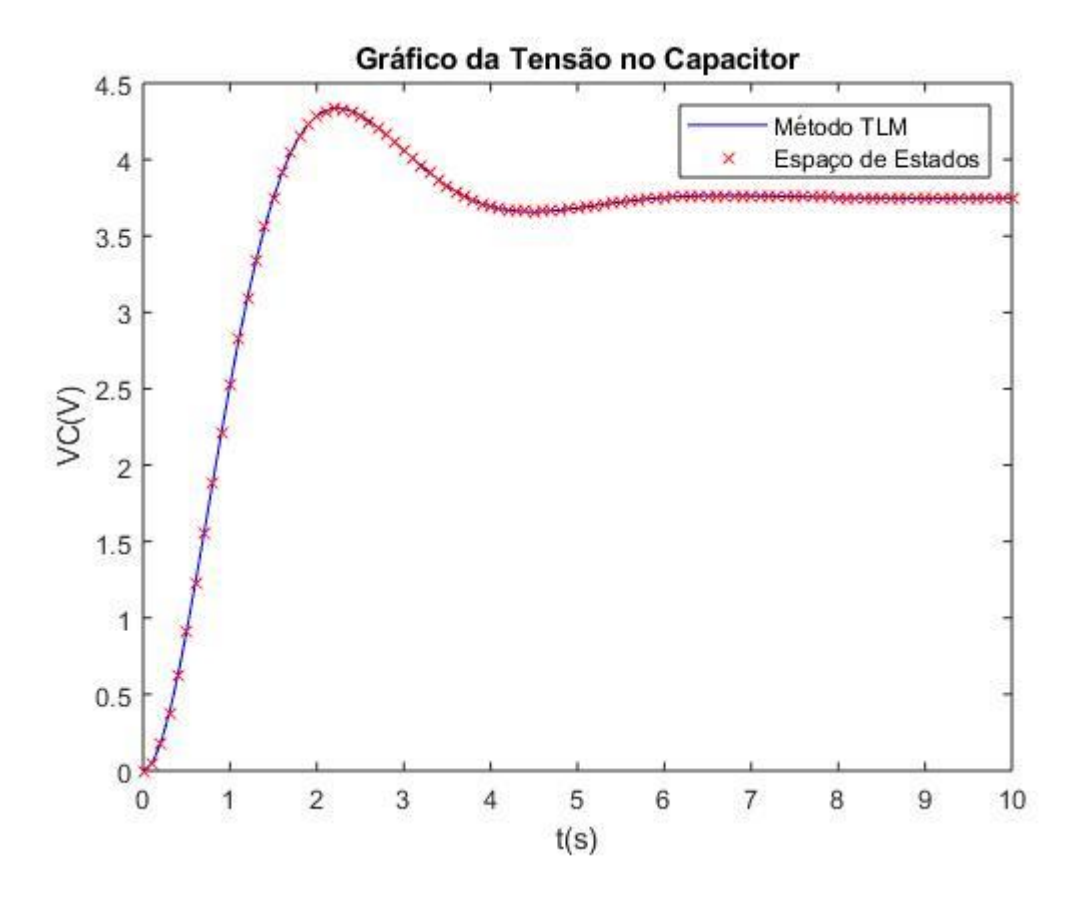

*Figura 3.17 Curva da tensão no capacitor em função do tempo.*

### **3.4 MODELAGEM DE COMPONENTES UTILIZANDO O TLM PARA LINHA DE TRANSMISSÃO**

#### **3.4.1 Modelo de linha de transmissão**

Nesta seção, o objetivo é avaliar a modelagem via TLM de uma linha de transmissão propriamente dividida por seções de circuitos RLC. Evidentemente que a simulação tem cunho exclusivamente didática, já que uma simulação de uma linha real e dependendo do tempo de propagação, requereria a utilização de um elevado número de seções de circuitos RLC.

A figura 3.18 ilustra uma representação de circuito com fonte, linha com duas seções (n=3) de circuito RLC e uma carga RL. Em 3.18a tem-se o circuito original e em 3.18b ilustra-se a discretização por stubs dos elementos L e C, para melhores resultados deveria ser utilizada a simulação utilizando o próprio modelo de linha de transmissão, porém, neste trabalho foi utilizada a representação utilizando indutores e capacitores para utilizar as relações já encontradas para estes casos.

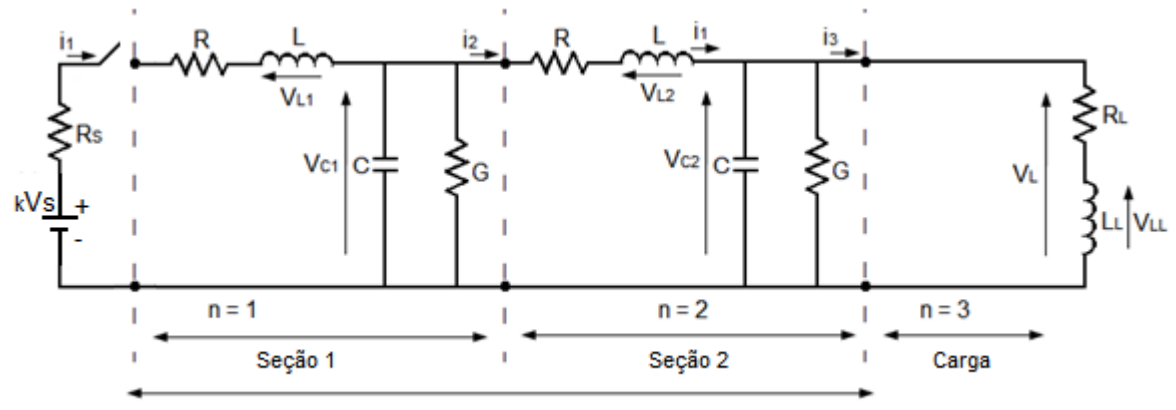

Linha de transmissão

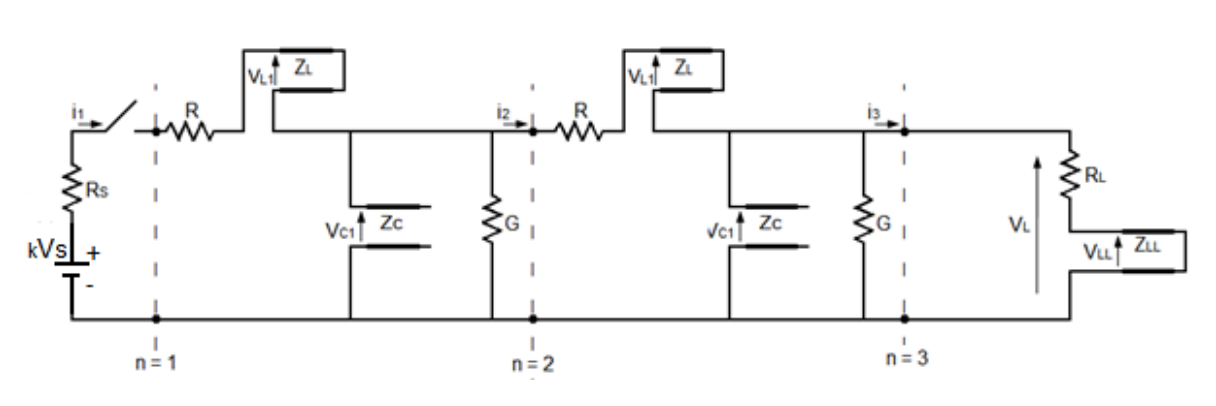

(a)

*Figura 3.18 (a) Representação de uma linha de transmissão com perdas com 2 secções. (b) Representação substituindo os indutores e capacitores com representação em stubs pelas respectiva representação em TLM.*

Para resolver este problema para a linha de transmissão deve-se encontrar as impedâncias caracteristicas dos stubs para os indutores e para os capacitores da linha, assim como a impedância caracteristica para o indutor da carga. Então, as condições de contorno para o problema são analisadas. Inicialmente, a chave encontra-se aberta. Como procedeu-se nos casos anteriores, os capacitores têm os terminais de saída de suas linhas fictícias substituídos por circuito-aberto e os indutores têm os terminais de saída de suas linhas fictícias substituidos por curto-circuito, com as correntes inicialmente nulas. A tensão para o instante inicial pode ser calculada, já que inicialmente só há tensão no primeiro indutor, mais próximo à fonte. Ou seja, em t= $0^+$ ,  $_0V_{L1} = V_S$  com as demais tensões nulas.

Conhecidas as tensões e as correntes do circuito, a partir das condições de contorno, encontram-se as tensões incidentes no instante inicial:

$$
{}_{0}V_{L1}^{i} = \frac{{}_{0}V_{S} - Z_{L1}({}_{0}i_{1})}{2} = \frac{{}_{0}V_{S} - (Z_{L1} * 0)}{2} = \frac{V_{S}}{2}
$$
(3.72)

O restante das tensões incidentes no instante inicial serão nulas.

Logo, a tensão refletida no instante inicial será:

$$
{}_{0}V_{L1}^{r} = {}_{0}V_{L1} - {}_{0}V_{L1}^{i} = {}_{0}V_{S} - \left(\frac{V_{S}}{2}\right) = \frac{V_{S}}{2}
$$
\n(3.73)

E a tensão refletida dos outros elementos serão nulas.

Para o instante seguinte tem-se:

$$
{}_{1}V_{L1}^{i} = -{}_{0}V_{L1}^{r} = -\frac{{}_{0}V_{S}}{2}
$$
\n(3.74)

As tensões incidentes para o instante de tempo seguinte, para os outros elementos, permanecerão nulas.

O circuito pode ser representado pelo modelo equivalente de Thevenin ilustrado na figura 3.19.

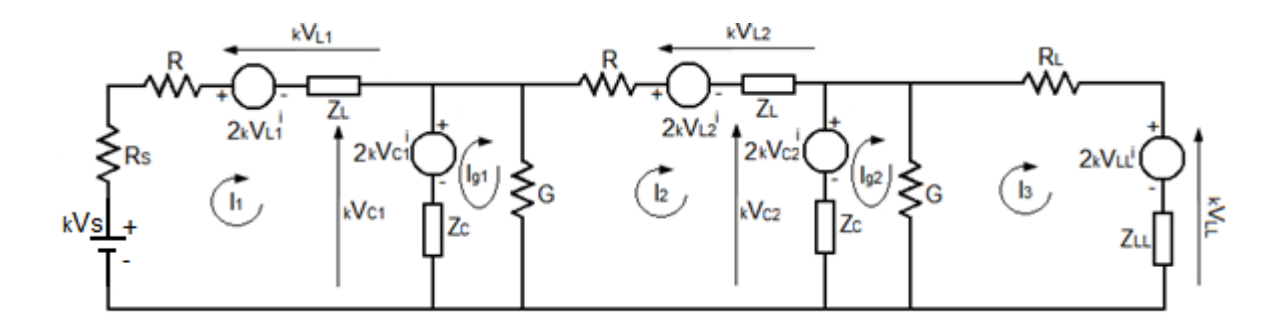

*Figura 3.19 Representação do circuito da linha de transmissão pelo equivalente de Thevenin.*

As novas correntes podem ser calculadas através da resolução do circuito de Thevenin através da lei das malhas de tensão. Então, para o instante k, tem-se:

$$
\begin{cases}\nI_1(R_S + R + Z_L + Z_C) + I_{g1}(-Z_C) = V_S - 2\left(kV_{L1}^i - kV_{C1}^i\right) & (3.75) \\
I_{g1}\left(Z_C + \frac{1}{G}\right) + I_1(-Z_C) + I_2\left(-\frac{1}{G}\right) = 2_kV_{C1}^i \\
I_2\left(\frac{1}{G} + R + Z_L + Z_C\right) + I_{g1}\left(-\frac{1}{G}\right) + I_{g2}(-Z_C) = -2\left(kV_{L2}^i - kV_{C2}^i\right) \\
I_{g2}\left(Z_C + \frac{1}{G}\right) + I_2(-Z_C) + I_3\left(-\frac{1}{G}\right) = 2_kV_{C2}^i \\
I_3\left(\frac{1}{G} + R_L + Z_{LL}\right) + I_{g2}\left(-\frac{1}{G}\right) = -2_kV_{LL}^i\n\end{cases}
$$
\n(3.75)

É conveniente reescrever as equações na forma matricial:

$$
\begin{bmatrix}\n(R_s + R + Z_L + Z_C) & 0 & 0 & -Z_C & 0 \\
0 & \left(\frac{1}{G} + R + Z_L + Z_C\right) & 0 & -\frac{1}{G} & -Z_C \\
0 & 0 & \left(\frac{1}{G} + R_L + Z_{LL}\right) & 0 & -\frac{1}{G} \\
-Z_C & -\frac{1}{G} & 0 & \left(Z_C + \frac{1}{G}\right) & 0 \\
0 & -Z_C & -\frac{1}{G} & 0 & \left(Z_C + \frac{1}{G}\right)\n\end{bmatrix}
$$
\n
$$
\begin{bmatrix}\nI_1 \\
I_2 \\
I_3 \\
I_3 \\
I_4 \\
I_5 \\
I_6\n\end{bmatrix} =\n\begin{bmatrix}\nV_s - 2\left(\frac{V_L^i}{2} + \frac{V_C^i}{2}\right) \\
-2\left(\frac{V_L^i}{2} + \frac{V_C^i}{2}\right) \\
2\frac{V_C^i}{2\left(\frac{V_C^i}{2}\right)}\n\end{bmatrix}
$$
\n(2.2*V*1)

As tensões sobre os elementos  $L_1$ ,  $L_2$  e C são:

$$
_{k}V_{L1} = 2_{k}V_{L1}^{i} + Z_{L1}(_{k}I_{1})
$$
\n(3.77)

$$
_{k}V_{L2} = 2_{k}V_{L2}^{i} + Z_{L2}(_{k}I_{2})
$$
\n(3.78)

$$
_{k}V_{LL} = 2 \, _{k}V_{LL}^{i} + Z_{LL}(_{k}I_{3}) \tag{3.79}
$$

$$
{}_{k}V_{C1} = 2 {}_{k}V_{C1}^{i} + Z_{C}({}_{k}I_{1} - {}_{k}I_{g1})
$$
\n(3.80)

$$
{}_{k}V_{C2} = 2 {}_{k}V_{C2}^{i} + Z_{C}({}_{k}I_{2} - {}_{k}I_{g2})
$$
\n(3.81)

Já as tensões refletidas ficam:

$$
{}_{0}V_{L1}^{r} = {}_{0}V_{L1} - {}_{0}V_{L1}^{i} \tag{3.82}
$$

$$
{}_{0}V_{L2}^{r} = {}_{0}V_{L2} - {}_{0}V_{L2}^{i}
$$
\n(3.83)

$$
{}_{0}V_{LL}^{r} = {}_{0}V_{LL} - {}_{0}V_{LL}^{i} \tag{3.84}
$$

$$
{}_{0}V_{C1}^{r} = {}_{0}V_{C1} - {}_{0}V_{C1}^{i}
$$
\n(3.85)

$$
{}_{0}V_{C2}^{r} = {}_{0}V_{C2} - {}_{0}V_{C2}^{i}
$$
 (3.86)

As relações entre tensões incidentes e refletidas considerando um instante k serão:

$$
k+1V_{L1}^i = -kV_{L1}^r \tag{3.87}
$$

$$
k_{k+1}V_{L2}^{i} = -k_{L2}V_{L2}^{r} \tag{3.88}
$$

$$
k+1V_{LL}^{i} = -kV_{LL}^{r} \tag{3.89}
$$

$$
k+1V_{C1}^i = kV_{C1}^r \tag{3.90}
$$

$$
k+1V_{C2}^i = kV_{C2}^r \tag{3.91}
$$

A partir da resolução descrita acima foi utilizado o software de simulação MATLAB para encontrar a resposta das tensões nos capacitores e as correntes nos indutores de um circuito de uma linha de transmissão semelhante à apresentada. Porém, agora a linha possui quatro seções de circuito RLC e uma carga RL. Tem-se então, um total de 5 indutores e 4 capacitores. A tensão Vs utilizada foi de 10 V e o passo de tempo foi de  $\Delta t=10^{-5}$  s. Os parâmetros utilizados para a linha foram os seguintes:

- $Rs = 0.1\Omega$
- $R = 1 * 10^{-2} \Omega$
- $RL = 0.2 \Omega$
- $L = 1 * 10^{-3}H$
- $L_L = 2 * 10^{-4} H$
- $R = 1 * 10^{-2} \Omega$
- $C = 1 * 10^{-3}F$
- $G = 1 * 10^{-5}S$

As curvas para as tensões em cada um dos capacitores e a corrente para cada um dos indutores estão apresentadas nas figuras 3.20 a 3.28, juntamente com a curva para as mesmas tensões e correntes calculadas a partir da solução por espaço de estados (foi utilizada diretamente a *built-in function* ss (state-space) do MATLAB para esta última simulação).

As matrizes resultantes do circuito em tempo contínuo são:

 [ ] [ ] (3.92) (3.93)

A matriz C foi definida conforme a variável observada para gráfico. Os estados foram definidos na seguinte ordem, conforme as variáveis de estado:  $I_{L1}$ ,  $I_{L2}$ ,  $I_{L3}$ ,  $I_{L4}$ ,  $I_{LL}$ ,  $V_{C1}$ ,  $V_{C2}$ ,  $V_{C3}$ ,  $V_{C4}$ 

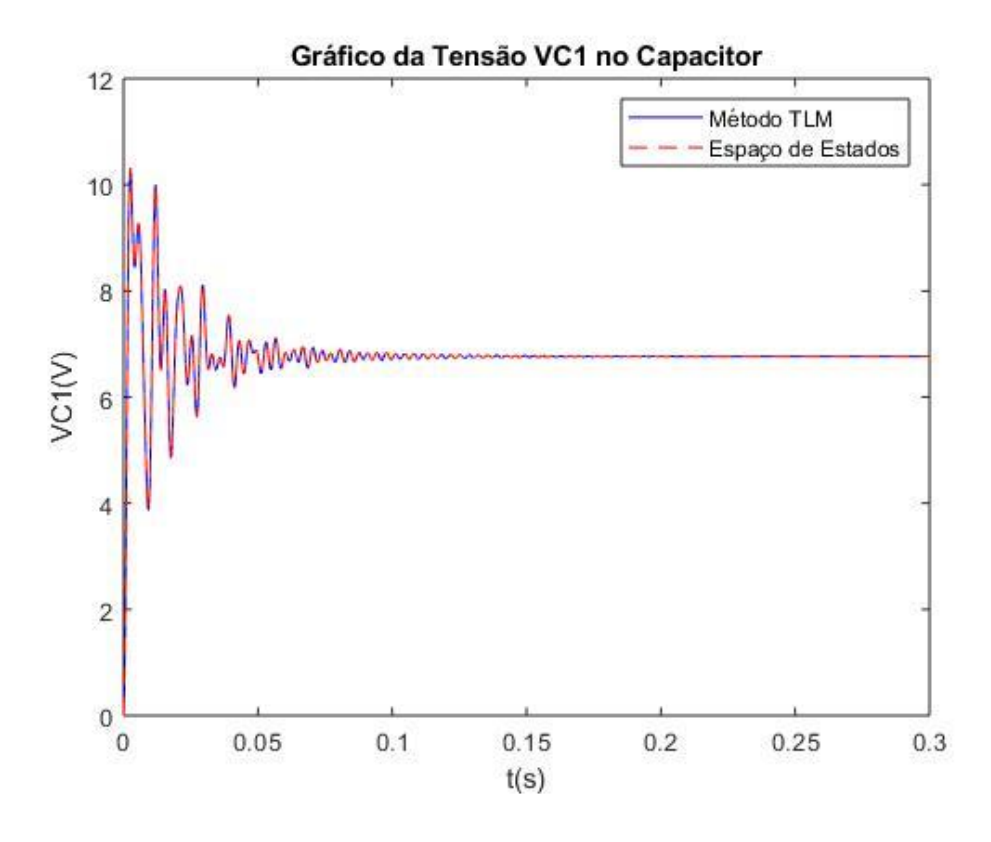

*Figura 3.20 Curva do gráfico da tensão VC1 no capacitor em função do tempo.* 

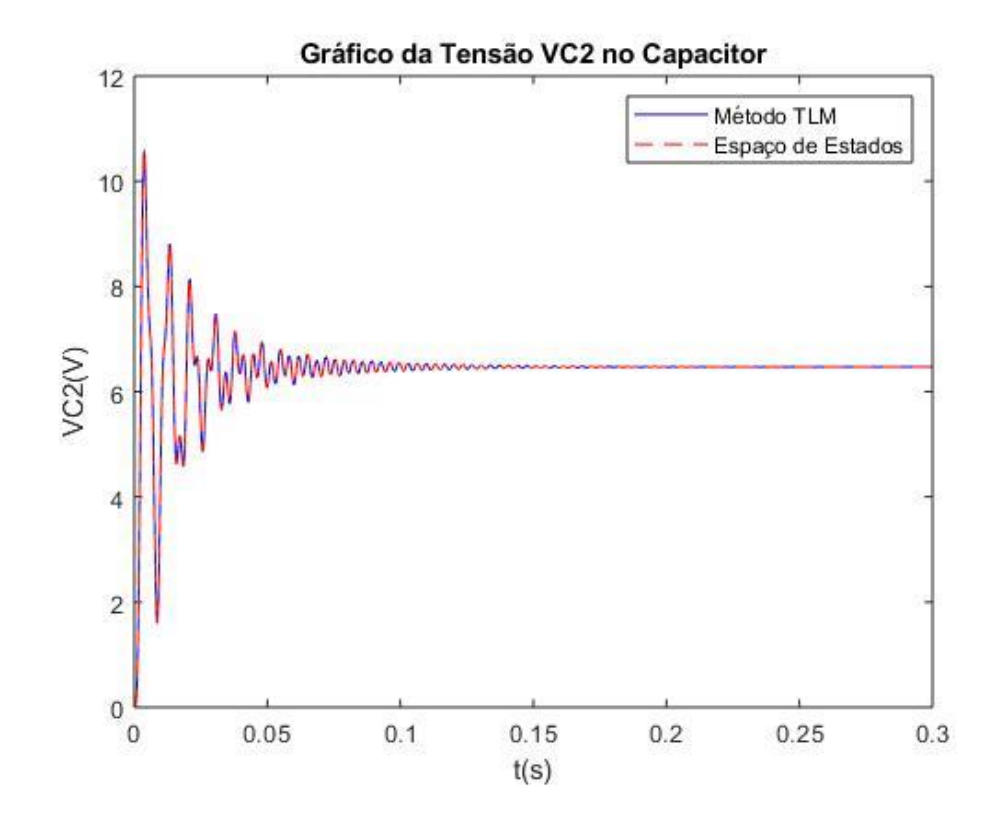

*Figura 3.21 Curva do gráfico da tensão VC2 no capacitor em função do tempo.* 

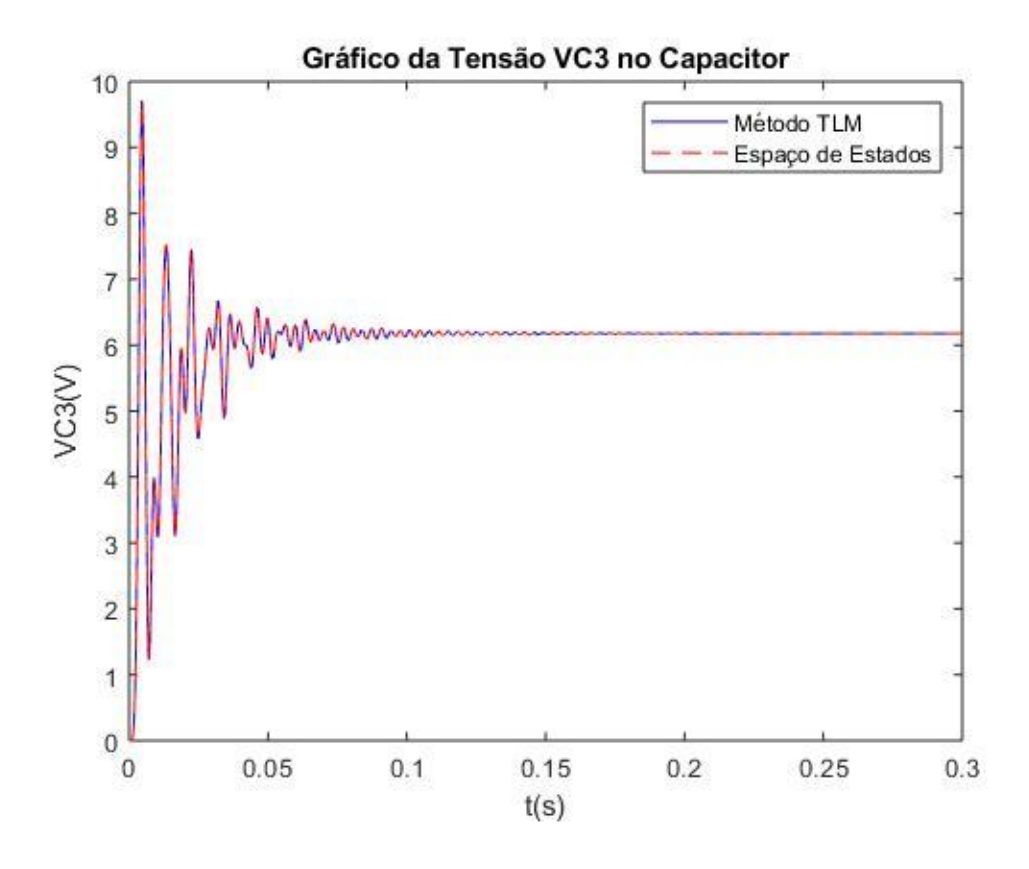

*Figura 3.22 Curva do gráfico da tensão VC3 no capacitor em função do tempo.* 

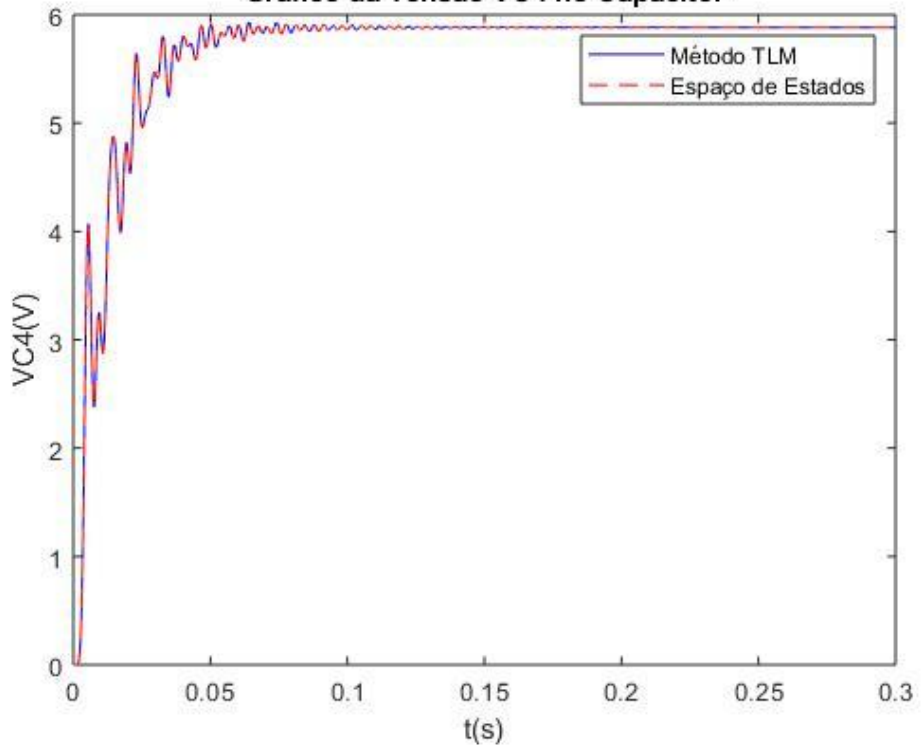

Gráfico da Tensão VC4 no Capacitor

*Figura 3.23 Curva do gráfico da tensão VC4 no capacitor em função do tempo.* 

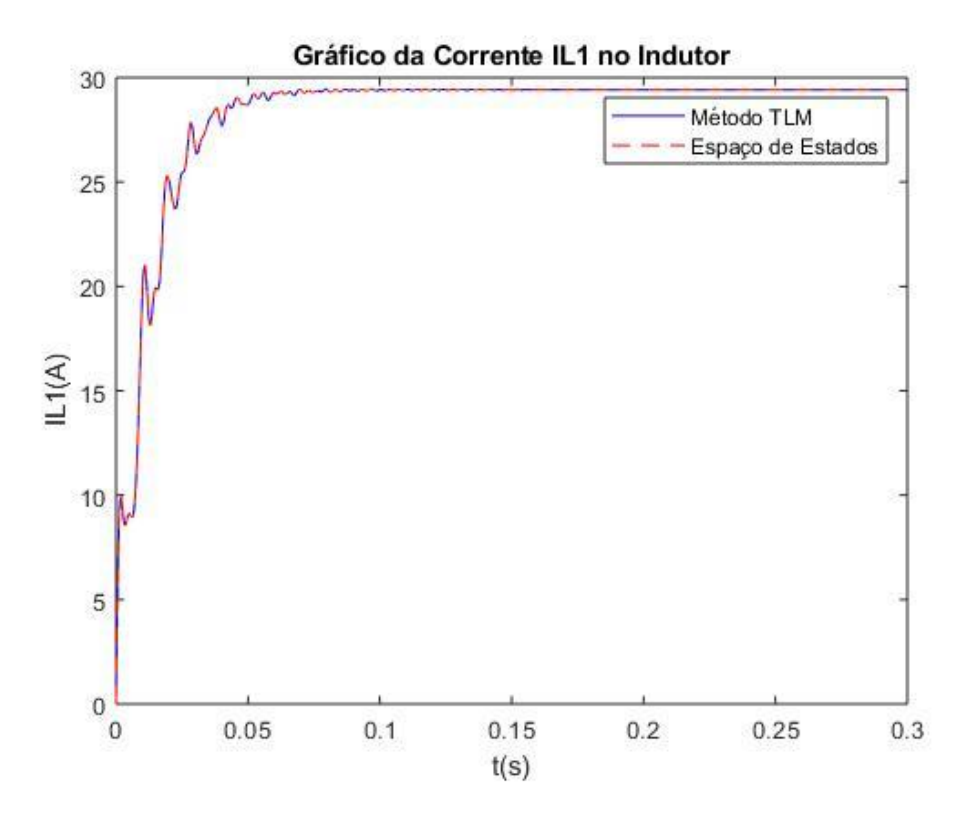

*Figura 3.24 Curva do gráfico da corrente IL1 no indutor em função do tempo.* 

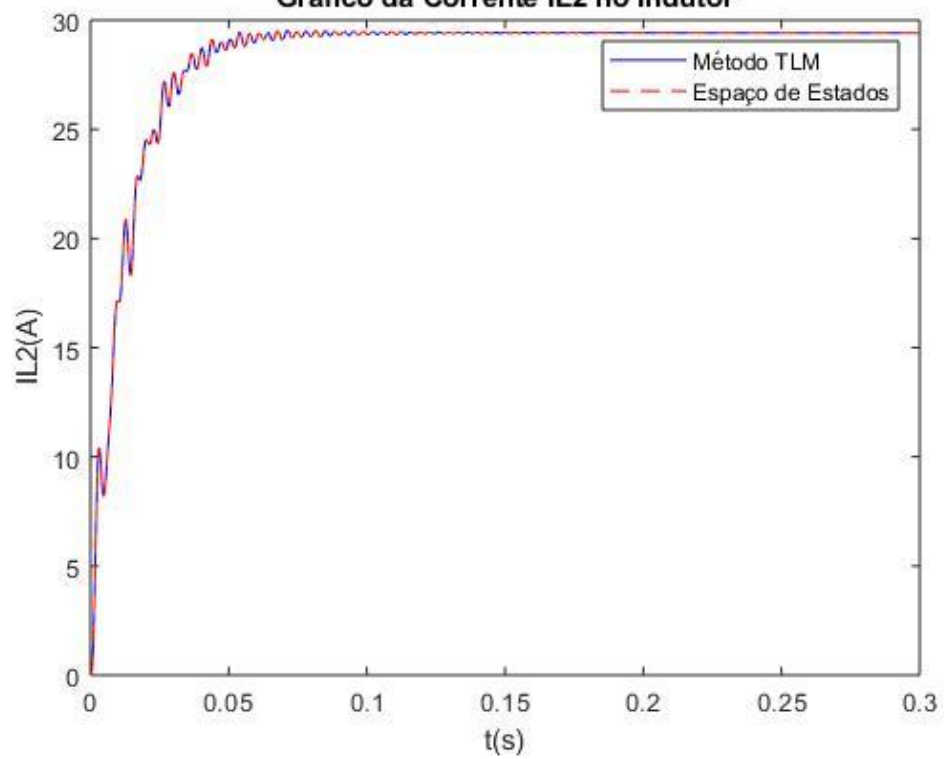

Gráfico da Corrente IL2 no Indutor

*Figura 3.25 Curva do gráfico da corrente IL2 no indutor em função do tempo*

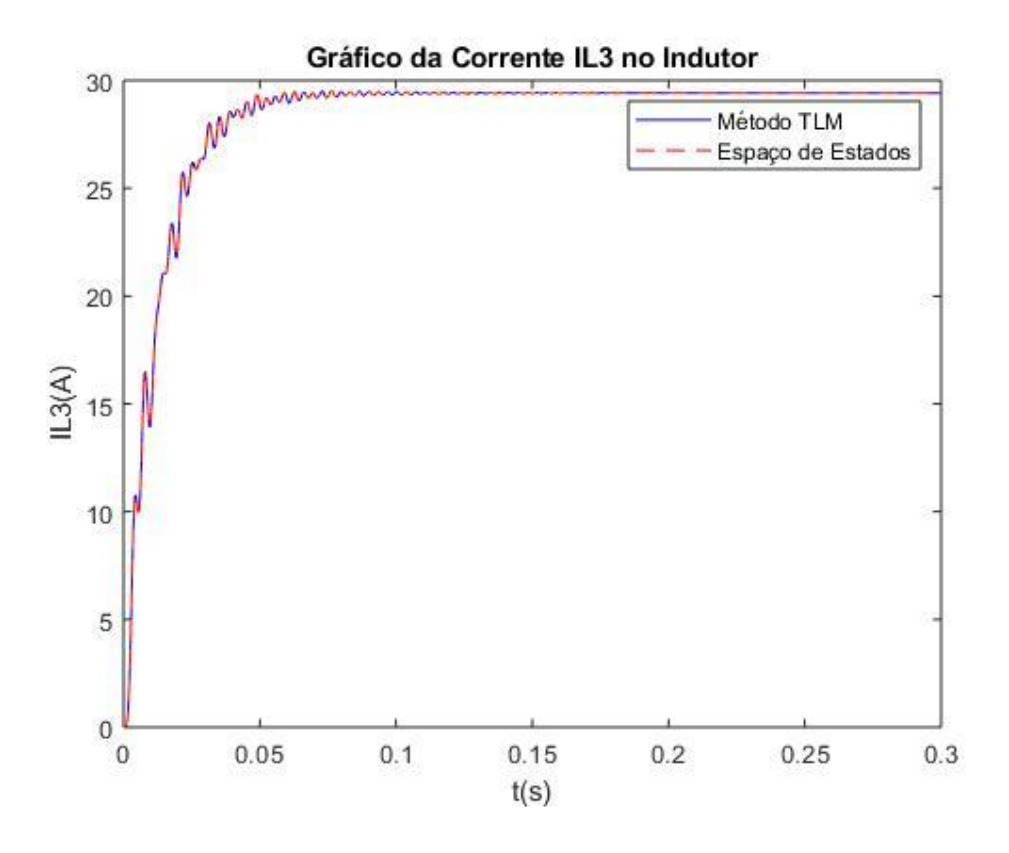

*Figura 3.26 Curva do gráfico da corrente IL3 no indutor em função do tempo.* 

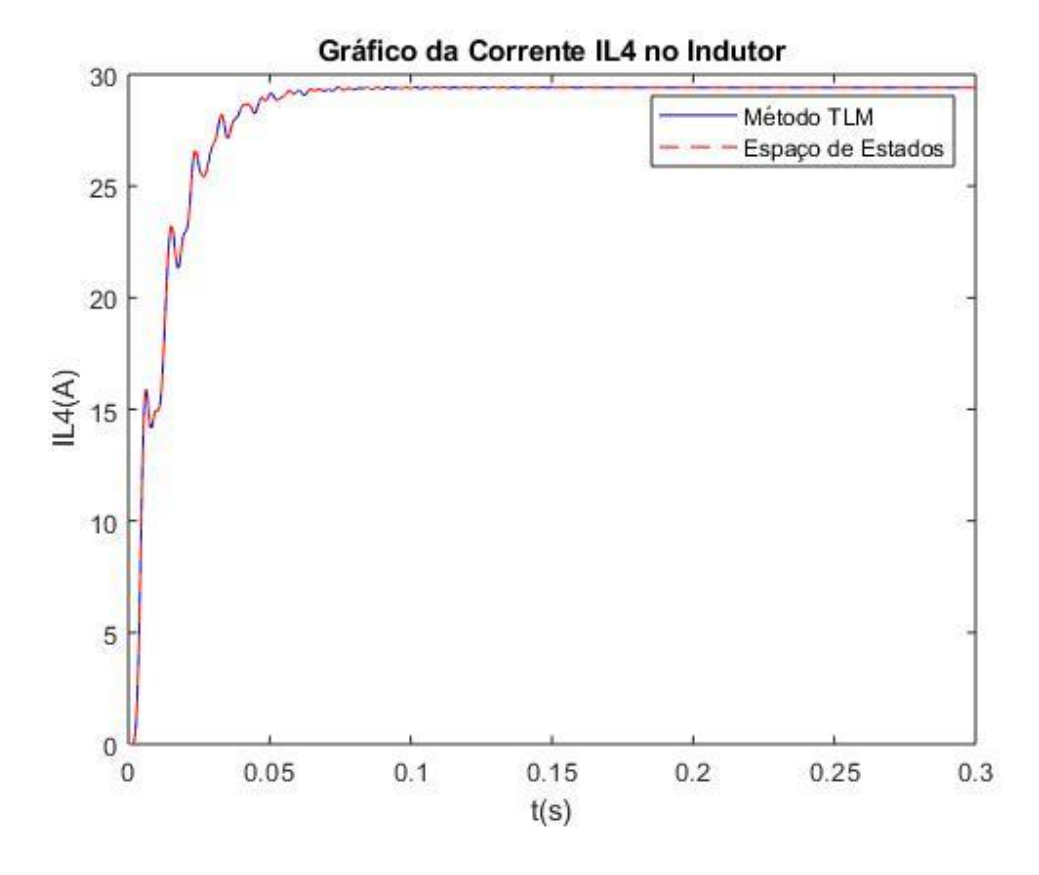

*Figura 3.27 Curva do gráfico da corrente IL4 no indutor em função do tempo.* 

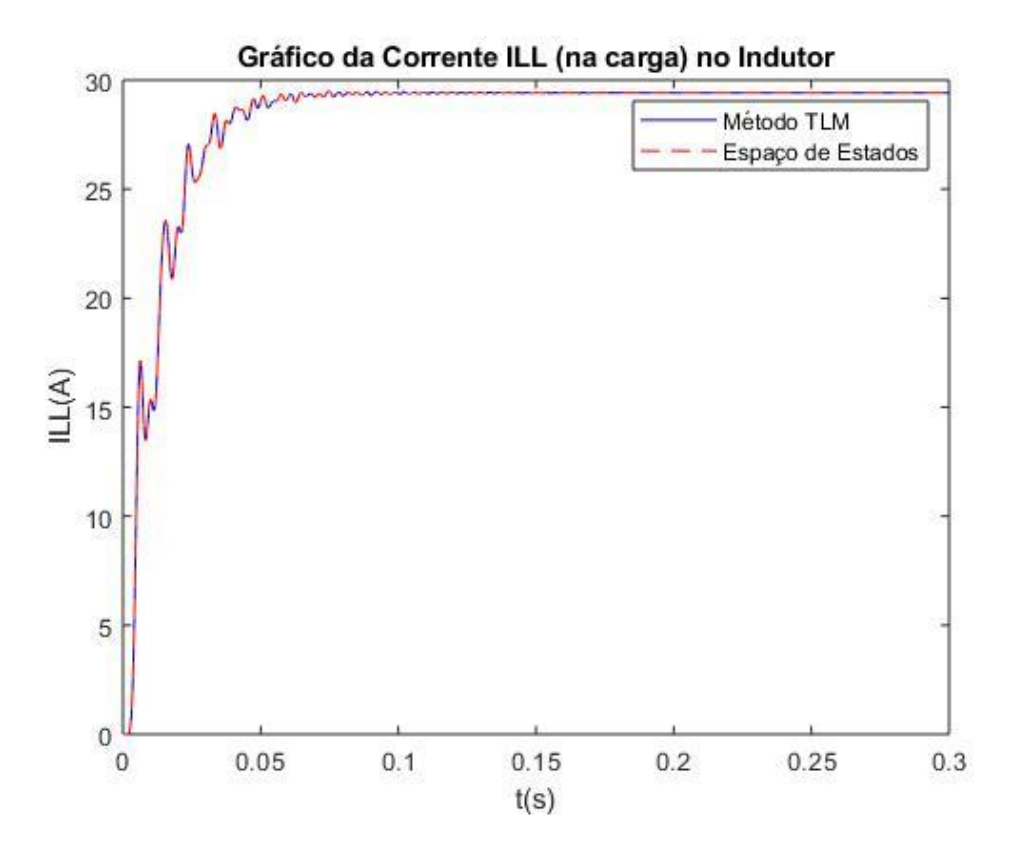

*Figura 3.28 Curva do gráfico da corrente ILL no indutor da carga em função do tempo.* 

É possível perceber que existe equivalência entre os dois modelos utilizados, o que demonstra a eficácia do método TLM para a resolução de circuitos de maior complexidade, facilitando com que sejam encontradas as tensões e correntes em qualquer ponto desejado da linha de transmissão. O programa utilizado para simular estas respostas também foi testado para linhas maiores e apresentou resultados similares para a comparação das duas técnicas avaliadas. Para linhas muito maiores, foi necessário ajuste no passo de integração e no tempo de simulação, uma vez que o tempo de propagação fica alterado. Para a programação no software, foram observadas as relações de recorrência para as malhas entre a fonte de tensão e a carga para simplificar a criação das matrizes para problemas de linhas de transmissão com comprimento elevado.

# **4. OUTRAS APLICAÇÕES DO MÉTODO TLM**

## **4.1 SISTEMA DE EQUAÇÕES DIFERENCIAIS ORDINÁRIAS LINEARES (EDOs).**

Nesta parte será apresentada a resolução de um sistema de equações diferenciais lineares utilizando a analogia entre equação diferencial para modelagem em um circuito elétrico equivalente. Após esta equivalência, é aplicado o método TLM no circuito elétrico equivalente sintetizado. Para comparar as respostas obtidas, utiliza-se o método trapezoidal de simulação no tempo, o qual também costuma ser utilizado para a resolução de problemas modelados através de circuito elétrico equivalente, para resolução do mesmo problema. Em seguida, serão comparadas as duas respostas e a equivalência entre os modelos propostos.

Suponha um exemplo, no qual se tem um sistema dinâmico hipotético cujas equações diferenciais ordinárias são da seguinte forma:

$$
\begin{cases}\n6\frac{di_1}{dt} = -5i_1 + 3i_2 + u(t) \\
4\frac{di_2}{dt} = -5i_1 - 2i_2\n\end{cases}
$$
\n(4.1)

Considere que as equações sejam reescritas de maneira a se obter uma correspondência entre esse sistema hipotético e um circuito elétrico equivalente que tenha as mesmas características do sistema dinâmico original. Assim, as novas equações são:

$$
-6\frac{di_1}{dt} - 5i_1 + 3i_2 + u(t) = 0
$$
\n(4.2)

$$
-4\frac{di_2}{dt} - 5i_1 - 2i_2 = 0 \tag{4.3}
$$

As equações modificadas podem representar um circuito elétrico equivalente contendo seções de circuito RL (resistivo – indutivo) com fontes de tensão controladas por corrente. A figura 4.1 ilustra essa implementação.

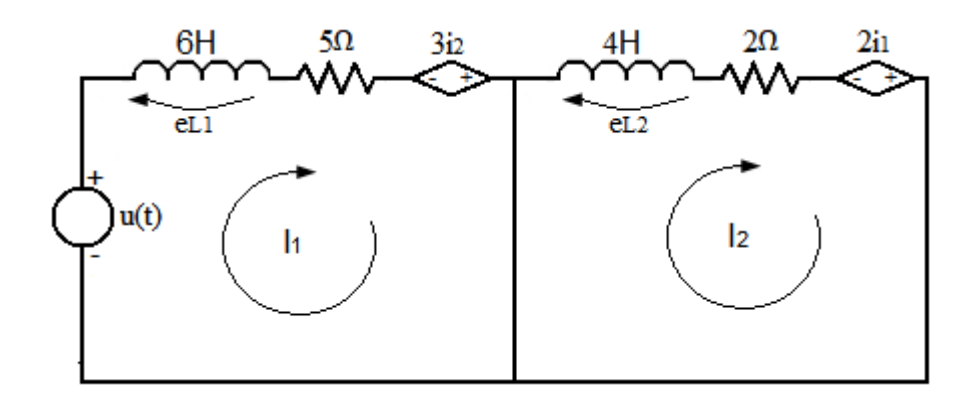

*Figura 4.1 Circuito elétrico equivalente resultante da conversão do sistema de equações diferenciais ordinárias por circuito elétrico equivalente.*

#### **4.1.1 Conversão do sistema linear de EDO para circuito elétrico TLM equivalente**

O circuito elétrico pode ser representado pelo modelo equivalente TLM da figura 4.2 onde os indutores do circuito são substituídos pelo stub correspondente:

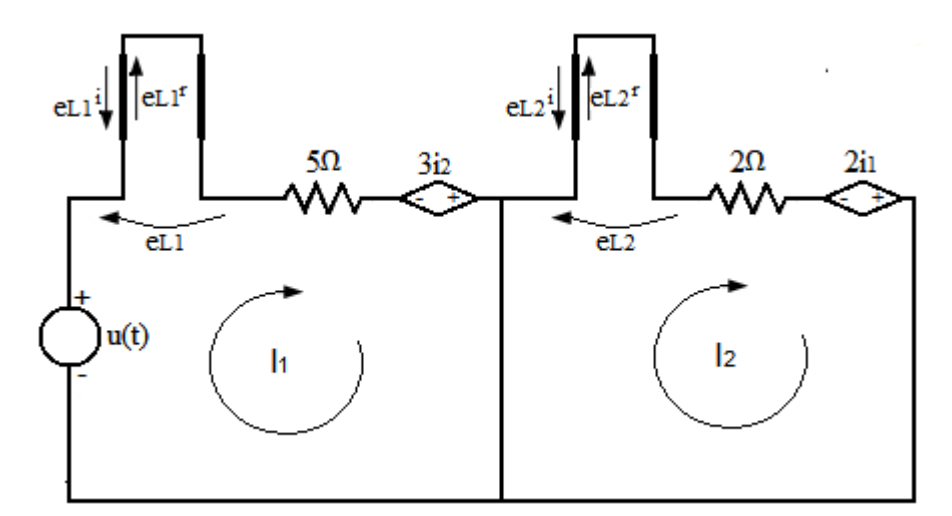

*Figura 4.2 Representação do circuito elétrico equivalente por TLM.*

Agora que o circuito está devidamente representado pelo modelo TLM, as condições de contorno para o instante inicial t=0 podem ser analisadas. Verifica-se que nesta modelagem, as malhas são acopladas somente pela dependência com as fontes controladas. Como a entrada (lado esquerdo) fechando a malha dois está curto-circuitada, a tensão  $e_{L2}$  será nula, assim como a corrente em ambas as malhas. Logo

$$
i_1(0) = 0 \tag{4.4}
$$

$$
i_2(0) = 0 \tag{4.5}
$$

$$
e_{L1}(0) = u(0) \tag{4.6}
$$

$$
e_{L2}(0) = 0 \tag{4.7}
$$

As tensões incidentes no instante inicial podem ser calculadas como:

$$
{}_0e_{L1}^i = \frac{{}_0u - Z_{L1}(_0i_1)}{2} = -\frac{{}_0u - (Z_{L1} * 0)}{2} = \frac{{}_0u}{2}
$$
(4.8)

$$
{}_0e_{L2}^i = \frac{Z_{L2}(_0i_2)}{2} = \frac{(Z_{L2} * 0)}{2} = 0
$$
\n(4.9)

Logo, a tensão refletida no instante inicial será:

$$
{}_0e_{L1}^r = {}_0e_{L1} - {}_0e_{L1}^i = {}_0u - \left(\frac{0^u}{2}\right) = \frac{0^u}{2}
$$
\n(4.10)

$$
{}_0e_{L2}^r = {}_0e_{L2} - {}_0e_{L2}^i = 0 - 0 = 0
$$
\n(4.11)

Para o instante seguinte, calculam-se as tensões incidentes:

$$
{}_1e_{L1}^i = -{}_0e_{L1}^r = -\frac{u}{2}
$$
 (4.12)

$$
{}_1e_{L2}^i = -{}_0e_{L2}^r = 0V
$$
\n(4.13)

O circuito equivalente de Thevenin mostrado na figura 4.3 será utilizado para facilitar o cálculo das tensões e correntes nos instantes seguintes:

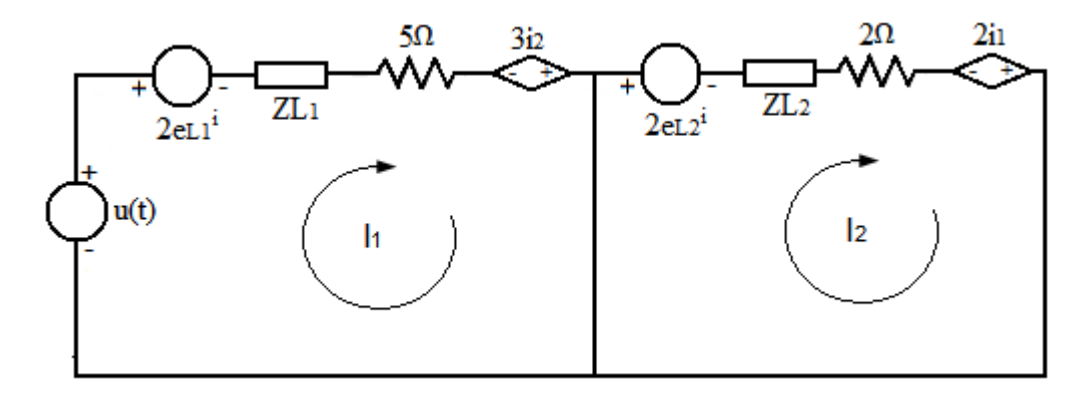

*Figura 4.3 Circuito equivalente de Thevenin para o circuito TLM do sistema de EDO.*

As impedâncias  $ZL_1$  e  $ZL_2$  representadas no circuito acima podem ser calculadas de acordo com o passo de discretização (τ) utilizado para o problema:

$$
ZL_1 = \frac{2 * 6}{\tau} = \frac{12}{\tau}
$$
\n(4.14)

$$
ZL_2 = \frac{2*4}{\tau} = \frac{8}{\tau}
$$
 (4.15)

O circuito pode ser resolvido utilizando-se as leis de Kirchoff, de modo que a queda de tensão nas malhas resultam em:

$$
u(t) - 2e_{L1}^i + 3i_2 - (ZL_1 + 5)i_1 = 0 \tag{4.16}
$$

$$
-2e_{L2}^{i} - 5i_1 - (ZL_2 + 2)i_2 = 0
$$
\n(4.17)

As malhas reescritas na forma matricial são:

$$
\begin{bmatrix} (ZL_1 + 5) & -3 \ 4 & +5 \end{bmatrix} \begin{bmatrix} I_1 \\ I_2 \end{bmatrix} = \begin{bmatrix} u(t) - 2e_{L1}^i \\ -2e_{L2}^i \end{bmatrix}
$$
 (4.18)

Com um passo de integração  $\tau = 0.1$  s e a tensão u(t)=10V e conhecendo as tensões incidentes para o instante k=1 calculam-se as correntes e as tensões refletidas neste instante e a tensão incidente no instante posterior, k=2. Considerando os valores fornecidos,

$$
ZL_1 = \frac{12}{0.1} = 120 \Omega \tag{4.19}
$$

$$
ZL_2 = \frac{8}{0.1} = 80 \, \Omega \tag{4.20}
$$

Então, as equações de malha resultam em:

$$
\begin{bmatrix} 125 & -3 \\ +5 & 80 \end{bmatrix} \begin{bmatrix} l_1 \\ l_2 \end{bmatrix} = \begin{bmatrix} 1 - 2\left(\frac{-10}{2}\right) \\ 0 \end{bmatrix}
$$
 (4.21)

$$
\begin{bmatrix} I_1 \\ I_2 \end{bmatrix} = \frac{\begin{bmatrix} 20 \\ 0 \end{bmatrix}}{\begin{bmatrix} 125 & -3 \\ +5 & 80 \end{bmatrix}}
$$
(4.22)

$$
\begin{bmatrix} I_1 \\ I_2 \end{bmatrix} = \begin{bmatrix} 0.15976 \\ -9.9850 * 10^{-3} \end{bmatrix} A \tag{4.23}
$$

Encontrados os valores de corrente, pode-se calcular os novos valores para as tensões:

$$
_1e_{L1} = 2_1e_{L1}^i + Z_{L1}(1_1)
$$
\n(4.24)

$$
_1e_{L2} = 2_1e_{L2}^i + Z_{L2}(1I_2)
$$
\n(4.25)

Logo, as tensões refletidas podem ser calculadas como:

$$
{}_{1}e_{L1}^{r} = {}_{1}e_{L1} - {}_{1}e_{L1}^{i} \tag{4.26}
$$

$$
{}_{1}e_{L2}^{r} = {}_{1}e_{L2} - {}_{1}e_{L2}^{i} \tag{4.27}
$$

Para o instante seguinte, calculam-se então as tensões incidentes:

$$
{}_{2}e_{L1}^{i} = -{}_{1}e_{L1}^{r} \tag{4.28}
$$

$$
{}_2e^i_{L2} = -{}_1e^r_{L2} \tag{4.29}
$$

Para os instantes seguintes, foi utilizado o software MATLAB para facilitar as contas e obter os gráficos para a resposta deste sistema.

#### **4.1.1 Aplicação do método de integração trapezoidal ao sistema linear de EDO**

Deseja aplicar-se o método trapezoidal de integração numérica ao sistema dinâmico  $\dot{x}(t) = f(x, t)$ , dado que x(0) seja conhecido. O calculo consiste em se determinar x<sub>k+1</sub> para o instante t<sub>k+1</sub>, dado que x<sub>k</sub> seja conhecido em t<sub>k</sub>. Assim, para k+1, a função  $f(x_{k+1}, u_{k+1})$  para o instante analisado e para o instante anterior  $f(x_k, u_k)$  (COGO & OLIVEIRA, 1983), temse:

$$
x_{k+1} = x_k + \frac{h}{2} [f(x_k, u_k) + f(x_{k+1}, u_{k+1})]
$$
\n(4.30)

em que h é o passo de integração.

Como o sistema de equações é dado por:

$$
\begin{cases} 6\frac{di_1}{dt} = -5i_1 + 3i_2 + u(t) \\ 4\frac{di_2}{dt} = -5i_1 - 2i_2 \end{cases}
$$
\n(4.31)

Parte-se dos valores iniciais da corrente assumidos como  $i_1(0) = 0$  e  $i_2(0) = 0$  para se determinar os valores a partir de k=1. Então para este instante:

$$
x_1 = x_0 + \frac{h}{2} [f(x_0, u_0) + f(x_1, u_1)] \tag{4.32}
$$

onde as incógnitas do problema são  $i_1$  e  $i_2$  e  $t_0$  o instante inicial e  $t_1$  o instante seguinte,  $x_0$  é o valor inicial e x<sup>1</sup> o valor no passo seguinte. O passo utilizado será o mesmo do problema modelado por linhas de transmissão. Neste exemplo, adotou-se h=0,1 s. A equação na forma discretizada pode ser representada da seguinte forma:

$$
\begin{bmatrix} i_1(1) \\ i_2(1) \end{bmatrix} = \begin{bmatrix} i_1(0) \\ i_2(0) \end{bmatrix} + \frac{h}{2} \left\{ \begin{bmatrix} -5 \\ 6 \end{bmatrix} i_1(1) + \frac{3}{6} i_2(1) + \frac{u(1)}{6} \\ -5 \\ \frac{-5}{4} i_1(1) - \frac{2}{4} i_2(1) \end{bmatrix} + \begin{bmatrix} -5 \\ 6 \end{bmatrix} i_1(0) + \frac{3}{6} i_2(0) + \frac{u(0)}{6} \\ \frac{-5}{4} i_1(0) - \frac{2}{4} i_2(0) \end{bmatrix} \right\}
$$
\n(4.33)

Tendo todos os termos isolados no lado esquerdo da equação, é como se houvesse uma equação da forma:

$$
\begin{aligned}\n\left\{\n\begin{bmatrix}\ni_1(1) - \frac{h}{2} \left( \frac{-5}{6} i_1(1) \right) - \frac{h}{2} \left( \frac{3}{6} i_2(1) \right) - \frac{h}{2} \frac{u(1)}{6} \\
i_2(1) - \frac{h}{2} \left( \frac{-5}{4} i_1(1) \right) - \frac{h}{2} \left( \frac{-2}{4} i_2(1) \right)\n\end{bmatrix}\n\right\} \\
-\n\begin{bmatrix}\ni_1(0) + \frac{h}{2} \left( \frac{-5}{6} i_1(0) \right) + \frac{h}{2} \left( \frac{3}{6} i_2(1) \right) + \frac{h}{2} \frac{u(0)}{6} \\
i_2(0) + \frac{h}{2} \left( \frac{-5}{4} i_1(0) \right) + \frac{h}{2} \left( \frac{-2}{4} i_2(0) \right)\n\end{bmatrix}\n\right\} = \n\begin{bmatrix}\n0 \\
0\n\end{bmatrix}\n\end{aligned} \tag{4.34}
$$

Seja uma fonte de tensão,  $u(t)=10V$ . A partir das correntes iniciais, ou seja,  $i_1=i_2=0A$ , determinam-se os valores  $i_1(1)$  e  $i_2(1)$  para o primeiro ponto da curva. Os valores seguintes são encontrados de maneira similar, sendo que os valores de correntes iniciais utilizados agora para a próxima iteração serão os valores obtidos para a iteração atual:

$$
\begin{bmatrix} i_1(1) - \left(\frac{-0.5}{12}i_1(1)\right) - \left(\frac{0.3}{12}i_2(1)\right) - \frac{1}{12} \\ i_2(1) + \left(\frac{-0.5}{8}i_1(1)\right) - \left(\frac{-0.1}{4}i_2(1)\right) \end{bmatrix} - \begin{bmatrix} 1/12 \\ 0 \end{bmatrix} = \begin{bmatrix} 0 \\ 0 \end{bmatrix}
$$
\n(4.35)

Evidenciando as correntes para reescrever o sistema tem-se:

$$
\begin{bmatrix} 1 + \left(\frac{0.5}{12}\right) & -\frac{0.3}{12} \\ \frac{0.5}{8} & 1 + \left(\frac{0.1}{4}\right) \end{bmatrix} \begin{bmatrix} i_1(1) \\ i_2(1) \end{bmatrix} = \begin{bmatrix} 1/6 \\ 0 \end{bmatrix}
$$
 (4.36)

As correntes obtidas são:

$$
\begin{bmatrix} i_1(1) \\ i_2(1) \end{bmatrix} = \begin{bmatrix} 0.159766 \\ -9.74184 * 10^{-3} \end{bmatrix} A \tag{4.37}
$$

Para os instantes seguintes, foi utilizado o software MATLAB para facilitar as contas e obter os gráficos para a resposta deste sistema, que será apresentado juntamente ao obtido pelo método TLM para melhor comparação.

### **4.1.3 Comparação entre os resultados obtidos via método TLM e método Trapezoidal**

Os resultados obtidos anteriormente para ambos os métodos são praticamente os mesmos, a menos de um erro numérico. Para exemplificar esta equivalência e apresentar mais pontos desta curva, foi necessária a utilização de um software de simulação para calcular de maneira rápida pontos diversos, podendo traçar a curva característica para a resposta para as correntes i<sub>1</sub> e i<sub>2</sub>. As figura 4.4 e 4.5 apresentam de maneira sobreposta a corrente i<sub>1</sub> obtida através do método TLM e do método trapezoidal, e a corrente i2 também obtida entre ambos os métodos:

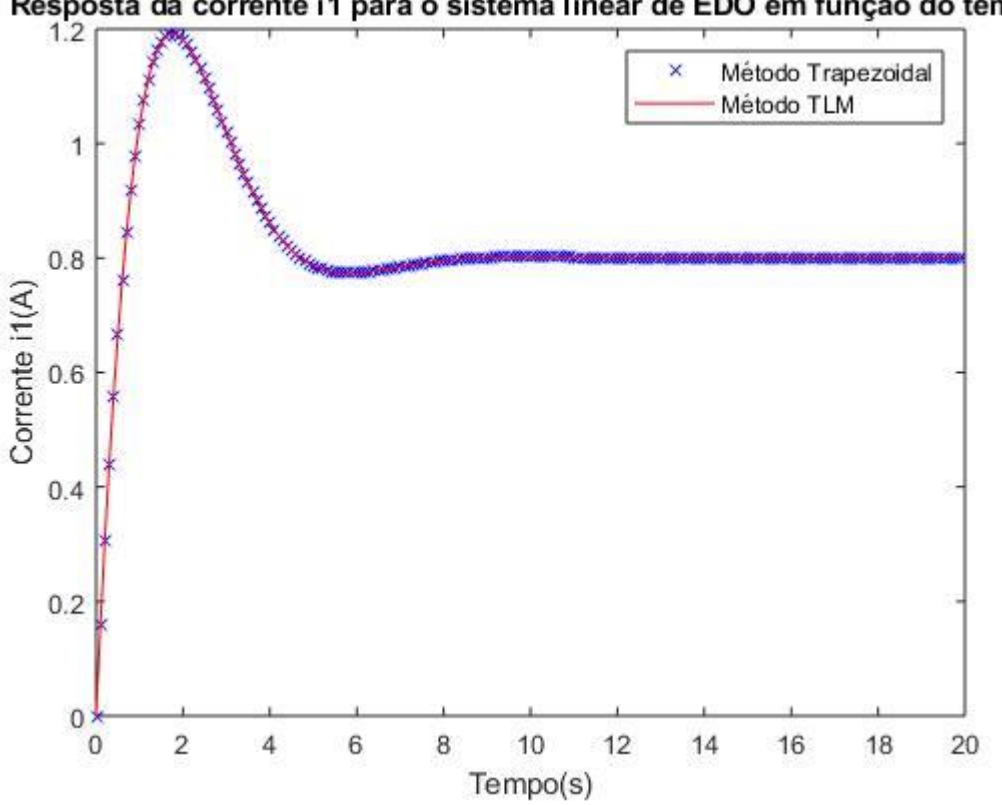

Resposta da corrente i1 para o sistema linear de EDO em função do tempo

*Figura 4.4 Gráfico da corrente i1(t) em função do tempo obtido utilizando o software MATLAB.*

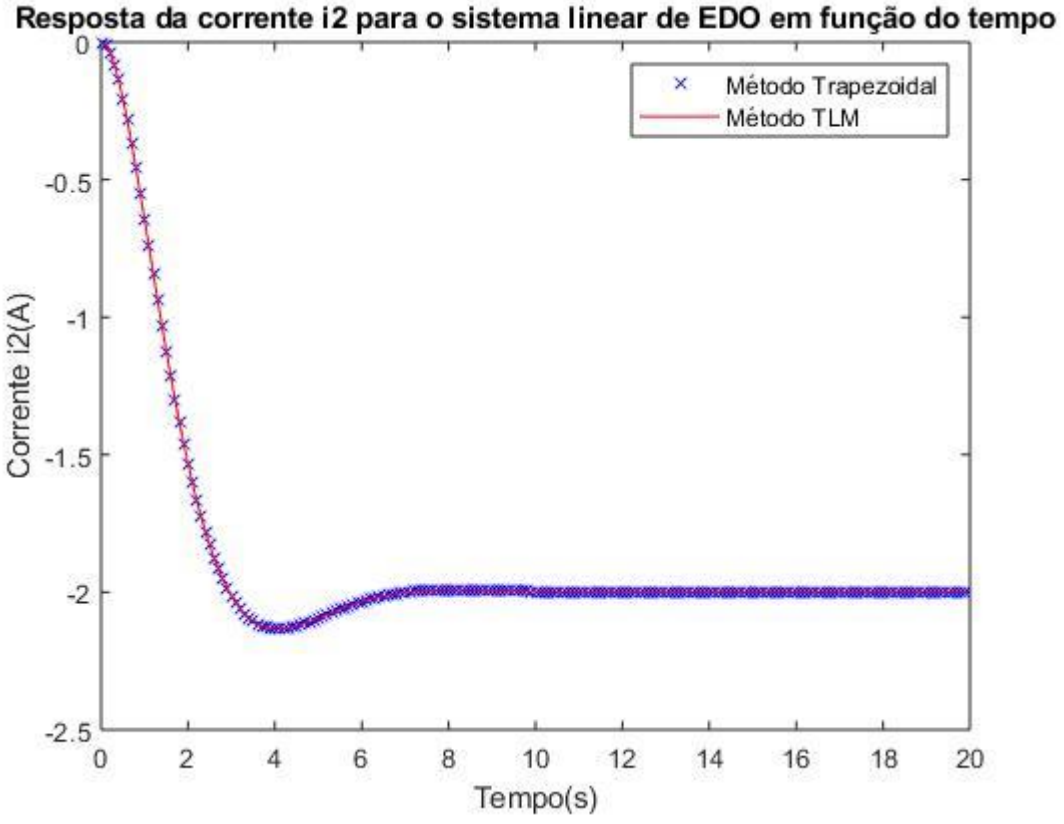

*Figura 4.5 Gráfico da corrente i2(t) em função do tempo obtido utilizando o software MATLAB.*

Através dos gráficos é possível perceber que ambas as correntes possuem uma leve oscilação antes de o sistema estabilizar a resposta, o que demonstra uma resposta subamortecida, porém que converge para a resposta estável. As correntes  $i_1$  e  $i_2$  possuem sinais contrários e a corrente i2 é a de maior intensidade.

## **4.2 SISTEMA DE EQUAÇÕES DIFERENCIAIS ORDINÁRIAS NÃO LINEARES (EDON).**

Considere o sistema de equações genérico a seguir com termo não-linear na primeira equação.

$$
\begin{cases}\n6\frac{di_1}{dt} = -5i_1 + 3i_2^3 + u(t) \\
4\frac{di_2}{dt} = -5i_1 - 2i_2\n\end{cases}
$$
\n(4.38)

Reescrevendo a equação de maneira a demonstrar a correspondência entre o sistema de equações e um circuito elétrico equivalente, tem-se:

$$
-6\frac{di_1}{dt} - 5i_1 + 3i_2^3 + u(t) = 0
$$
\n(4.39)

$$
-4\frac{di_2}{dt} - 5i_1 - 2i_2 = 0 \tag{4.40}
$$

O circuito elétrico equivalente pode ser representado por um circuito RL (resistivo – indutivo) com fonte de tensão controlada por corrente, conforme ilustrado na figura 4.6. Porém, neste caso deve-se utilizar um elemento não linear de circuito elétrico para representar a não linearidade do sistema. Será utilizado um resistor não-linear:

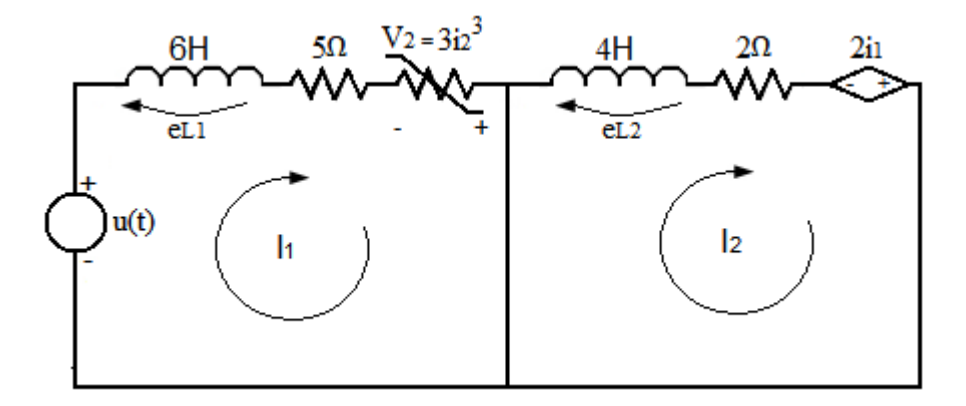

*Figura 4.6 Representação do sistema de edo não linear pelo circuito elétrico equivalente.*

### **4.1.1 Conversão do sistema não-linear de EDO para circuito elétrico TLM equivalente**

Dado o circuito da figura 4.7 pelo modelo equivalente TLM com os indutores do circuito substituídos pelo stub correspondente.

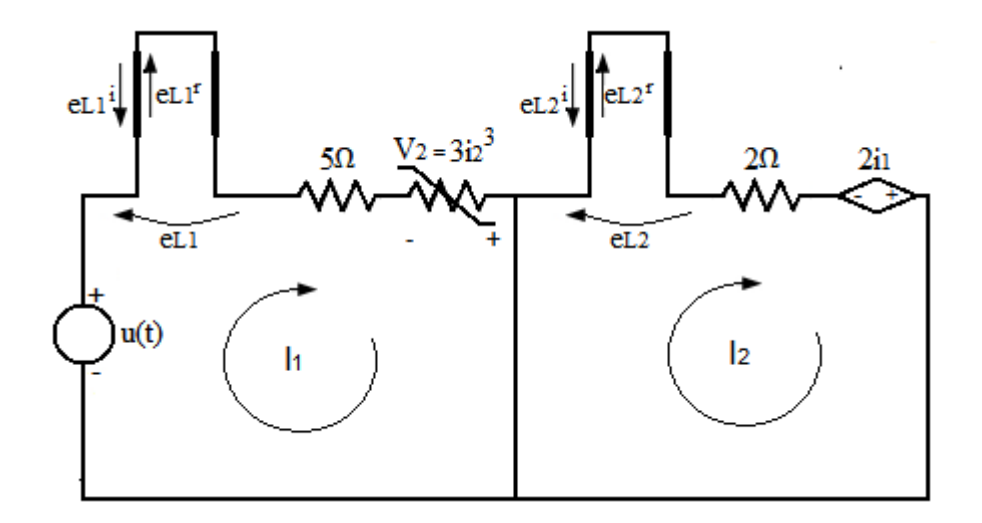

*Figura 4.7 Representação do circuito elétrico equivalente do sistema de edo não linear pelo modelo equivalente pelo método TLM.*

Para o circuito representado pelo modelo TLM as condições de contorno no instante inicial t=0 podem ser analisadas. Como a malha dois está curto circuitada, a tensão  $e_{L2}$  neste instante será nula, assim como a corrente em ambas as malhas:

- $i_1(0) =$
- $i_2(0) =$
- $e_{L1}(0) = u(0)$
- $e_{L2}(0) =$

As tensões incidentes no instante inicial podem ser calculadas como:

$$
{}_0e_{L1}^i = \frac{u - Z_{L1}(_0i_1)}{2} = -\frac{u - (Z_{L1} * 0)}{2} = \frac{0u}{2}
$$
\n(4.41)

$$
{}_0e_{L2}^i = \frac{Z_{L2}(_0i_2)}{2} = \frac{(Z_{L2} * 0)}{2} = 0
$$
\n(4.42)

Logo, a tensão refletida no instante inicial será:

$$
{}_0e_{L1}^r = {}_0e_{L1} - {}_0e_{L1}^i = {}_0u - \left(\frac{0^u}{2}\right) = \frac{0^u}{2}
$$
\n(4.43)

$$
{}_0e_{L2}^r = {}_0e_{L2} - {}_0e_{L2}^i = 0 - 0 = 0
$$
\n(4.44)

Para o instante seguinte, calculam-se então as tensões incidentes:

$$
{}_1e_{L1}^i = -{}_0e_{L1}^r = -\frac{0u}{2}
$$
\n(4.45)

$$
{}_1e_{L2}^i = -{}_0e_{L2}^r = 0V \tag{4.46}
$$

O circuito equivalente de Thevenin representado na figura 4.8, será utilizado para facilitar o cálculo das tensões e correntes nos instantes seguintes:

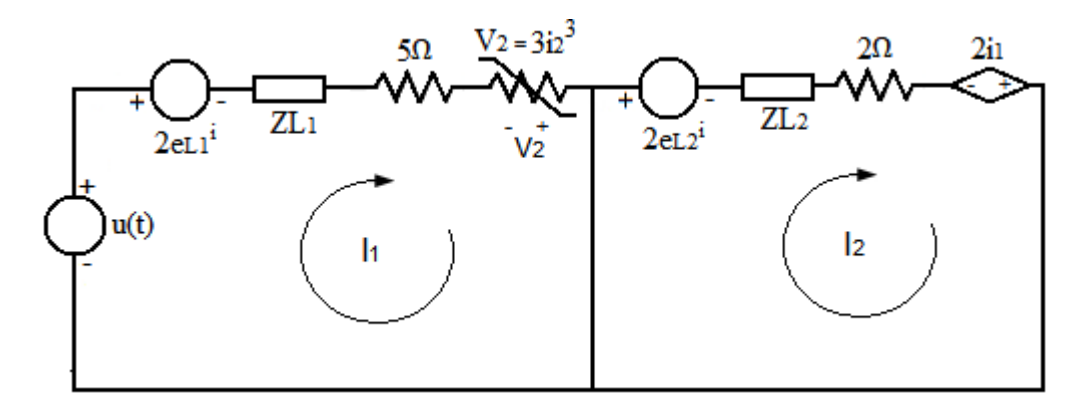

*Figura 4.8 Circuito equivalente de Thevenin para o circuito TLM do sistema de EDO.*

As impedâncias  $ZL_1$  e  $ZL_2$  representadas no circuito acima podem ser calculadas de acordo com o passo de discretização (τ) utilizado para o problema, que foi de τ = 0,1 s:

$$
ZL_1 = \frac{2 * 6}{\tau} = \frac{12}{\tau}
$$
 (4.47)

$$
ZL_2 = \frac{2*4}{\tau} = \frac{8}{\tau}
$$
 (4.48)

O circuito pode ser resolvido pela lei de Kirchoff para as correntes. Logo, para as malhas obtidas são identificadas as seguintes equações:

$$
u(t) - 2e_{L1}^i + V_2 - \left(\frac{12}{0.2} + 5\right) * i_1 = 0 \tag{4.49}
$$

$$
-2e_{L2}^{i} - 5i_1 - \left(\frac{8}{0.1} + 2\right) * i_2 = 0
$$
\n(4.50)

Reescrevendo as equações e fazendo  $V_2$  igual à  $3i_2^3$ :

$$
g_1(x) = -u(t) + 2e_{L1}^i - 3i_2^3 + 125 * i_1 = 0
$$
\n(4.51)

$$
g_2(x) = 2e_{L2}^i + 5i_1 + 82 \cdot i_2 = 0 \tag{4.52}
$$

O sistema apresenta uma não-linearidade. Portanto, é necessária a utilização de um método adicional para a resolução da não-linearidade. Neste trabalho, será aplicado o método de Newton-Raphson. Para este método, é necessário então adotar valores de estimativas iniciais para as incógnitas  $_1i_1$  e  $_1i_2$ . Para iniciar a primeira iteração, serão considerados  $_1i_1^0$  =  $_{1}i_{2}^{0}=0$ A. As funções g(x<sub>n</sub>) podem ser representadas como:

$$
g_1(x_1) = u(t) - 2e_{L1}^i + 3_1i_2^3 - 125 * i_1i_1 \tag{4.53}
$$

$$
g_2(x_1) = -2e_{L2}^i - 5_1i_1 - 82 * i_2
$$
\n(4.54)

Com os valores para as estimativas iniciais utilizados para as incógnitas:

$$
g_1(x_1) = u(t) - 2e_{L1}^i
$$
\n(4.55)

$$
g_2(x_1) = -2e_{L2}^i \tag{4.56}
$$

Para a tensão  $u(t)=10V$  e conhecendo as tensões incidentes para o instante k=1 pode-se calcular o valor para a primeira iteração do método de Newton-Raphson para as correntes e as tensões refletidas neste instante e a tensão incidente no instante posterior k=2, logo:

$$
g_1(x_1) = 10 - 2(-\frac{10}{2}) = 20\tag{4.57}
$$

$$
g_2(x_1) = -2 \times 0 = 0 \tag{4.58}
$$

Para o valor de  $g_1(x_1)$  o valor estimado não dá uma boa aproximação para o resultado, já que  $R_0=g_1(x_1)-g_1(x_0)=20$ , enquanto, aparentemente o valor para a segunda equação é uma boa estimativa, já que  $R_0=g_2(x_1)-g_2(x_0)=0$ , porém, como o resíduo será dado por:

$$
R_0 = \begin{bmatrix} -20\\0 \end{bmatrix} \tag{4.59}
$$

O resíduo não está dentro da margem de erro aceita de  $\varepsilon = 10^{-8}$ . Então, o incremento  $\Delta x_{n1}$ deve ser recalculado, para então encontrar a nova estimativa para a próxima iteração.

$$
J^0 \Delta x_0 = -R^0 \tag{4.60}
$$

Em que a jacobiana pode ser calculada para as derivadas parciais das equações do sistema como:

$$
J_0 = \begin{bmatrix} \frac{\partial g_1(x_1)}{\partial_1 i_1} & \frac{\partial g_1(x_1)}{\partial_1 i_2} \\ \frac{\partial g_2(x_1)}{\partial_1 i_1} & \frac{\partial g_2(x_1)}{\partial_1 i_2} \end{bmatrix} = \begin{bmatrix} \frac{\partial (-u(t) + 2e_{L1}^i - 3_1 i_2^3 + 125 *_1 i_1)}{\partial_1 i_1} & \frac{\partial (-u(t) + 2e_{L1}^i - 3_1 i_2^3 + 125 *_1 i_1)}{\partial_1 i_2} \\ \frac{\partial (2e_{L2}^i + 5_1 i_1 + 82 *_1 i_2)}{\partial_1 i_1} & \frac{\partial (2e_{L2}^i + 5_1 i_1 + 82 *_1 i_2)}{\partial_1 i_2} \end{bmatrix}
$$
\n
$$
= \begin{bmatrix} 125 & (-9 * i_2^2) \\ 5 & 82 \end{bmatrix}
$$
\n
$$
= \begin{bmatrix} 125 & 0 & 0 \\ 0 & 1 & 0 \end{bmatrix}
$$
\n
$$
= \begin{bmatrix} 125 & 0 & 0 \\ 0 & 125 & 0 \end{bmatrix}
$$
\n
$$
(4.63)
$$

$$
J_0 = \begin{bmatrix} 125 & 0 \\ 5 & 82 \end{bmatrix} \tag{4.62}
$$

Calculando o incremento:

$$
\Delta x_0 = -J_0^{-1} * R_0 = \begin{bmatrix} 125 & 0 \\ 5 & 82 \end{bmatrix}^{-1} * \begin{bmatrix} -20 \\ 0 \end{bmatrix} = -\begin{bmatrix} -0.016 \\ 9.756097 * 10^{-3} \end{bmatrix} A
$$
(4.63)

Logo, as novas estimativas para a correntes serão:

$$
\begin{bmatrix} 1^{i_1 1} \\ 1^{i_2 1} \end{bmatrix} = \begin{bmatrix} 1^{i_1 0} \\ 1^{i_2 0} \end{bmatrix} + \Delta x_0 = \begin{bmatrix} 0 - (-0.016) \\ 0 - (9.756097 \times 10^{-3}) \end{bmatrix} = \begin{bmatrix} 0.016 \\ -9.756097 \times 10^{-3} \end{bmatrix} A
$$
 (4.64)

Estas serão as novas estimativas iniciais, e o procedimento deve-se repetir até que o valor obtido esteja dentro da margem de erro aceita. Para facilitar a obtenção das outras estimativas será utilizado um software de simulação, para fazer novas iterações até que o valor esteja de acordo com o erro estabelecido.

Uma vez encontrados os valores de corrente, os novos valores para as tensões podem ser calculados:

$$
_1e_{L1} = 2_1e_{L1}^i + Z_{L1}(1_1)
$$
\n(4.65)

$$
{}_{1}e_{L2} = 2 {}_{1}e_{L2}^{i} + Z_{L2}({}_{1}I_{2})
$$
\n(4.66)

Logo, as tensões refletidas podem ser calculadas como:

$$
{}_{1}e_{L1}^{r} = {}_{1}e_{L1} - {}_{1}e_{L1}^{i} \tag{4.67}
$$

$$
{}_1e_{L2}^r = {}_1e_{L2} - {}_1e_{L2}^i \tag{4.68}
$$

Para o instante seguinte calcula-se então as tensões incidentes:

$$
{}_{2}e_{L1}^{i} = -{}_{1}e_{L1}^{r} \tag{4.69}
$$

$$
{}_{2}e_{L2}^{i} = -{}_{1}e_{L2}^{r} \tag{4.70}
$$

Para os instantes seguintes foi utilizado o software de simulação MATLAB para plotar os gráficos das correntes  $i_1$  e  $i_2$  em função do tempo de simulação que serão apresentadas junto as curvas obtidas pelo método trapezoidal para comparação dos resultados.

### **4.2.2 Aplicação do método de integração trapezoidal ao sistema não linear de EDO**

Suponha o sistema de equações dado por:

$$
\begin{cases}\n6\frac{di_1}{dt} = -5i_1 + 3i_2^3 + u(t) \\
4\frac{di_2}{dt} = -5i_1 - 2i_2\n\end{cases}
$$
\n(4.71)

Uma vez que são conhecidos  $i_1(0) = 0$  e  $i_2(0) = 0$ , estes valores podem ser substituídos na equação do método trapezoidal para encontrar o novo valor para o próximo instante, em razão das condições iniciais para o instante k=0. Logo:

$$
x_1 = x_0 + \frac{h}{2} [f(x_0, u_0) + f(x_1, u_1)] \tag{4.72}
$$

Onde as incógnitas do problema são  $x=[i_1 i_2]^T$ ,  $x_0 \notin \sigma$  valor inicial e  $x_1 \notin \sigma$  valor para o instante seguinte; h é o passo de integração utilizado para este problema. Utilizou-se o mesmo valor do problema modelado por linhas de transmissão, h=0,1 s. A equação pode ser representada da seguinte forma:

$$
\begin{bmatrix} i_1(1) \\ i_2(1) \end{bmatrix} = \begin{bmatrix} i_1(0) \\ i_2(0) \end{bmatrix}
$$
\n
$$
+ \frac{h}{2} \left\{ \begin{bmatrix} -5 \\ 6 \\ i_1(1) + \frac{3}{6} (i_2(1))^3 + \frac{u(1)}{6} \\ -5 \\ \frac{-5}{4} i_1(1) - \frac{2}{4} i_2(1) \end{bmatrix} + \begin{bmatrix} -5 \\ 6 \\ \frac{-5}{6} i_1(0) + \frac{3}{6} (i_2(0))^3 + \frac{u(0)}{6} \\ \frac{-5}{4} i_1(0) - \frac{2}{4} i_2(0) \end{bmatrix} \right\}
$$
\n
$$
(4.73)
$$
\n
$$
(4.73)
$$

Com todos os termos isolados no lado esquerdo da equação, tem-se o sistema de equações não-linear:

$$
\begin{aligned}\n\left\{\n\begin{bmatrix}\ni_1(1) - \frac{h}{2} \left( \frac{-5}{6} i_1(1) \right) - \frac{h}{2} \left( \frac{3}{6} (i_2(1))^3 \right) - \frac{h}{2} \frac{u(1)}{6} \\
i_2(1) - \frac{h}{2} \left( \frac{-5}{4} i_1(1) \right) - \frac{h}{2} \left( \frac{-2}{4} i_2(1) \right)\n\end{bmatrix}\n\right\} \\
-\n\begin{bmatrix}\n\begin{bmatrix}\ni_1(0) + \frac{h}{2} \left( \frac{-5}{6} i_1(0) \right) + \frac{h}{2} \left( \frac{3}{6} (i_2(0))^3 \right) + \frac{h}{2} \frac{u(0)}{6} \\
i_2(0) + \frac{h}{2} \left( \frac{-5}{4} i_1(0) \right) + \frac{h}{2} \left( \frac{-2}{4} i_2(0) \right)\n\end{bmatrix}\n\end{bmatrix} = \n\begin{bmatrix}\n0 \\
0\n\end{bmatrix}\n\end{aligned}
$$

Ou então, para representação de maneira simplificada de maneira a facilitar a utilização dos termos do sistema acima, podem ser reescritos como:

$$
g(x) - K_0 = 0 \tag{4.75}
$$

Once:

\n
$$
g(x) = \begin{bmatrix} g_1(x_1) \\ g_2(x_1) \end{bmatrix} e K_0 = \begin{bmatrix} K_{01} \\ K_{02} \end{bmatrix}
$$
\n
$$
\begin{bmatrix} K_{01} \\ K_{02} \end{bmatrix} = \begin{bmatrix} i_1(0) + \frac{h}{2} \left( \frac{-5}{6} i_1(0) \right) + \frac{h}{2} \left( \frac{3}{6} (i_2(0))^3 \right) + \frac{h}{2} \frac{u(0)}{6} \\ i_2(0) + \frac{h}{2} \left( \frac{-5}{4} i_1(0) \right) + \frac{h}{2} \left( \frac{-2}{4} i_2(0) \right) \end{bmatrix}
$$
\n(4.76)

Como o sistema apresenta um termo não linear deve-se utilizar o método de Newton-Raphson para através de uma aproximação inicial encontrar uma boa aproximação para as incógnitas da função. Para o sistema acima, o resíduo da função pode ser representado a cada nova iteração n por:

$$
\begin{bmatrix} R_1^{n} \\ R_2^{n} \end{bmatrix} = \begin{bmatrix} g_1(x) \\ g_2(x) \end{bmatrix} - \begin{bmatrix} K_{01} \\ K_{02} \end{bmatrix}
$$
 (4.77)

Como já visto a Jacobiana pode ser calculada da seguinte forma:

$$
J_0 = \begin{bmatrix} \frac{\partial g_1(x_1)}{\partial_1 i_1} & \frac{\partial g_1(x_1)}{\partial_1 i_2} \\ \frac{\partial g_2(x_1)}{\partial_1 i_1} & \frac{\partial g_2(x_1)}{\partial_1 i_2} \end{bmatrix} = \begin{bmatrix} 1 + \frac{5h}{12} & \frac{-9h}{12} i_2^2 \\ \frac{5h}{8} & 1 + \frac{h}{4} \end{bmatrix} \tag{4.78}
$$

O valor de u(t) utilizado será o mesmo da resolução via método TLM, ou seja, u(t) = 10 V. A estimativa inicial para as correntes para utilizar o método de Newton-Raphson  $também será a mesma, i<sub>1</sub>=i<sub>2</sub>=0 A. Logo:$ 

$$
\begin{bmatrix} g_1(x) \\ g_2(x) \end{bmatrix} = \begin{bmatrix} i_1(1) - \frac{h}{2} \left( \frac{-5}{6} i_1(1) \right) - \frac{h}{2} \left( \frac{3}{6} (i_2(1))^3 \right) - \frac{h}{2} \frac{u(1)}{6} \\ i_2(1) - \frac{h}{2} \left( \frac{-5}{4} i_1(1) \right) - \frac{h}{2} \left( \frac{-2}{4} i_2(1) \right) \end{bmatrix} = \begin{bmatrix} -\frac{0.1}{2} \left( \frac{10}{6} \right) \\ 0 \end{bmatrix}
$$
\n
$$
= \begin{bmatrix} -\frac{1}{12} \\ 0 \end{bmatrix}
$$
\n
$$
K_{011} \begin{bmatrix} i_1(0) + \frac{h}{2} \left( \frac{-5}{6} i_1(0) \right) + \frac{h}{2} \left( \frac{3}{6} (i_2(0))^3 \right) + \frac{h}{2} \frac{u(0)}{6} \end{bmatrix} \begin{bmatrix} \frac{0.1}{2} \left( \frac{10}{12} \right) \\ 0 \end{bmatrix} \begin{bmatrix} 1/12 \end{bmatrix}
$$
\n(4.80)

$$
\begin{bmatrix} K_{01} \\ K_{02} \end{bmatrix} = \begin{bmatrix} i_1(0) + \frac{1}{2} \left( \frac{1}{6} i_1(0) \right) + \frac{1}{2} \left( \frac{1}{6} (i_2(0))^3 \right) + \frac{1}{2} \frac{1}{6} \\ i_2(0) + \frac{1}{2} \left( \frac{1}{4} i_1(0) \right) + \frac{1}{2} \left( \frac{1}{4} i_2(0) \right) \end{bmatrix} = \begin{bmatrix} 0.1 & 10 \\ \frac{1}{2} & 0 \end{bmatrix} = \begin{bmatrix} 1/12 \\ 0 \end{bmatrix}
$$

Com os valores de  $g(x)$  e de  $K_0$  o resíduo pode ser calculado:

$$
\begin{bmatrix} R_1^n \\ R_2^n \end{bmatrix} = \begin{bmatrix} g_1(x) \\ g_2(x) \end{bmatrix} - \begin{bmatrix} K_{01} \\ K_{02} \end{bmatrix} = \begin{bmatrix} -1/12 \\ 0 \end{bmatrix} - \begin{bmatrix} 1/12 \\ 0 \end{bmatrix} = \begin{bmatrix} -1/6 \\ 0 \end{bmatrix}
$$
(4.81)

Como o resíduo está acima da margem de erro estabelecida de  $\epsilon = 10^{-8}$  os valores encontrados nesta primeira iteração deverão ser recalculados com o valor encontrado com a nova estimativa até que o valor esteja dentro do erro aceito.

$$
\begin{bmatrix} R_1^n \\ R_2^n \end{bmatrix} = \begin{bmatrix} -1/12 \\ 0 \end{bmatrix} - \begin{bmatrix} 1/12 \\ 0 \end{bmatrix} = \begin{bmatrix} -1/6 \\ 0 \end{bmatrix}
$$
 (4.82)

A seguinte matriz pode ser obtida para a Jacobina para esta primeira estimativa:

$$
J_0 = \begin{bmatrix} \frac{\partial g_1(x_1)}{\partial_1 i_1} & \frac{\partial g_1(x_1)}{\partial_1 i_2} \\ \frac{\partial g_2(x_1)}{\partial_1 i_1} & \frac{\partial g_2(x_1)}{\partial_1 i_2} \end{bmatrix} = \begin{bmatrix} 1 + \frac{0.5}{12} & 0 \\ 0.5 & 1 + \frac{0.1}{4} \end{bmatrix} = \begin{bmatrix} \frac{12.5}{12} & 0 \\ \frac{0.5}{8} & \frac{4.1}{4} \end{bmatrix}
$$
(4.83)

O incremento pode ser calculado como:

$$
\Delta x_0 = -J_0^{-1} * R_0 = \begin{bmatrix} \frac{12.5}{12} & 0\\ \frac{0.5}{8} & \frac{4.1}{4} \end{bmatrix}^{-1} * \begin{bmatrix} -1/6\\ 0 \end{bmatrix} = -\begin{bmatrix} -0.16\\ 9.756097 * 10^{-3} \end{bmatrix} A
$$
(4.84)

Logo, as novas estimativas para a correntes serão:

$$
\begin{bmatrix} i^{1}_{1} \\ i^{1}_{2} \end{bmatrix} = \begin{bmatrix} i^{1}_{1} \\ i^{1}_{2} \end{bmatrix} + \Delta x_{0} = \begin{bmatrix} 0 + (0.08) \\ 4.8780487 * 10^{-3} \end{bmatrix} = \begin{bmatrix} -0.16 \\ 9.756097 * 10^{-3} \end{bmatrix} A
$$
 (4.85)

As iterações irão continuar até que seja encontrado um valor de corrente dentro do limite de erro para que essa corrente passe a ser o novo valor inicial para a próxima resposta do sistema. Para calcular os instantes seguintes foi utilizado o software de simulação MATLAB e também para plotar os gráficos das correntes i<sub>1</sub> e i<sub>2</sub> em função do tempo de simulação. As curvas obtidas serão apresentadas juntamente com a curva obtida para o método TLM.

#### **4.2.3 Comparação entre os resultados obtidos via método TLM e método Trapezoidal**

Para exemplificar a equivalência numérica dos dois métodos discutidos anteriormente, e apresentar mais pontos das curvas, foi necessária a utilização de um software de simulação para calcular de maneira rápida pontos diversos, podendo traçar a curva característica para a resposta para as correntes  $i_1$  e  $i_2$ . As Figuras 4.9 e 4.10 apresentam de maneira sobreposta a corrente i<sub>1</sub> obtida através do método TLM e do método trapezoidal, e a corrente i<sub>2</sub> também obtida por ambos os métodos.

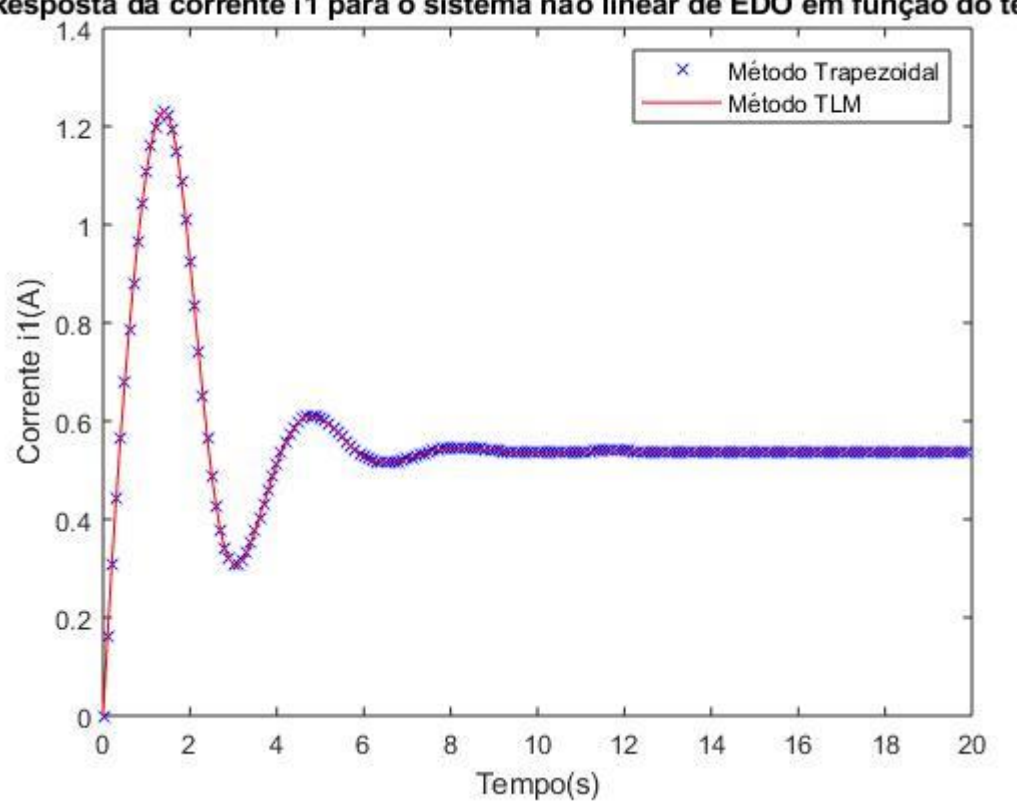

Resposta da corrente i1 para o sistema não linear de EDO em função do tempo

*Figura 4.9 Gráfico da corrente i1(t) em função do tempo obtido utilizando o software MATLAB.*

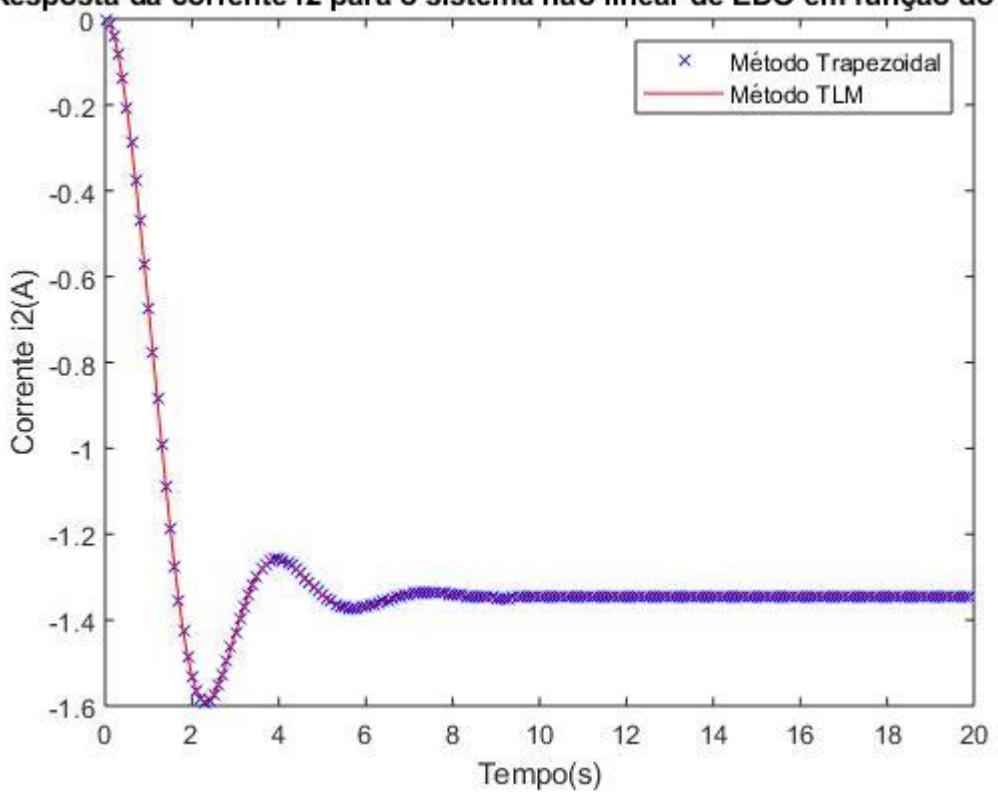

Resposta da corrente i2 para o sistema não linear de EDO em função do tempo

*Figura 4.10 Gráfico da corrente i2(t) em função do tempo obtido utilizando o software MATLAB*

Através dos gráficos é possível perceber que ambas as correntes possuem uma oscilação antes de o sistema estabilizar a resposta, o que demonstra uma resposta subamortecida. As correntes  $i_1$  e  $i_2$  possuem sinais contrários e a corrente  $i_2$  é a de maior intensidade. Comparando com o sistema linear visto anteriormente, o sistema oscila mais até encontrar a resposta estável e as correntes tiveram as suas intensidades reduzidas em relação ao sistema linear. Isto era esperado em razão do acréscimo do termo não-linear em relação à abordagem linear.

# **5. CONSIDERAÇÕES FINAIS**

### **6.1 CONCLUSÃO**

Este trabalho propôs a utilização do método TLM para a modelagem de sistemas dinâmicos genéricos. Mostrou-se que os modelos lineares ou não-lineares representados por equações diferenciais podem ser convertidos em modelos equivalentes de circuitos elétricos. Com este procedimento, a solução do problema original pode ser obtida por meio da resolução desses circuitos análogos. A vantagem neste processo é que podem ser utilizadas as bem conhecidas leis gerais válidas para circuitos elétricos, como lei de Ohm, de Kirchhoff, entre outras.

Os resultados obtidos para a utilização do método TLM estão de acordo com o esperado tanto para a aplicação em problemas que usam circuitos elétricos propriamente, quanto quando são consideradas aplicações matemáticas para a resolução de sistemas de equações diferenciais lineares e não lineares. Como as equações diferenciais são amplamente utilizadas para a resolução de problemas em diversas áreas do conhecimento, a modelagem proposta apresenta contribuição para a solução de problemas através do método TLM.

A comparação entre a resolução de um problema através do método TLM e utilizando o método trapezoidal foi investigada como ferramentas para simulação de sistemas no domínio do tempo. Os resultados das respostas obtidas evidenciam conclusões já esperadas com relação à equivalência numérica das duas técnicas. Isto era de se esperar, porque ao se utilizar o método trapezoidal também é comum realizar a equivalência por circuitos elétricos equivalentes (ver por exemplo modelos de componentes em (LEUVEN, 1992)). No entanto, a sintetização de circuitos via abordagem TLM é interessante, no sentido que alguns componentes são simulados por *stubs*, e por consequência, como se fossem linhas de transmissão.

Para demonstrar a eficácia da metodologia proposta, foram feitos testes considerando circuitos elétricos lineares com capacitores, C, indutores, L e resistores R; linhas de transmissão com elementos R, L e C. E para sintetizar circuitos elétricos a partir de equações dinâmicas, foram estudadas algumas equações diferenciais genéricas, lineares e não-lineares. A partir dessas equações diferenciais foram sintetizados circuitos elétricos, concebidos basicamente a partir de indutores, resistores e fontes controladas. Simulações com base no

método trapezoidal para equações diferenciais e simulação de circuitos elétricos foram realizadas para comprovar a validade das equivalências. Resultados gráficos e numéricos evidenciaram as equivalências esperadas.

Sem dúvida, uma vantagem do uso de circuitos sintetizados a partir de equações diferenciais genéricas é possibilitar a aplicação das técnicas usualmente empregadas para a análise de circuitos elétricos. Com a finalidade de redução de redes mais complexas, esta metodologia proporciona, portanto, o uso de técnicas de redução de sistemas, como o teorema de Thevenin ou de Norton.

### **6.2 SUGESTÕES PARA TRABALHOS FUTUROS**

Como sugestão para trabalhos futuros, podem ser investigadas modelagens mais detalhadas, para redes de grande porte, envolvendo o método TLM. Embora já bem estudado na área que aborda as equações de Maxwell, uma investigação interessante diz respeito à resolução de equações considerando a rede representada por um circuito equivalente de Thevenin.

Outro importante estudo sugerido é a investigação do significado matemático para os coeficientes de reflexão e incidência obtidos através do método TLM, quando se representa equações dinâmicas genéricas por *stubs* e resistores equivalentes. Sugere-se realizar investigação para avaliar se há alguma correlação entre esses coeficientes e as informações obtidas de autovalores, como amortecimento e frequência dos modos de oscilação.

# **REFERÊNCIAS BIBLIOGRÁFICAS**

- BENDER, E. A. (2000). *An Introduction to Mathematical Modeling.* New York: Dover Publications.
- BOLTON, W. (1995). *Engenharia de Controle.* Rio de janeiro: Makron books.
- CHENG, S., WANG, D. P. (2007). Modeling of magnetic vibrational energy harvesters using equivalent circuit representations. *J. Micromech. Microeng.*, 2328-2335.
- CHRISTOPOULOS, C. (1995). *The Transmission-Line Modeling Method - TLM.* New York: IEEE Press.
- COGO, J. R., & OLIVEIRA, A. R. (1983). Aplicação do Método de integração Trapezoidal em Sistemas Elétricos. *Seminário de pesquisa EFEI*.
- ELVIN N. G., ELVIN, A. A. (2009). A general equivalent circuit model for piezoelectric generetor. *J. Intell Mater. Syst. Struct.*, 3-9.
- FACCIONI, M. F. (1997). *O Método da Modelagem por Linhas de Transmissão (TLM) e Aplicações em Compatibilidade Eletromagnética (EMC).* Florianópolis, Santa Catarina, Brasil: Universidade Federal de Santa Catarina.
- GREENBAUM, A., & CHARTIER, T. (2012). *Numerical Methods: Design, Analysis and Computer Implementation of Algorithms.* New Jersey: Princeton University Press.
- HINAJE, M., RAEL, S., NOIYING, P., NGUYEN, D. A., & DAVAT, B. (2012). An equivalent electrical circuit model of Proton Exchange Membrane Fuel cells based on mathematical modelling. *Energies* , 2724-2744.
- HOEFER, W. J. (1985). The Transmission-Line Matrix Method Theory and Applications. *Transactions on Microwave Theory and Techiniques*, 882-893.
- IMURA, T. & HORI, Y. (2011). Maximizing Air Gap and Efficiency of Magnetic Resonant Coupling for Wireless Power Transfer Using Equivalent Circuit and Neumann Formula. *IEEE Transactions on Industrial Electronics*, 4746-4752.
- JHONS, P. B. (1974). A new mathematical model to the physics of propagation. *Radio and Electronic Engineer*, 657-666.
- LEUVEN, K. U. (1992). *Alternative Transients Program (ATP): Rule Book.* Heverlee: Leuven EMTP Center.
- NISE, N. S. (2004). *Control Systems Engineering.* New York: John Wiley and Sons.
- OSTROWSKI, A. M. (1966). *Solution of Equations and Systems of Equations.* New York: Academic Press.
- SHOKRARIAN, S. (2009). *Tópicos em Métodos Computacionais.* São Paulo: Ciencia Moderna.

## APÊNDICES

## A.1 - CÓDIGOS EM MATLAB PARA AS RESOLUÇÕES DOS PROBLEMAS PROPOSTOS

A.1.1 – Código para resolução via método TLM e espaço de estados, para o circuito RLC.

```
c1cclear all
close all
%Calculo das correntes no indutor e no capacitor metodo TLM
Vs=10;
L=1;C = 1/2;R1 = 2;R2=2;R3=1;R4 = 2;K = 10;Dt=0.1;
t = K/Dt;
7I = 2 * I / D +:
ZC = Dt / (2*C);oVL=5;\overline{OVC=0};
OIL=0;OIC=0;a11 = R1 + R2;a12=-R2;
a13=0;a21 = a12;a22 = (R2 + ZL + ZC);
a23 = -2C;
a31 = a13;a32 = a23;a33 = (R3 + R4 + 2C);
nVLi = (oVL - (ZL * oIL)) / 2;nVCi = (oVC - (ZC*oIC)) / 2;nVLr=oVL-nVLi;
nVCr=oVC-nVCi;
nVLi = -nVLr;
nVCi=nVCr;
xIL(1, 1) = 0;XIC(1, 1) = 0;for k=1:1:tAZ=[a11, a12, a13; a21, a22, a23; a31, a32, a33];
CZ = [10, (-2*(nVLi+nVCi)), (2*nVCi)];
IZ=CZ*inv(AZ);
```

```
nIL = IZ(1,2);nIC=IZ(1,2)-IZ(1,3);xIL(1, (k+1)) = nIL;xIC(1, (k+1)) = nIC;nVL = (2 * nVLi) + (ZL * nIL);
nVC = (2 * nVCi) + (2C * nIC);XVL(1, (k+1)) = nVL;XVC(1, (k+1)) = nVC;nVLr=nVL-nVLi;
nVCr=nVC-nVCi;
nVLi = -nVLr;nVCi=nVCr;
end
IL=xIL
VC = xVCx=[0:Dt:K];%Calculo das correntes no indutor e no capacitor pela representação em
%espaco de estados
tmaxc=10;
hc=0.1;
tc=0:hc:tmaxc;
Ac = [-1 -1; 2 -2/3];
BC = [1/2:0];Cc = [0 1];Dc = 0:
sysc=ss(Ac, Bc, Cc, Dc);
yc=10*step(sysc,tc);tmaxl = 10;
h1=0.1;tl=0:h1:tmax1;Al = [-1 -1; 2 -2/3];B1 = [1/2;0];Cl = [1 0];DI = 0;sysl=ss(Al, Bl, Cl, Dl);
yl=10*step(sysl,tl);
figure(1); hold off;
plot(x, IL, 'b');title ('Gráfico da Corrente no Indutor')
xlabel('t(s)');ylabel('IL(A)');figure(2); hold off;
plot(x, VC, 'b');title ('Gráfico da Tensão no Capacitor')
xlabel('t(s)');ylabel('VC(V)');figure(1); hold on;
plot(tl, yl, 'rx');legend ('Método TLM', 'Espaço de Estados')
```

```
pause(1)
figure(2); hold on;
plot(tc,yc,'rx');
legend('Método TLM','Espaço de Estados')
pause(1)
```
**A.1.2 – Código para resolução via método TLM e espaço de estados, para a linha de** 

**transmissão.**

```
clc
close all
clear all
% Teste circuito RLC TLM 
R=1e-2; Rs=0.1; Rc=0.2;
L=1e-3; Lc=2e-4;C=1e-3; G=1e-5;
h=0.00001;
Zc=h/(2*C);
ZL = (2 * L) / h;Zcc = (2 * Lc) / h;Vs=10;NL=5;q=NL-1;NT=NL+g;
% condições iniciais
VL1_r0=-Vs/2; % VLR_r_meio=-VL_i0
VC1r0=0; \frac{1}{2} VCR r meio=Vc r0VLnr0=0;
V\overline{Cn}r0=0;Vccr0=0;V L X (1, 1) = V L 1 r 0;for n=2:1:NLV L x(n, 1) = 0;end
V L x (NL, 1) = V cc r0;VLx_r0=VLx;
for n=1:1:g
    VCx(n, 1)=0;end
VCx_r0=VCx;
N=3e4:
y=zeros(N,1); % tensão no capacitor
t=0:h: (N-1) *h; t=t';
for n=2:1:NTM1(1,n)=0;end
M1(1,1) = (Rs + R + ZL + Zc);M1(1, (NL+1)) = -Zc;for i=1:1: (NL-2)
```

```
for n=2:1:NT
    MN(i, 1) = 0;MN(i, n) = 0;if(i == (n-1))MN(i, n) = ((1/G) + R + ZL + Zc);
     end
end
MN(i,(NL+i)) = (-1/G);
MN(i,(NL+i+1)) = (-ZC);
end
Mcc(1, NL) = ((1/G) + RC + Zcc);
Mcc(1, NT) = -(1/G);for i=1:1:qfor n=1:1:NT
    Mg(i,n)=0;Mg(i, (NL+i))=(Zc+(1/G));end
Mg(i,i)=-Zc;Mg(i, (i+1)) = -(1/G);end
M11=[M1;MN;Mcc;Mg];VLx i = VLx r0;
VCx^{-}i = VCx^{-}r0;for k=2:N
   B11=(Vs-(2*(VLx i(1,1)+VCx(i(1,1))));
    for n=1:1:(g-1)
       B1N(n, 1) = -2*(VLx i((n+1),1)+VCx i((n+1),1));
    end
   B1L=-2*(VLx i(NL,1)); for n=1:1:g
        Blg(n, 1)=2*VCx_i(n, 1); end
   B = [B11; B1N; B1L; B1q];
   M=inv(M11); Ix=M*B;
   for n=1:1:NLILx(n,1)=Ix(n,1); end
   for n=1:1:qICn(n, 1) = (\text{Ix}(n,1) - \text{Ix}((NL+n),1)); end
    IL=ILx;
    IC=ICn;
```

```
VLI=2*VLx i(1,1)+(ZL*IL(1,1));for n=1:1:(q-1)VLn(n, 1) = (2*VLx i((n+1), 1) + (ZL*IL((n+1), 1)));
   end
   \texttt{VLC} = (2*\texttt{VLx}_i(\texttt{NL},1)) + (\texttt{Zcc*IL}(\texttt{NL},1)) \; ;VLx=[VL1;VLn;VLC];
   for n=1:1:gVCg(n, 1) = (2*VCx i(n, 1) + (Zc*IC(n, 1)));
   end
   VCx=VCq;for n=1:1:NLVLn r(n, 1) = (V L x (n, 1) - V L x i (n, 1));
   end
   VLx r=VLn r;
   for n=1:1:qVc r(n, 1) = (VCx(n, 1) - VCx i(n, 1));
   end
   VCx_r = Vc r;
   VL_r_meio =- VLx_r; VLx r0= VL r meio;
   VC r meio=VCx r; VCx r0=VC r meio;
   VLx i = VLx r0;
   VCx^{-}i = VCx^{-}r0;y(k) = VCx(1, 1);end
figure(1); hold off;
plot(t, y, 'b');
title ('Gráfico da Tensão VC1 no Capacitor');
xlabel('t(s)');ylabel('VCl(V)');%% representação por variáveis de estados - sistema contínuo
for n=1:1:NTA1(1, n) = 0;end
A1(1,1) = -(Rs+R)/L;A1(1, (NL+1)) = -1/L;for i=1:1:(g-1)for n=1:1: (NT)An(i,n)=0;
end
An(i,(i+1)) =-R/L;
An(i, (NL+i)) = 1/L;
An(i, (NL+1+i)) =-1/L;
end
```

```
for n=1:1:NTANL(1, n) = 0;end
\texttt{ANL}\left( \mathbb{1}\, , \texttt{NL} \right) = -\left( \texttt{Rc/Lc} \right) ;
ANL(1,NT) = 1/Lc;
for i=1:1:qfor n=1:1:NTAq(i, n) = 0;end
Aq(i,i)=1/C;Aq(i, (i+1)) = -1/C;Ag(i, (NL+i)) =-G;
andA=[A1;An;ANL;Ag]
for n=1:1:NTbn (n, 1) = 0;
end
bn (1, 1) = Vs/L;
b = bn:
for n=1:1:NTcn(1, n) = 0;
end
cn(1,(NL+1))=1;
c=cn;d=0;sys1 = ss(A, b, c, d);
y1 = step(sys1, t);
figure(1); hold on;
plot(t, y1, 'r--');legend ('Método TLM', 'Espaço de Estados')
pause(1)
```
A.1.3 – Código para resolução via método TLM e método trapezoidal, para o sistema de equações diferencias lineares.

```
c1cclear all
close all
L1 = 6:L2=4:h=0.1;
ZLI = (2 * L1) / h;ZL2 = (2 * L2) / h;Vs=10:N = 200;t=0:h: (N-1) *h; t=t';
%SISTEMA LINEAR MÉTODO TRAPEZOIDAL
% condições iniciais
I1 0 trapz = 0;I2^-0 trapz = 0;
y1 trapz=zeros(N,1);
y2<sup>-</sup>trapz=zeros(N,1);
```

```
for k=2:N
x0 trapz=[I1_0 trapz;I2_0 trapz];
u0\overline{\text{trapz}}=[(\overline{11}\ \overline{0}\ \overline{t} \text{trapz } +(-)]5*\overline{h}/12*(11_0_traps)+(3*h/12*((12_0_traps)))+Vs*h/6);(12_0_traps + (-12)^{2*2}5*h/8*(11\ \overline{0} \ \overline{t}rapz)) - ((2*h/8*(12\ \overline{0} \ \overline{t}rapz))));
f1 trapz=[(1+(5*h/12)) - (h*3/12);5*h/8 (1+(h*2/8))];
I 1 trapz = (inv(fl trapz)*u0 trapz);I1 0 trapz = I 1 trapz(1,1);
I2\overline{0} trapz = I\overline{1} trapz(2,1);
y1_trapz(k,1)=I_1_trapz(1,1)
y^2<sup>-</sup>trapz(k, 1)=1<sup>-1</sup> trapz(2, 1)
end
figure(1); hold off;
plot(t,y1_trapz,'bx');
title('Resposta da corrente i1 para o sistema linear de EDO em função do 
tempo')
xlabel('Tempo(s)')
ylabel('Corrente i1(A)')
figure(2); hold off;
plot(t,y2_trapz,'bx')
title('Resposta da corrente i2 para o sistema linear de EDO em função do 
tempo')
xlabel('Tempo(s)')
ylabel('Corrente i2(A)')
%SISTEMA LINEAR MÉTODO TLM
% condições iniciais
VL1_r0=-Vs/2; % VLR_r_meio=-VL_i0
VL2 r0=0;y1 =zeros(N, 1);
y2=zeros(N,1); % tensão no capacitor
t=0:h: (N-1) *h; t=t';
A=[(ZL1+5) -3;5 (ZL2+2)]for k=2:N
   VL1_i=VL1_r0;
   VL2<sup>-</sup>i=VL2<sup>-r0;</sup>
   B=[\overline{V}s-(2*\overline{V}L1\;i);-2*\overline{V}L2\;i];I \times = A \ B;I1=I\times(1);
```

```
I2=Ix(2)VL1=2*VL1 i+ZL1*I;
   VL2=2*VL2-i+ZL2*I2;VL1 r=VL1-VL1 i;
   VL2<sup>-</sup>r=VL2-VL2<sup>-</sup>i;
   VL1_r_meio=-VL1_r; VL1_r0=VL1_r_meio;
   VL2 r meio=-VL2 r; VL2 r0=VL2 r meio;
   y1(k)=11y2(k)=12end
figure(1); hold on;
plot(t,y1,'r');legend('Método Trapezoidal','Método TLM')
pause(1)
figure(2); hold on;
plot(t,y2,'r');legend('Método Trapezoidal','Método TLM')
pause(1)
```
clc

## **A.1.4 – Código para resolução via método TLM e método trapezoidal, para o sistema de equações diferencias não lineares.**

```
clear all
close all
L1=6;L2=4;h=0.1;
ZLI = (2 * L1)/h;ZL2 = (2 * L2) / h;Vs=10:
N=200:
t=0:h: (N-1)*h; t=t';%SISTEMA NÃO LINEAR MÉTODO TRAPEZOIDAL
% condições iniciais
I1 0 trapz = 0;I2^{-0} trapz = 0;
y1_trapz=zeros(N,1); 
y2 trapz=zeros(N,1);
for k=2:N
%chute inicial para I1_1
I1 1 trapz = 0;I2<sup>-1</sup> trapz = 0;
x0_trapz=[I1_0_trapz;I2_0_trapz];
u0_trapz=[((-5/6*(I1_0_trapz))+(3/6*((I2_0_trapz)^3))+Vs/6);((-
5/\overline{4}*(I1_0_trapz))-((\overline{2}/\overline{4}*(I2_0_trapz))))];
```

```
x1 trapz=[I1_1 trapz;I2_1 trapz];
u1_trapz=[(\left(\frac{-5}{6} (I1_1_trapz)) + (3/6*((I2_1_trapz)^3)) +Vs/6);((-
5/\overline{4}*(I1 1 trapz)) – ((\overline{2}/\overline{4}*(I2 1 trapz))))];
k0 trapz=(x0 trapz+(h/2*u0 trapz));
gx trapz=x1 trapz-(h/2*u1 trapz);
Fx trapz=gx trapz-k0 trapz;
Fx 1 trapz=Fx trapz(1,1);
Fx<sup>2</sup> trapz=Fx trapz(2,1);
if (Fx 1 trapz < 0)Fx 1 trapz = Fx 1 trapz * (-1);
end
if (Fx 2 trapz < 0)
    Fx 2 trapz = Fx 2 trapz * (-1);
end
j_trapz=1;
while(Fx 1 trapz > 1e-8) | (Fx 2 trapz > 1e-8)
    x1_trapz=[I1_1_trapz(1,j_trapz);I2_1_trapz(1,j_trapz)];
    u1 \text{tranz}=[(5/6*(II<sup>1</sup> trapz(1,j trapz)))+(3/6*((I2 1 trapz(1,j trapz))^3))+Vs/6);((-
5/4*(11\;1\;trapz(1,j\;trapz)))-((2/4*(12\;1\;trapz(1,j\;trapz))))];gx trapz=x1 trapz-(h/2*u1 trapz);
    Fx trapz=gx trapz-k0 trapz;
    J trapz=[(1+(5*h/12)) ((-9*h*((I2_1 trapz(1,j_trapz))^2))/12);(5*h/8)
(1+(h/4))];
    Dx_trapz=-(inv(J_trapz)*Fx_trapz);
    I1_1_trapz(1,(j_trapz+1))=I1_1_trapz(1,j_trapz)+Dx_trapz(1,1);
    I2_1_trapz(1,(j_trapz+1))=I2_1_trapz(1,j_trapz)+Dx_trapz(2,1);
    Fx 1 trapz=Fx trapz(1,1);
    Fx<sup>2</sup> trapz=Fx trapz(2,1);
if (Fx_1_t, x_2)Fx 1 trapz = Fx 1 trapz * (-1);
end
if (Fx 2 trapz < 0)
    Fx_{2}^{-}2 trapz = Fx_{2} trapz * (-1);
end
j trapz=j trapz+1;
end
I1_0_trapz=I1_1_trapz(1,j_trapz);
I2<sup>0</sup> trapz=I2<sup>1</sup> trapz(1,j<sup>trapz</sup>);
y1 trapz(k)=I1 0 trapz;
y2<sup>-</sup>trapz(k)=I2<sup>-0</sup>-trapz;
end
figure(1); hold off;
plot(t,y1_trapz,'bx');
title('Resposta da corrente i1 para o sistema não linear de EDO em função 
do tempo')
xlabel('Tempo(s)')
ylabel('Corrente i1(A)')
figure(2); hold off;
plot(t,y2_trapz,'bx')
```

```
title ('Resposta da corrente i2 para o sistema não linear de EDO em função
do tempo')
xlabel('Tempo(s)')ylabel ('Corrente i2(A)')
%SISTEMA NÃO LINEAR MÉTODO TLM
% condições iniciais
VL1 r0 = - Vs/2; % VLR r meio = - VL i0
VL2^{-}r0=0;y1 = zeros(N, 1);y2 = zeros(N, 1);
for k=2:NVL1 i=VL1 r0;
   VL2<sup>-</sup>i=VL2<sup>-</sup>r0;
   B = [\overline{V}s - (2*\overline{V}L1 \ i); -2*\overline{V}L2 \ i];I1_{10} = 0;<br>I2_{10} = 0;Fx = [- (B(1,1)) ; -(B(2,1)) ];Fx 1=Fx(1,1);Fx 2=Fx(2,1);I1 1(1,1) = 0;I2^{-1}(1,1) = 0;if (Fx 1 < 0)Fx^{-1} = Fx 1 * (-1);end
    if (Fx 2 < 0)Fx^{-2} = Fx 2 * (-1);end
   j=1;while (Fx 1 > 1e-8) | (Fx 2 > 1e-8)
   Fx = [(\overline{1}25*11 \ 1(1,j)) - (\overline{3}*(12 \ 1(1,j)^3)) -(B(1,1)); ((5*11 \overline{1}(1,j))+(82*12 \overline{1}(1,j))-(B(2,1))];
   J=[125 (-9*(12 1(1,j)^2);5 82];Dx = -(\text{inv}(J) * Fx);
   I1 1(1, (j+1)) = I1 1(1, j) + Dx(1, 1);
   I2^{-}1(1,(j+1))=I2^{-}1(1,j)+Dx(2,1);Fx 1=Fx(1,1);Fx_{2}=Fx(2,1);if (Fx 1 < 0)Fx^{-1} = Fx 1 * (-1);andif (Fx 2 < 0)Fx^{-2} = Fx 2 * (-1);
```

```
 end
  j=j+1; end
  I1=I11(1,i);I2=T2^{-1}(1,j); VL1=2*VL1_i+ZL1*I1;
VL2=2*VL2 i+ZL2*I2;VL1_r=VL1-VL1_i;
   VL2_r=VL2-VL2_i;
  VL1_r_meio=-VL1_r; VL1_r0=VL1_r_meio;
  VL2rrmeio=-VL2rr; VL2rr0=VL2rrmeio;
  y1(k)=11;y2(k)=12;end
figure(1); hold on;
```

```
plot(t,y1,'r');legend('Método Trapezoidal','Método TLM')
pause(1)
figure(2); hold on;
plot(t,y2,'r');legend('Método Trapezoidal','Método TLM')
pause(1)
```